# 宇宙衛星エネルギーシステムの研究

## 崇城大学 応用情報学専攻 博士課程

中村創一郎

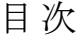

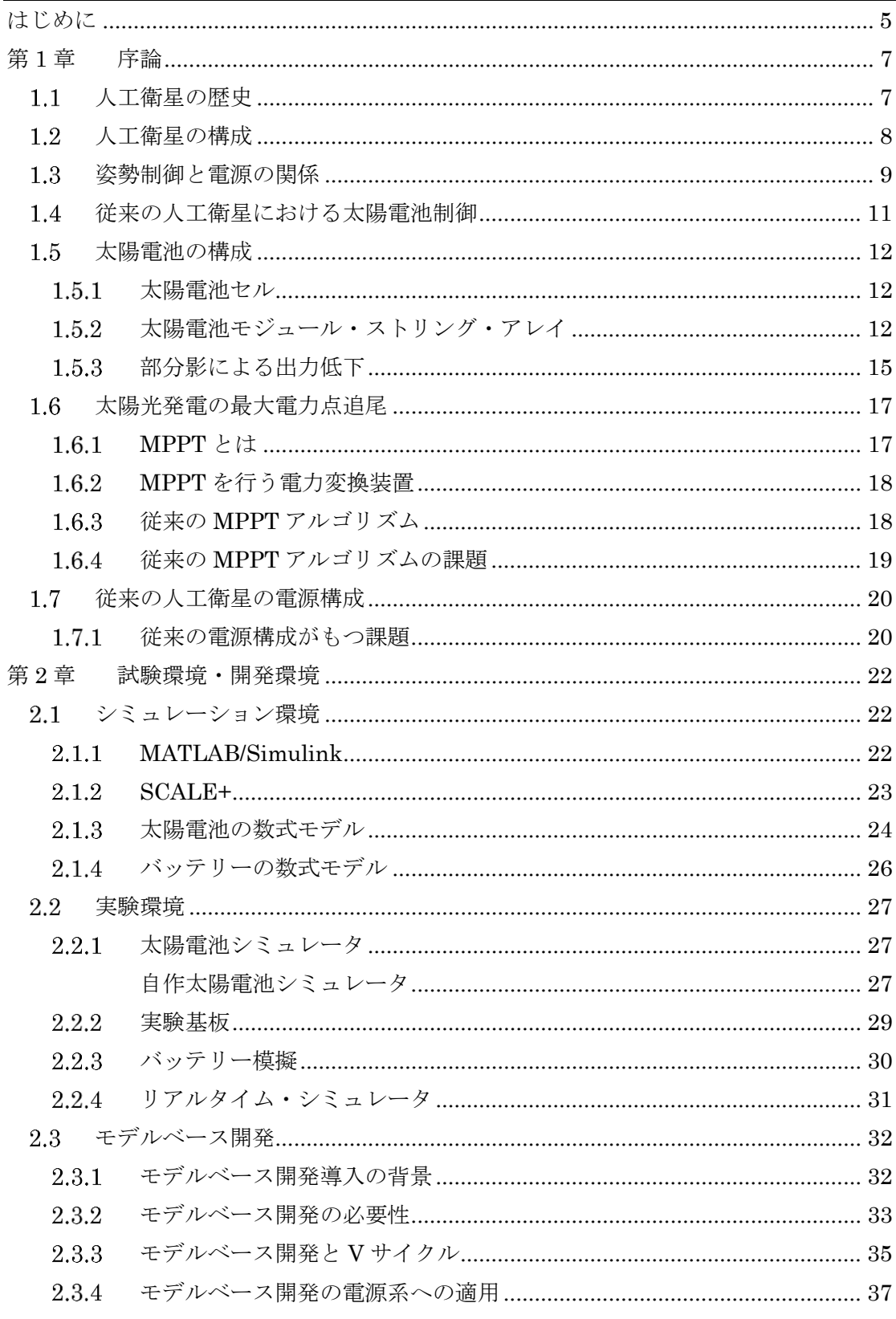

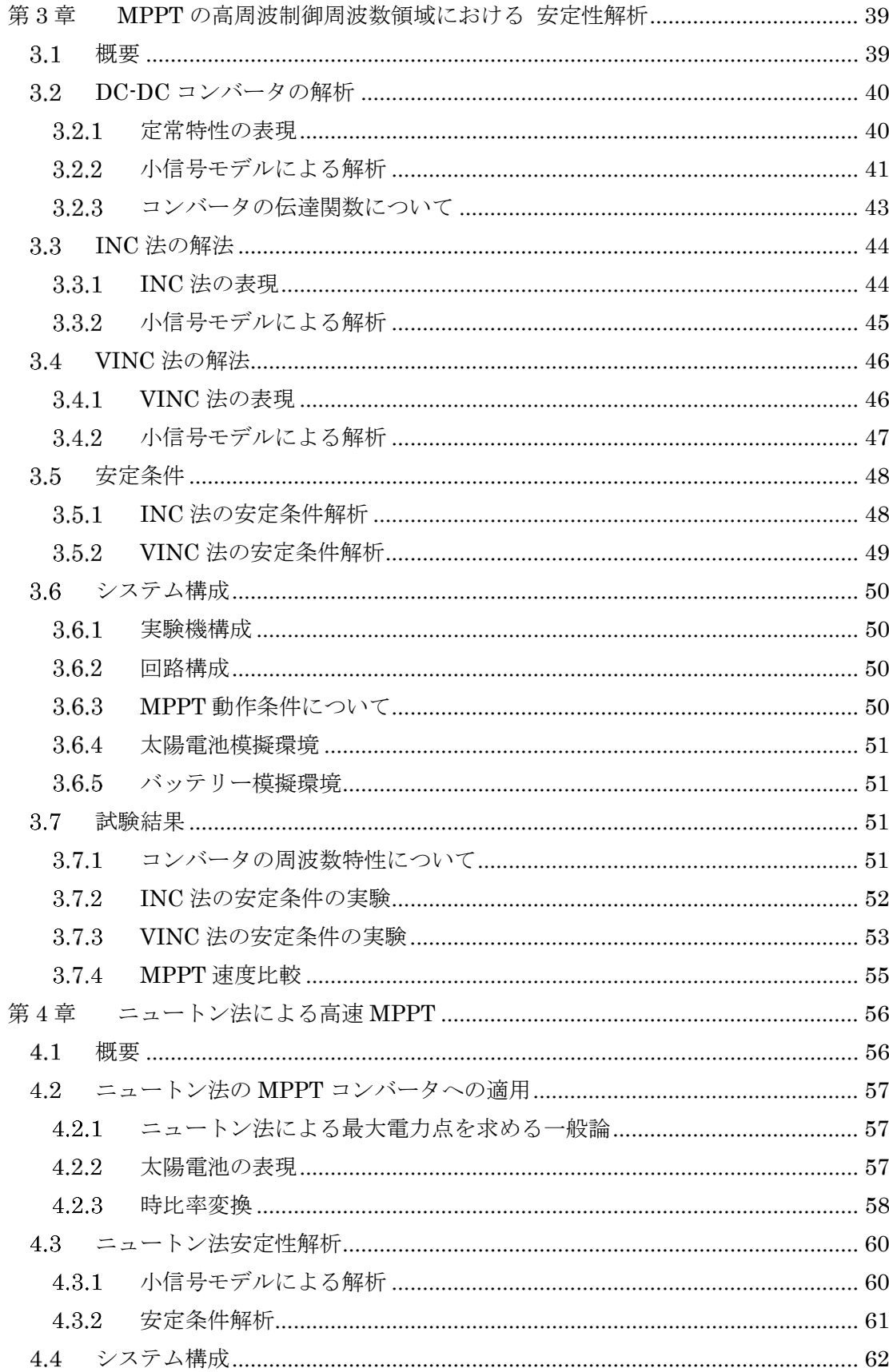

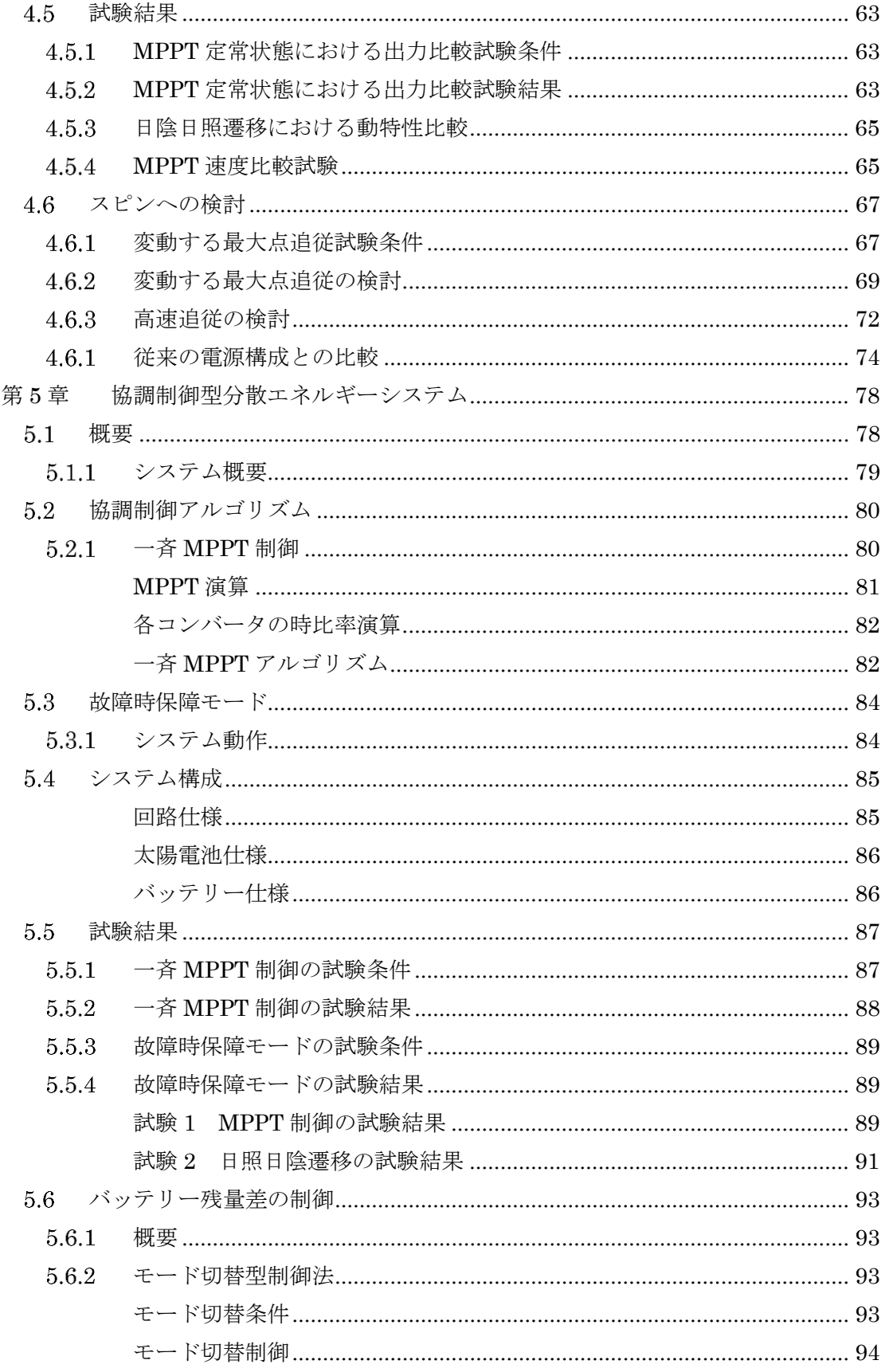

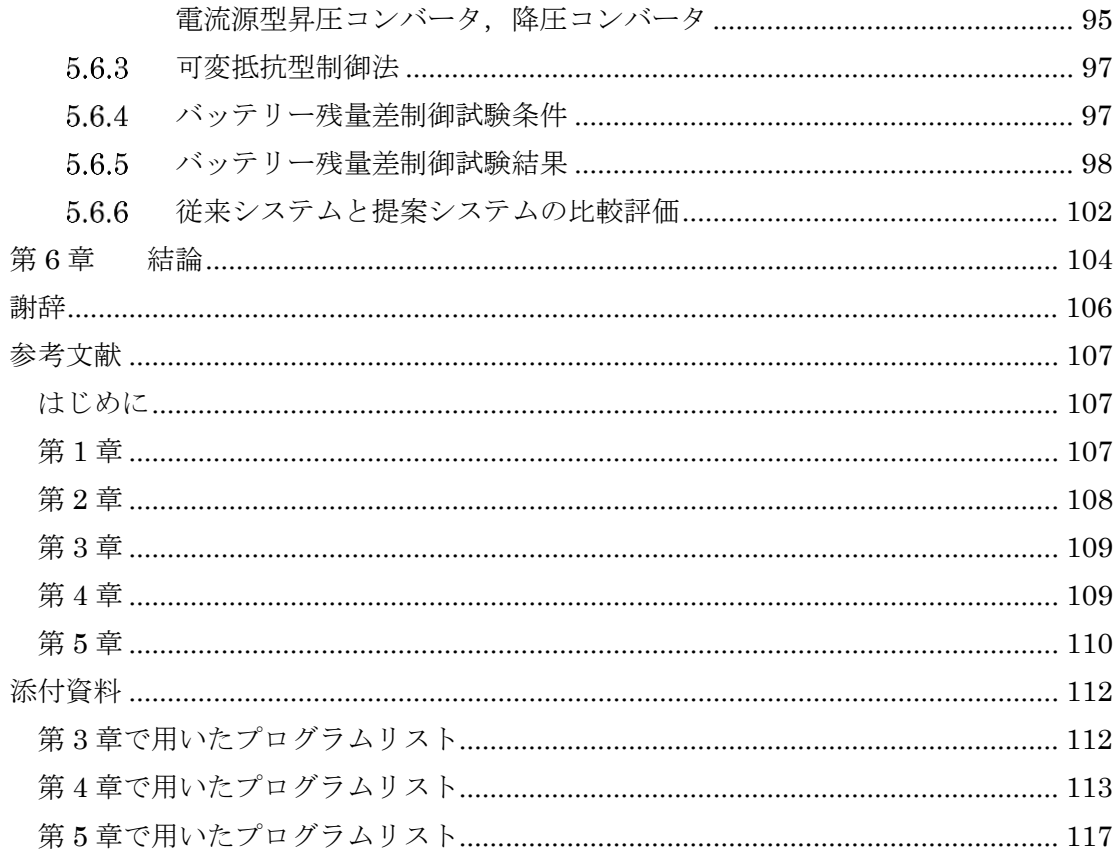

はじめに

人工衛星のような完全に独立したシステムを運用するためには太陽電池、バッテリーそ して電力変換装置というエネルギーを自給自足できる仕組みが欠かせない. なかでも電力 変換装置は、日照時でも日陰時でもバッテリーを適切に制御し負荷への電力供給を行う、 人工衛星のミッション遂行のための最も重要な装置である.

しかしながら従来の人工衛星における電源制御は、バッテリーの制御が中心であり捨て ろ雷流を制御するシャント方式[1]か、発生雷力を制御するシリーズ方式[2]の二つが主流で ある. 太陽光発電では発電制御を行わなければ太陽電池の能力を最大限に活かすことが出 来ないため、現状では必要以上にシステムが大きくなり、重量が大きくなってしまうとい うことが課題である. 小型の人工衛星などでは、シリーズ方式に発電制御を組み合わせた 例があるが[3], 現状での事例はまだ少なく、このような例を増やしていくことが今後の課 頴である.

人工衛星に搭載される装置はミッション機器、バス機器、燃料と三つに大別され、重量 比でみると、バス機器が全体の半分以上を占める。バス機器とは人工衛星の基本的な機能 を担う機器のことであり、電源系もこれにあたる.一方,カメラやレーダーといったミッ ション機器は全体のわずか 10%程度であり非常に小さい、人工衛星は、このようなシステ ムが高密度に実装されているため,一つの装置の小型軽量化がシステム全体に与える影響 はとても大きいのである.

現在、国立研究開発法人宇宙航空研究開発機構(以下、JAXA)ではデジタル制御によ る高性能なスイッチング電源を次世代電源システム技術と位置づけ研究を行っており、従 来のアナログ制御だけでは達成しえなかった様々な機能の実装や、システムアーキテクチ ャの再構成を行うことで、システムの小型軽量化を目指している[4].

電源システムを高性能化することによりバス機器の重量を減らすことができれば、搭載 するミッション機器を増やすことが期待でき、打ち上げにかかる費用対効果の向上が期待 できる.

一方,人工衛星開発は複数台製造することは稀であり,ほとんどの機器が各人工衛星に 合わせて専用設計されているため、開発には多大な時間と労力がかかっている。これをど の様に減らすかということも課題であり、デジタル制御へ移行することにより資産流用し 開発リソースを削減することも期待されている.

以上の様な背景から、本研究では、JAXA との共同研究により高性能なスイッチング電 源による電源システムの小型軽量化を目指して,次の二つの課題である「太陽電池の発電 電力を最大限引き出すこと」、「システム構成を見直し構成要素を減らし重量を削減する こと」を解決するために

- 高速制御 MPPT
- 協調型分散エネルギーシステム

の二つを主要なテーマとして研究を行った.

高速制御 MPPT では、従来検討されてこなかった MPPT の高周波制御領域における安 定性の解析手法を確立し、従来法では高速化することが困難であることを明らかにした上 で、新たに提案する手法を用いてMPPTを高周波制御領域においても実現した. 結果. 宇 宙衛星において常に大きく変動し続ける最大電力点に追従することを可能とし、エネルギ 一変換効率が大きく向上することを明らかにした.

協調型分散エネルギーシステムでは、複数の双方向 DC-DC コンバータを用いてシステ ムをモジュール化したうえで、様々な動作を実現するため、多くのモードを備える多機能 な電源システムの協調制御法を提案した.これにより,従来の電源では困難であったモジ ュール化された複数の双方向 DC-DC コンバータが連携して動作可能であることを示し, バッテリーの冗長機能を従来とは同等としながらもバッテリーの軽量化が実現可能である ことを示した.

以下に本論文の構成を示す.

第1章は人工衛星及び電源系についての概要であり、歴史的な背景から人工衛星の種別 や搭載する雷源を取り巻く環境、制御方法などを述べ、人工衛星の課題である太陽雷池の 制御方法と電源系の構成について述べる.

第2章は試験環境および開発手法の説明である.

第3章はMPPTの高周波制御領域についての安定性解析について述べる. 従来 MPPT の高周波化についてはほとんど議論されてこなかったが、本研究では高周波化の安定性を 解析する手法を確立し、従来法の MPPT の高周波領域における安定性を明らかにした.

第4章はニュートン法による高速 MPPT について述べる. シミュレーションと実機を 用いて試験を行い、従来法と比べると高周波制御領域において極めて高速かつ安定な MPPT手法を提案し、従来法では行うことが困難であった変動する太陽電池の最大電力点 に対しても追従することが可能であることを明らかにした.

第5章は協調型分散エネルギーシステムの検討について述べる. JAXA により新たに提 案されたモジュール化された電源システムに対し、協調制御法として一斉 MPPT 制御、バ ッテリー冗長のための故障時モード制御、バッテリー残量差制御を提案し、結果として重 複している機能の削減、バッテリー小型軽量化、モジュール化が可能であることを示し 㸬ࡓ

第6章は総括を行い、今後の展開についても言及した.

1.1 人工衛星の歴史

世界最初の人工衛星は 1957 年にソ連が Sputnik1[図 1-1 左]を世界初の大陸間弾道ミサ イルを用いて打ち上げたことが始まりである. Sputnik1 は酸化銀電池を用いており、機 体内部の温度データを、筐体から張り出したアンテナから地上に向けて3週間にわたり送 り続けた.

世界で初めて太陽電池を搭載した人工衛星は1958年にアメリカが打ち上げた Vanguard1[図 1-1 右]である. Vanguard1 に搭載された太陽電池は 1954 年にベル研究所 が開発したものであり、筐体に張り付けられている34枚の太陽電池でおよそ10mWの発 電能力をもつ. Vanguard1 は太陽電池の実用例としても世界初であった.

Vangurad1 のミッションは Sputnic1 と同様内部の温度データを発信することである が、動作期間は約 2200 日であり実に6年にもわたりミッションを行った.

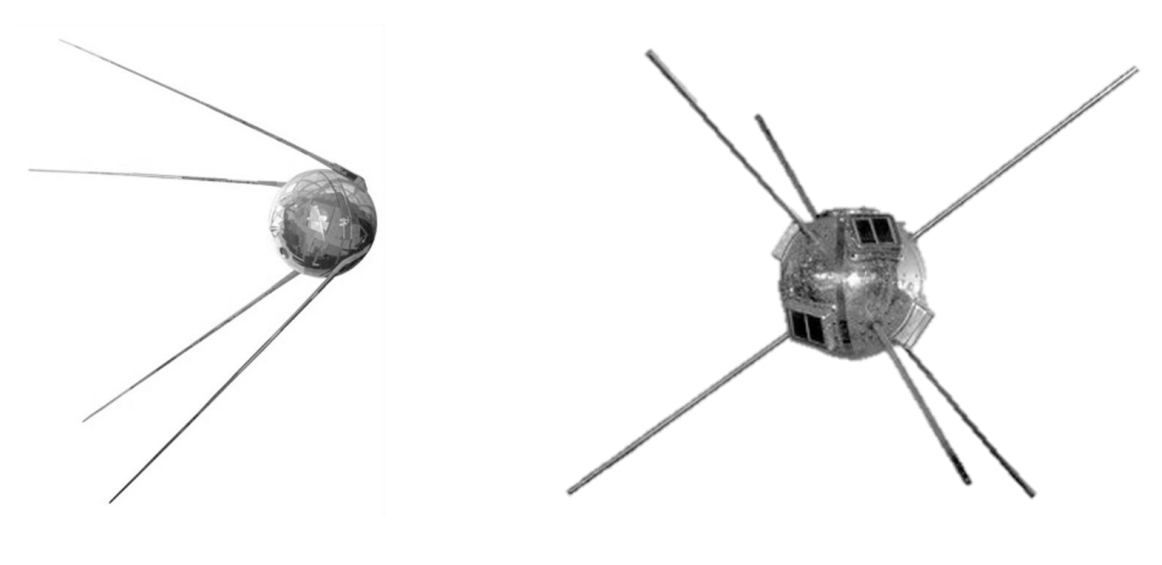

Sputnik1

Vanguard1

図 1-1 Sputnik1 と Vanguard1 イメージ(出展:参考文献[5])

以降の宇宙開発において、行うミッションの多様化により搭載するミッション機器は多 種多様なものになり、これに伴い大電力が必要とされるようになってきた. 宇宙空間で用 いられる太陽電池もこれに伴い発電効率を向上させ、現在我が国の人工衛星においては変 換効率が 30%を超える太陽電池を搭載している[6]. この変換効率は地上の太陽電池の倍 以上あり、非常に高価なものである. また、2003年5月に打ち上げ、2010年6月に地球 に帰還した小惑星探査機はやぶさが、従来ニッケル水素蓄電池やニッカド電池が主流であ った人工衛星の蓄電池に世界で初めてリチウムイオン電池を搭載し、ミッションを成功に 導いたが、はやぶさにおいてもイオンエンジンの導入のため大電力が必要となり、蓄電池 の小型化大容量化が絶対に必要であった[7].

この様に、宇宙開発では発電に用いる太陽電池と蓄電に用いる蓄電池の改良によって大 電力に対応してきたのである.

### 1.2 人工衛星の構成

人工衛星を構成する機器はバス機器とミッション機器の大きく二つに分けられる。バス 機器とは、電源系や姿勢制御系、推進系、構造体などのように人工衛星の基本的な機能と して必要な機器であり、ミッション機器とはカメラやセンサーなどの観測装置をはじめと する人工衛星のミッション達成に必要な機器である.

2010年5月に種子島宇宙センターから打ち上げられた科学衛星、金星探査機あかつき を例に挙げると、あかつきは金皐涮測用のカメラや雷波観測装置をミッション機器として 搭載し、大きさが本体 1.04m×1.4m×1.45m 太陽電池のパドルも含めると 5.1m 程であ り, 重さは502kg である. このうちミッション機器に含まれる装置はおよそ33kg であり バス機器は 280kg そして燃料が 189kg となっている. (図 1-2) したがって、ミッショ ン機器の重量比率は全体の7%である. あかつきが搭載される H2A ロケットの重量を考え ると 289t のロケットに対しミッション機器の割合は 0.01%なのである[5].

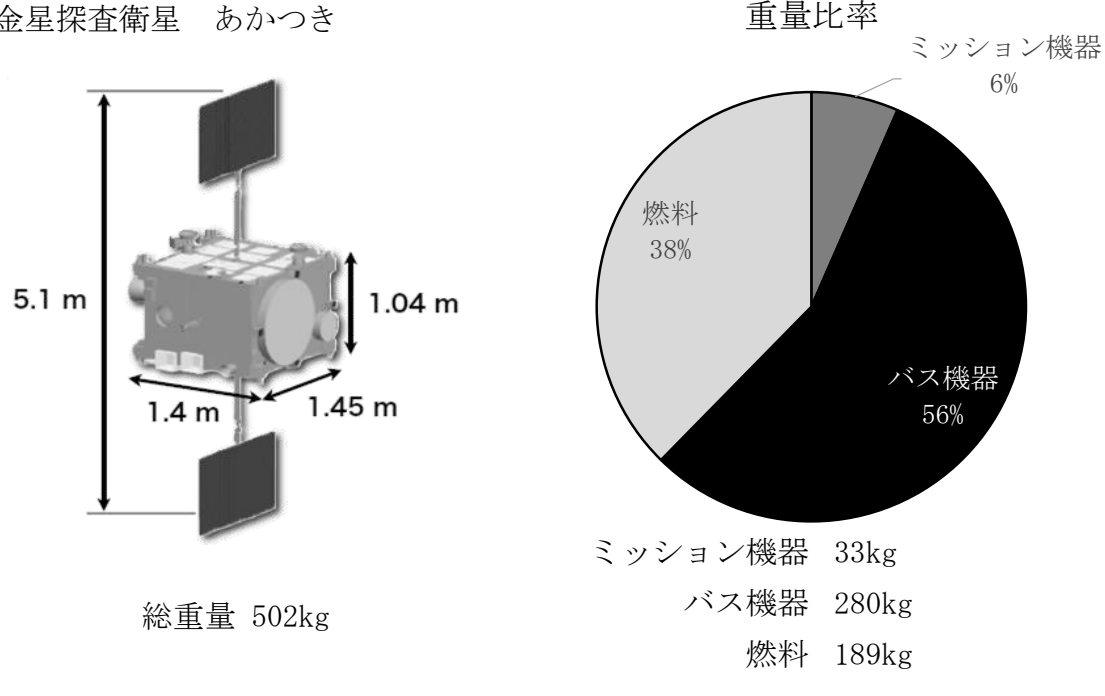

金星探査衛星 あかつき

図 1-2 人工衛星の構造と重量比(出展:参考文献[5])

つまり、太陽電池が生み出す電力を最大限引き出し、効率よくミッション機器が電力を 利用することができれば、人工衛星の重量の半分以上を占めるバス機器の小型化が期待で きる. これによりミッション機器を多く搭載することができ、人工衛星が一度に遂行でき るミッションが増えロケット打ち上げに対する費用対効果の向上が可能となる.

人工衛星は、軽自動車程の重量の機体の中にさまざまなサブシステムが高密度に実装さ れたシステムの地ブシステムの軽量化による効果がシステムを体 に与える影響はとても大きい.雷源系の軽量化を行うためには発雷量の向上とシステムの 高効率化が望まれる.

しかしながら、太陽電池の発電量向上のためには発電制御が必要であるが、従来の人工 衛星における電源では発電制御が行われていないことが現状である.

### 1.3 姿勢制御と電源の関係

人工衛星の雷源システムを考えるとき、現状発雷する唯一の方法は太陽光発電であるた め. 人工衛星が宇宙空間上で太陽とどのような角度で向き合うかが重要である. これに は、人工衛星の軌道と姿勢制御という二つの項目を検討しなければならない.

まず軌道についてである、人工衛星の軌道による分類は以下の三つである。

- ・静止衛星
- 周回衛星
- · 科学衛星

静止衛星とは、地球の自転周期と同じ周期で地球の周りを公転しており、地球から見る と一点で止まっている様に見える人工衛星である。気象衛星や通信衛星、放送衛星などの 定点からミッションを行うタイプの衛星に多く用いられている。静止衛星の場合、一日で 地球を一周することになり、地球の影に入りにくいため日照時間が比較的長いことが特徴 である[8].

周回衛星とは、地球の周りを約90分で一周する速度で公転している衛星であり、陸域 観測技術衛星「だいち」などの地球観測衛星や国際宇宙ステーションなどもこれに分類さ れる.周回衛星の場合,日照時間およそ60分,日陰時間およそ30分の周期で発電をして おり、充放雷のサイクルが多いことが特徴である.

最後に科学衛星とは、先述の「あかつき」や「はやぶさ」などの惑星探査衛星や、天文 観測衛星などで用いられており,ミッションによって軌道は様々である.この場合は発電 についてはその都度どのような周期で行われるかを検討する[8][9].

次に,姿勢制御についてである.姿勢制御は大きく以下の二つに分類される.

・三軸安定方式

・スピン安定方式

それぞれのイメージを図 1–3 に示す. 三軸安定方式による姿勢制御は, フライホイール を用いて姿勢制御を行う方式であり、太陽電池のパドルをもつ人工衛星に多く用いられて

いる。取り付けられる太陽光パネルの数には制約は少なく、太陽電池のパドルを常に太陽 に向けていられるという利点があるため日照量の変化もほとんどなく発電量は大きい. し かしながら、姿勢制御の方法上必要な機構が多く、制御は複雑である.

一方、スピン安定方式とは、人工衛星が自転によりジャイロ効果を得て姿勢制御するた め、安定性が高く、機構も簡単であり古くから用いられている。 しかしながら、スピンを 行うために機体にパドルを付けることが出来ないことなどの制約があり、取り付けられる 太陽光パネルの数や発電量が比較的少ない.

本論文で、研究のターゲットとする衛星は、周回衛星や科学衛星などの太陽電池が発電 する周期が短く、蓄電池からの充放電が多くなる衛星である.

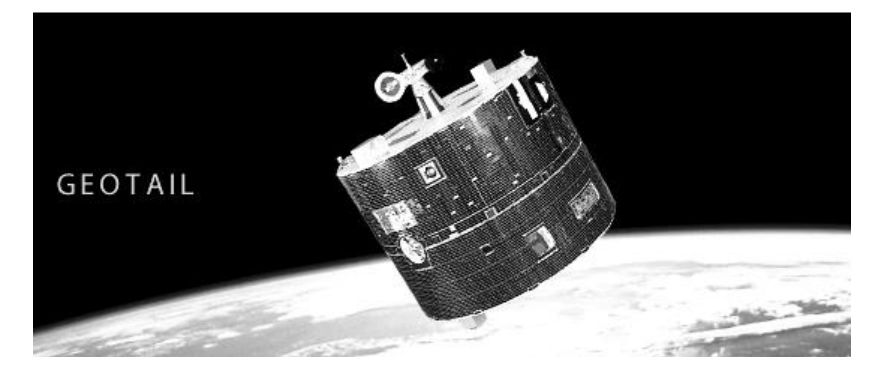

(a)プラズマ観測衛星「GEOTAIL」

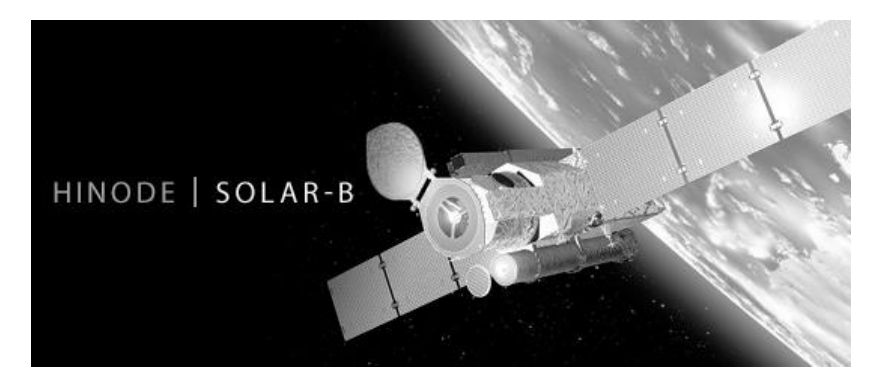

(b)太陽観測衛星「ひので」

図 1-3 スピン安定方式と三軸安定方式の例 (出典:JAXA ホームページ)

1.4 従来の人工衛星における太陽電池制御

従来の人工衛星における太陽光発雷はダイオードを用いたシャント方式を行うかコンバ 一タを介すシリーズ方式により制御を行っており太陽電池の最大電力を求めるという事は 行わない. シャント方式では、図 1-4 中 P1 = P2 + P3 となるよう制御要素であるダイオ 一ドを用いて発生雷力のうち捨てる量を調整し負荷に雷力供給するため、ロス分が非常に 大きく太陽電池の電力を有効利用できない. シリーズ方式では図 1-4 中 P1 = P2 となるよ う制御要素であるコンバータを用いて発生電力を調整し負荷に対して電力供給を行うため ロス分はシャント方式に比べて減るが、現状ではデジタル制御に移行していないことから MPPT 制御の採用をしていない人工衛星が多く太陽電池の発電を最大限行うことができな い。従来の太陽雷池制御はこの2種類の制御方式をアナログ制御により実現している。

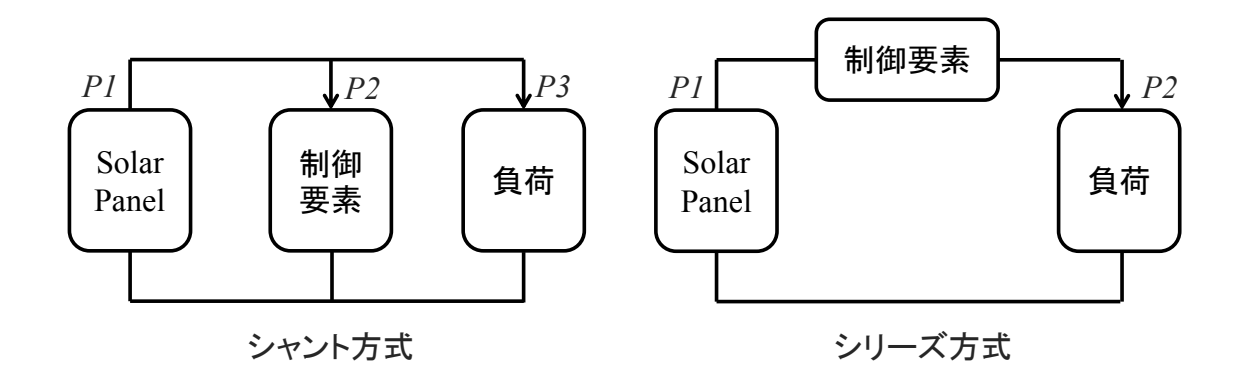

図 1-4 従来の太陽電池制御方式

しかし、地上で用いられている太陽光発電用のパワーコンディショナは MPPT を行 い、太陽光発電を常に最大点で出力するような制御を行っている。JAXA では、PWM 方 式のデジタル制御による MPPT を次世代の電源技術と位置付け研究を行っている[8]. 電 源制御部の改良は太陽電池の出力向上と蓄電池の大容量化と同様に負荷の大電力化への対 応として期待されている.

1.5 太陽電池の構成

#### 太陽雷池セル  $1.5.1$

太陽光のエネルギーを電力に変換するために、太陽電池のセルでは図 1-5 に示すように p 型シリコン半導体を接合した構成となっており、その接合部に太 陽光が照射されることで正の電荷をもつ正孔と負の電荷をもつ自由電子が発生し,正孔は p 型半導体へ自由電子はn 型半導体へ移動する. これを光起電力効果というが、光起電力 効果によってp型半導体には正の電位が、n型半導体には負の電位が発生し、ここに抵抗 負荷が接続されれば電子が抵抗負荷を流れ、正孔と結合し、電力を取り出すことが可能と なる。この反応は太陽電池のセル内で行われ、1セルあたり 0.5~1V の電圧を発生させる ことが可能である. [10][11]

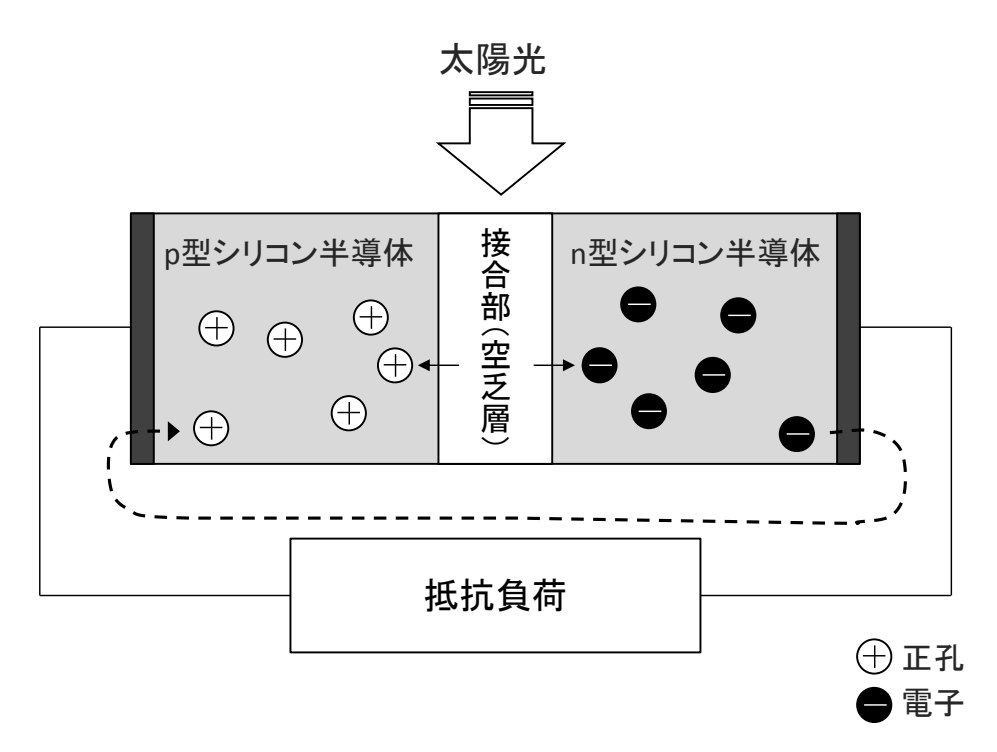

図 1-5 太陽電池の原理

 $1.5.2$ 太陽電池モジュール・ストリング・アレイ

太陽電池セルを接続し、これを樹脂や強化ガラス、金属枠などで保護し、電圧を25~ 50V程度までにしたものを太陽電池モジュールと呼ぶ. (図 1-6)

太陽電池モジュールは、基本的にはすべてのセルが直列に接続されているが、部分影や 故障による出力低下の対策のため逆流防止用のバイパス・ダイオード接続し、いくつかの 並列回路に分割している。モジュールの出力電力は、一般的な家庭用の太陽電池モジュー ルであれば 200~300W 程度である.

図 1-7 に示す通り太陽電池モジュールを直列に接続し、パワーコンディショナが扱いや すい電圧としたものを太陽電池ストリングといい、このストリングを並列接続し電力を増 やしたものを太陽電池アレイという.

このように構成された太陽電池の終端にパワーコンディショナを接続することで、太陽 電池を制御し電力を取り出すことが可能となる。ただし、パワーコンディショナによって は、ストリングごとに部分陰や故障の影響で出力低下が起こった場合、太陽電池の最大電 力を取り出すことが出来なくなってしまうため、各ストリングをそれぞれ制御するマルチ ストリング型の構成を取っている場合もある.

宇宙における太陽電池は、劣化が少なく変換効率の高い単結晶シリコンや単結晶化合物 (GaAs 系) が良く用いられている.

国際宇宙ステーション (ISS) を例に挙げると, 太陽電池アレイ図 1-8のように構成さ れており、ストリングの電圧はおよそ 143V, すべてのパドルの合計電力は 110kW ほどで ある. [12]

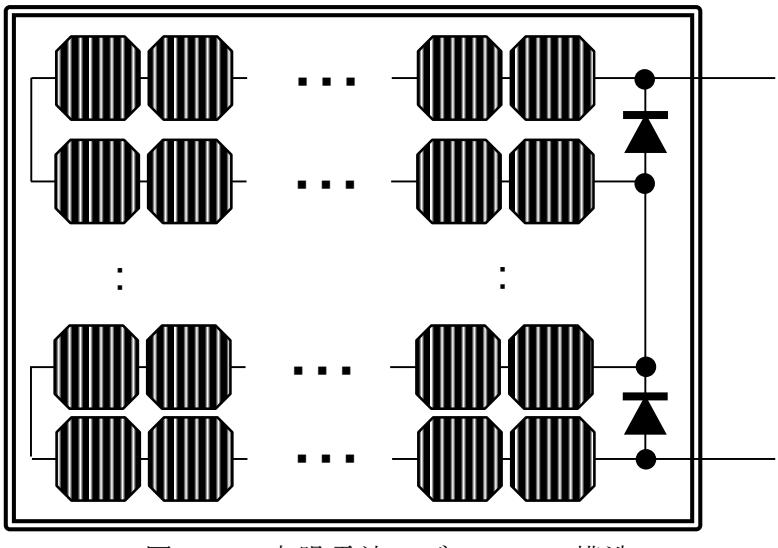

図 1-6 太陽電池モジュールの構造

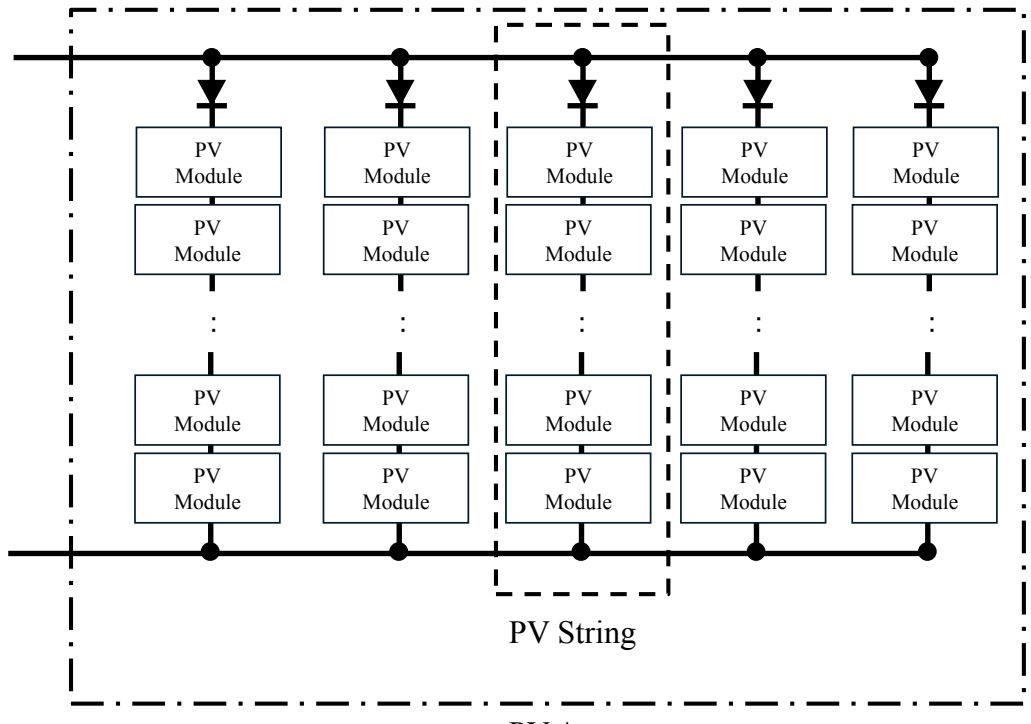

PV Array

図 1-7 太陽電池ストリングとアレイ概要

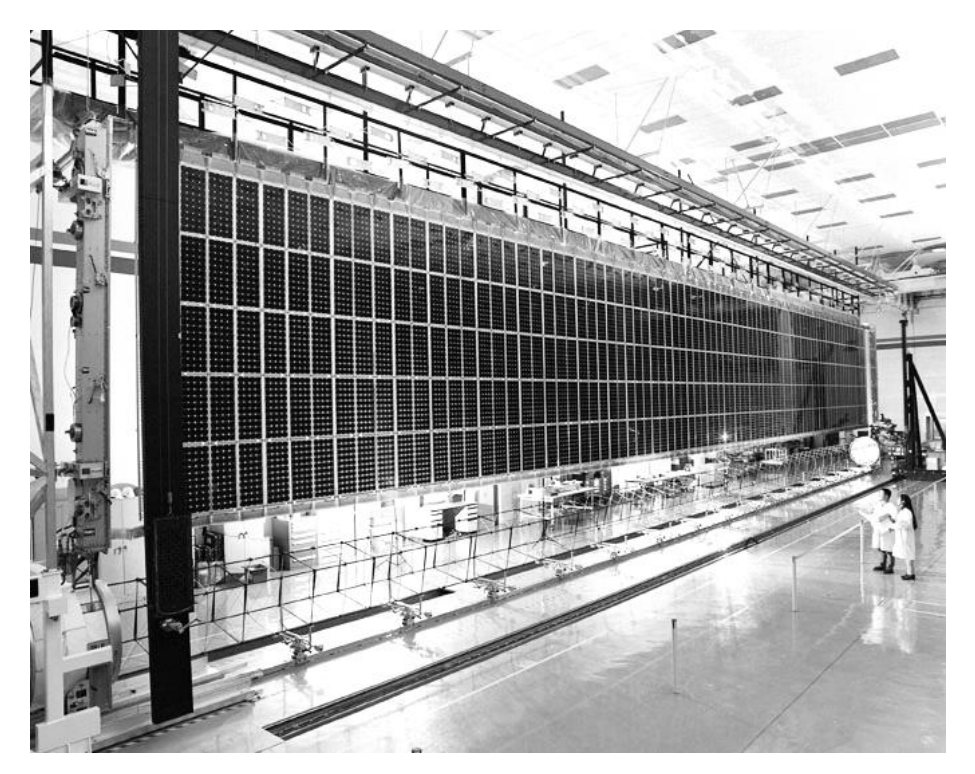

図 1-8 国際宇宙ステーションに用いられている太陽電池パドル (出典: JAXA ホームページ)

#### 部分影による出力低下  $1.5.3$

図 1-9 のようにセルの直列がバイパス・ダイオードによって3並列に分解されている場 合を例として考える。部分影が生じた場合、直列に接続されたセルに流れる電流は部分影 が生じているセルに流れる電流と同じになってしまう. 図中 Cell A に影が落ちた場合を例 に挙げれば、Cell A とバイパス・ダイオードの間のすべての太陽電池セルはほとんど電流 を流すことが出来ず、モジュールの出力は著しく低下してしまう. この様子を図 1-10に 示す. この例では3並列であるため最大電力と, その時の最大電圧に影響が出ている.

故障の場合の出力低下も、この事例とほとんど同じような結果となる.

さらに,モジュールに出力低下が現れた場合のストリングも著しく出力低下することが 知られており、各ストリングを制御することが出来ない太陽電池アレイの場合、モジュー ルの出力低下が起こす影響はより大きなものとなる. [13]

現在宇宙衛星用では太陽電池アレイを制御するシングルストリング型の構成が一般的で あるが、本研究では、最大電力を出力できるようマルチストリング型を取り入れスピン型 衛星に応用した.

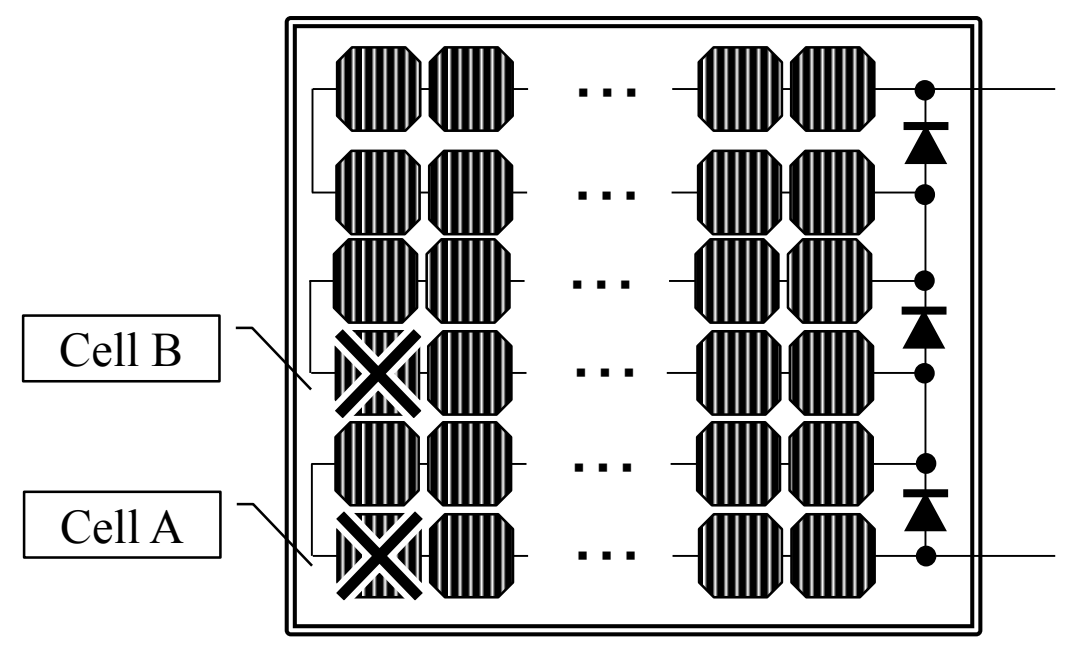

図 1-9 部分影の例

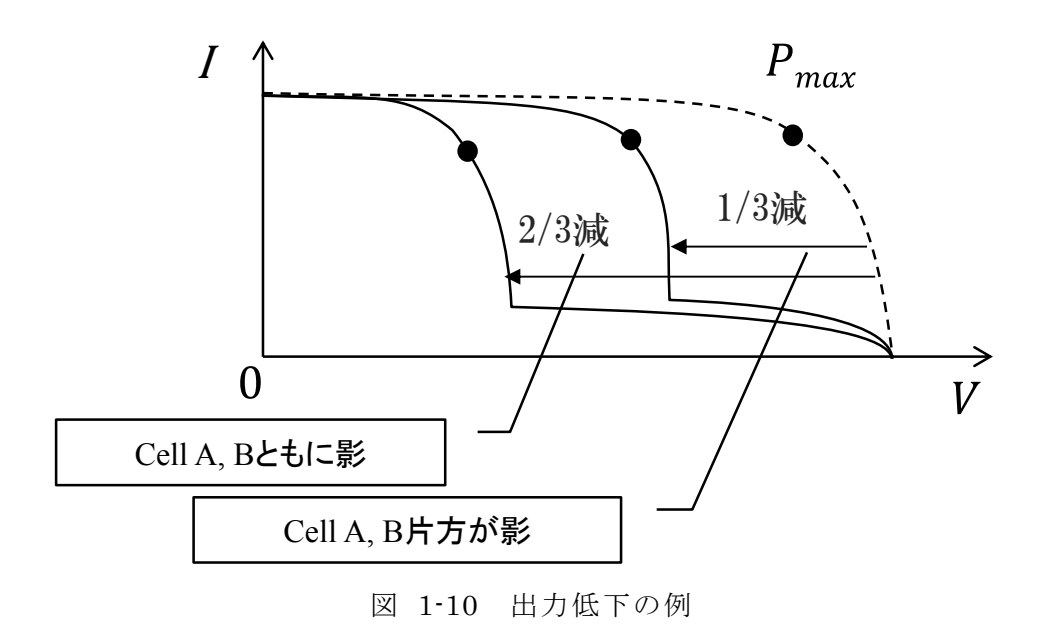

### 1.6.1 MPPT  $\geq$   $\uplus$

太陽電池は照射される太陽光によって決まる発電電圧 Vと発電電流 Iに相関関係があ り、発雷雷力 Pは図 1-11 のように P-V特性で見ると Vに対して Pが変化しその特性に は最大電力点が存在する。この最大電力点  $P_{max}$ を太陽電池の電圧を制御することにより追 跡することを、MPPT(Maximum Power Point Tracking)という. 太陽電池の特性は日照 量や照射角度、パネル温度によって常に変化しており、MPPTをリアルタイムに行うこと で、太陽電池の発電量能力を最大限生かすことが可能となる.

MPPT は一般的にマイクロプロセッサにプログラムとして組み込まれる. 一般的な MPPT 制御を行う DC-DC コンバータを、降圧型 DC-DC コンバータを例に挙げて図 1-12 に示す.

MPPT Controller は太陽電池の Vと I を測定し MPPT 演算を行った後、DC-DC コンバ ータの制御要素であるスイッチの時比率  $D$ を変化させ、太陽電池の電圧を制御する. 民生 用途: 航空宇宙用途問わず広く用いられている代表的なものに後述する山登り法があげら れる.

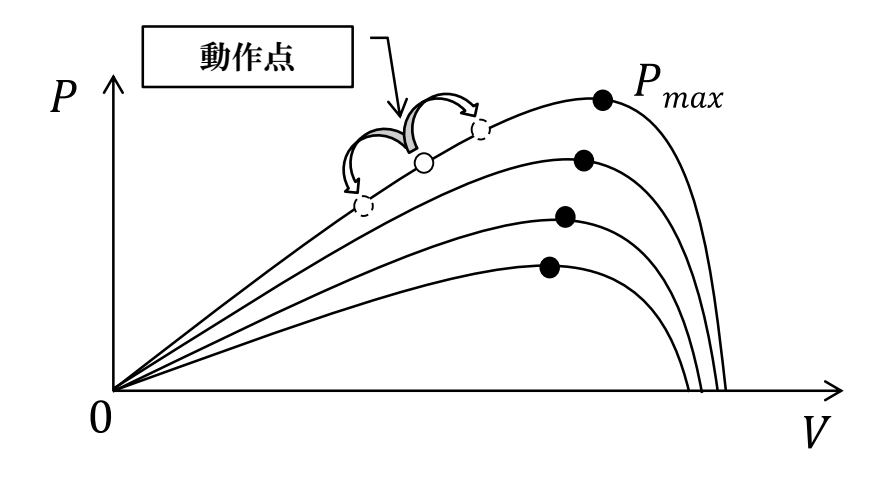

図 1-11 太陽電池の P-V特性

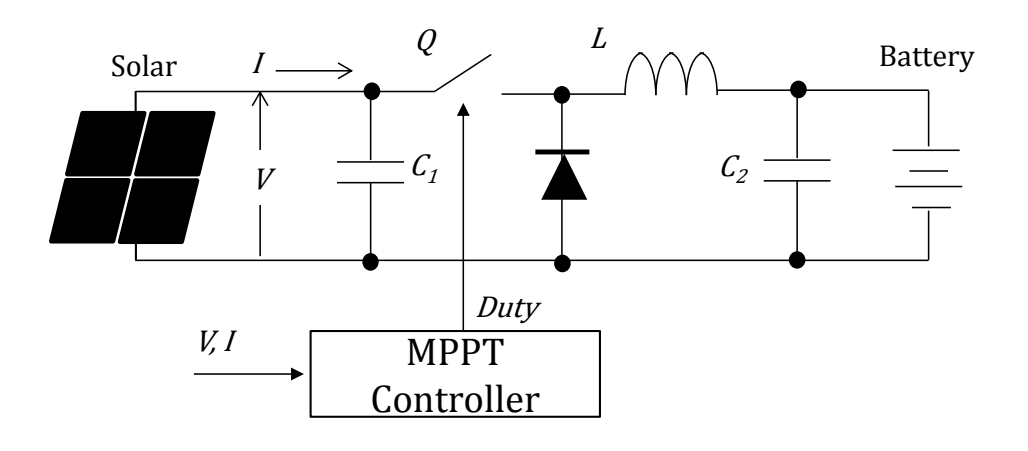

図 1-12 MPPT 制御器構成

#### MPPT を行う電力変換装置 1.6.2

MPPTを行うためには、太陽電池の出力に電力変換装置を接続し、この電力変換装置に よって太陽雷池雷圧の制御を行う. MPPT を行うためには、この雷力変換装置の出力側に べッテリーなどの電力を自由に蓄えられる装置を接続することによって発電を受け止めら れるような機構にする. そのうえで太陽電池の入力電圧を制御し、I-V カーブの最大点を 探し出すような制御を行う.

したがって、太陽電池を制御する電力変換装置には、電圧範囲の他に特に構造的制約は なく、降圧型 DC-DC コンバータを接続する場合もあれば、昇圧型の場合もあり、様々な コンバータが使い分けられている. 人工衛星の場合は、バッテリーの電池電圧は 48V 系, 24V 系等低圧の場合が多いため、太陽電池の電圧を高くし、降圧型 DC-DC コンバータで 構築することが主流である.

地上における太陽光発電装置においては、発電した電力をバッテリーの代わりに系統配 雷網に対して出力するいわゆる逆潮流を行い. 発雷したエネルギーを配雷網に接続された 何らかの負荷が消費する。この場合は系統電圧が交流 200V で連系する場合が一般的であ り, 一旦中間電圧として直流 400V を生成するため, 太陽電池電圧は 200V~300V の太陽 電池に対して、昇圧型 DC-DC コンバータを用いられることが一般的である[10][14].

#### 従来の MPPT アルゴリズム  $1.6.3$

太陽電池の最大電力点追跡 MPPT を行うための手法として最も一般的に用いられてい るアルゴリズムが山登り法である. 山登り法(Hillclimb Method または INC 法: Incremental Conductance Method)とは、MPPT コンバータの時比率の様な制御パラメー タを変化古せ、変化徴の電力を計測比較した後、太陽電池の出力電力が大きくな っていれば次のステップでそのまま制御パラメータを変化させ、小さくなっていれば反転 させて変化させる.この操作を繰り返して最大電力点を検出するというアルゴリズムであ  $\delta$ .

太陽電池の最大電力点は,太陽の日射量および照射角度,温度変化などにより太陽電池 の P-V 特性に変化が現れる. また制御要素である MPPT コンバータには、出力側にバッ テリーと負荷が接続されているため、負荷電圧の変動やバッテリー電圧の変動によって MPPT が影響されないようにする必要がある[15]~[20].

### 1.6.4 従来の MPPT アルゴリズムの課題

従来の MPPT の主な目的は、地上に固定されている太陽電池において日照量の変化が 起こることによる最大電力点の変化に追従することである。さらに民生向けの場合は出力 側が系統であるため MPPT コンバータの出力側の変動をほとんど気にする必要はなかっ 㸬ࡓ

しかしながら、宇宙用途においては太陽電池出力のオン・オフが瞬時に切り替わるこ と,出力側にはバッテリーしかないためバッテリーの状態,負荷の影響による電圧の変動 に常に注意する必要がある,また,太陽電池に対して日照量が連続的に変わるというよう な.MPPT の速度を上げなければいけないという要求がある.

従来の人工衛星の太陽電池制御用 DC-DC コンバータは,MPPT をするしないにかかわ らず、出力側に大量のコンデンサを配置している。これは負荷の変動によってバッテリー からの余計な出力少なくしバッテリーの寿命を延ばす目的があるが、宇宙では温度や気圧 等の厳しい制約から大容量の電解コンデンサを用いることが出来ず、容量の少ないタンタ ルコンデンサなどを使用している.このためコンデンサのスペースが大きくなり.結果的 にDC-DC コンバータの体積を大きくしている. MPPT を高速に行うことが可能となれ ば、バッテリーからの余分な出力を少なくし、コンデンサの容量を削減することが期待で きる.

さらにスピン安定方式の人工衛星のように、筐体に張り付けられた太陽電池が太陽に対 して常に角度を変える場合、従来法の低速な MPPT 制御では最大点を追跡することは困難 である. 高速 MPPT によって太陽電池の発電能力を最大限引き出すことができれば、従来 多く取っていた発電量のマージンを減らすことができ、人工衛星により多くの負荷を搭載 することが可能となる.

このように高速 MPPT 制御によって、雷源システムの小型化を行うことが出来る.

本研究では、第3章で従来法の MPPT の高速周波数領域における安定性を解析し、従 来法では十分に高速化することが困難であることを示した上で、第4章でこの課題を新た に提案する方法を用いて解決することを報告する.

### 1.7 従来の人工衛星の電源構成

人工衛星におけるシリーズ型の電源構成を図 1-13 に示す. 本研究で検討対象となるも のは MPPT を行うことが出来るシリーズ型の電源であるので,シャント型については割愛 する.

太陽電池の雷力は雷力制御器 (PCU) によってバッテリーに対して制御されている. 負 荷に対しては電力分配器(PDCU)を用いて,各負荷(姿勢制御系,通信系,ミッション 系, その他)に出力を分配し、その後、それぞれ目的の負荷に合わせて DC-DC コンバー タが所定の電圧を生成する[8].

太陽光発電により得られた電力は、PCUにより、バッテリーの充電と PDCU を通して 負荷へ供給される. ここで. PCUは太陽光発雷の発雷状熊によって複数の動作を行う.

太陽光発電可能な場合は、負荷に対して十分な発電がなされ、余った電力がバッテリー に充電される。充電中はバッテリーの充電状態に応じてモード切替が行われバッテリーが 過充電状態にならない様制御される.

太陽光発電が不可能な場合は、バッテリーからの放電により電力を取り出し負荷へ供給 する.

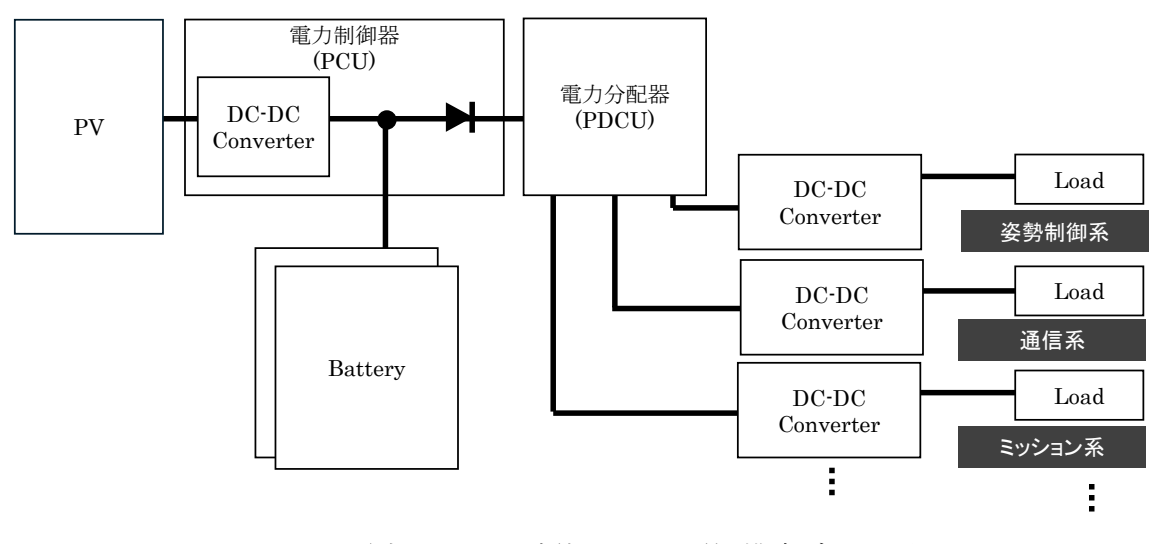

図 1-13 従来のシリーズ型における雷源構成ブロック図

### 1.7.1 従来の電源構成がもつ課題

従来の電源構成では、人工衛星ごとに使用する負荷や構成が異なるため電源システムも それに合わせて再設計しなければならず、後からの機能追加やシステム変更を行うことは とても困難でありシステムすべての動作確認、検証を行うことに多大な時間が必要であっ た. また、DC-DC コンバータが太陽電池に対して直列に構成されてしまうため、機能の 重複や損失が大きかった.

さらに、それぞれの機器は多くの場合、故障の保障をするために同様の機器を複数備え る冗長機構を構築している。特にバッテリーの場合、同じ容量のバッテリーを複数備える

こととなり、バッテリーは体積、質量ともに非常に大きいためこの保障数を確保しながら 小型化することが電源構造の抱える重要な課題である.

しかしながら従来の電源系は全てアナログによる制御を行っているためシステム構成を 変更することでシステム全体の改良を行うことは困難であった。さらに、先述したとお り従来の電源構成は MPPT を行ってないため搭載できる負荷が発電量によって厳しく制限 されてしまうという課題が存在することも加わり、輸送コストが増加することが課題とな っている.

そこで、システム制御をデジタル制御に移行し、電源システムを分散化し重複した機能 を減らし人工衛星ごとの設計工数を削減するという研究報告が JAXA でも行われている  $[21]$ .

本研究では、さらにバッテリーの容量を削減するべく研究を行い、これらを第5章に示 す協調制御型分散エネルギーシステムにより解決することを報告する.

2.1 シミュレーション環境

MATLAB/Simulink 2.1.1

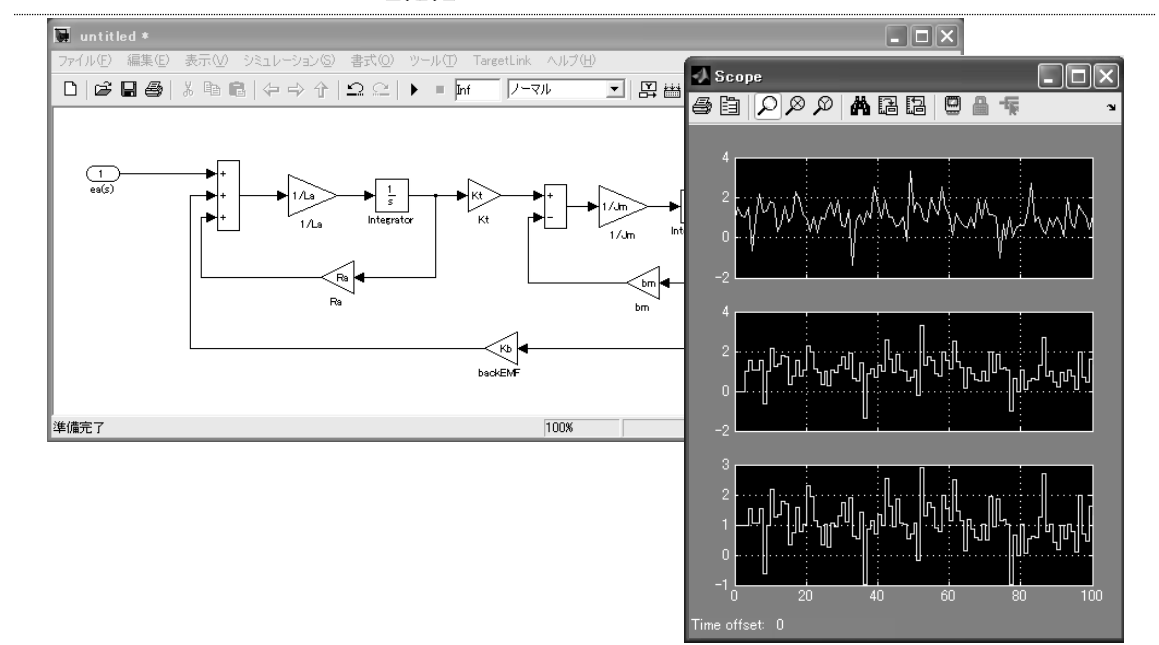

図 2-1 Simulink 画面イメージ

MATLAB/Simulink は自動車や航空宇宙分野など、産業用として世界的に広く使用され ているツールである. 図 2-1 は Simulink による編集画面の一例であるが、この様にブロ ック線図を用いてコントローラ (制御器) やプラント (制御対象) を記述し、作成したコ ントローラをすぐさまシミュレーションにて実行することで動作確認検証を行うことが出 来るモデリングツールである. また近年ではこのモデルから MCU(Micro Control Unit)の ための実装コードを自動生成するオプションもあり、プログラムレスプログラミングを実 現している. 特に自動車分野においては MATLAB/Simulink によって仕様設計、モデリ ング・シミュレーション検証、プロトタイプ設計・検証、C言語生成等といった一連の流 れが行われデジタル制御開発における標準的なツールとなっている[22][23].

本研究においては、コントローラのモデリングツールとして使用し、制御系設計から、 保護系の設計、シーケンス設計などソフトウエアの設計は全て MATLAB/Simulink を用 いて行った. 更に、後述する SCALE+を用いて、シミュレーション検証、dSPACE 社の ツールを用いてプロトタイプ設計・検証を行うというツールチェーンを構成することで、 開発効率を向上している.

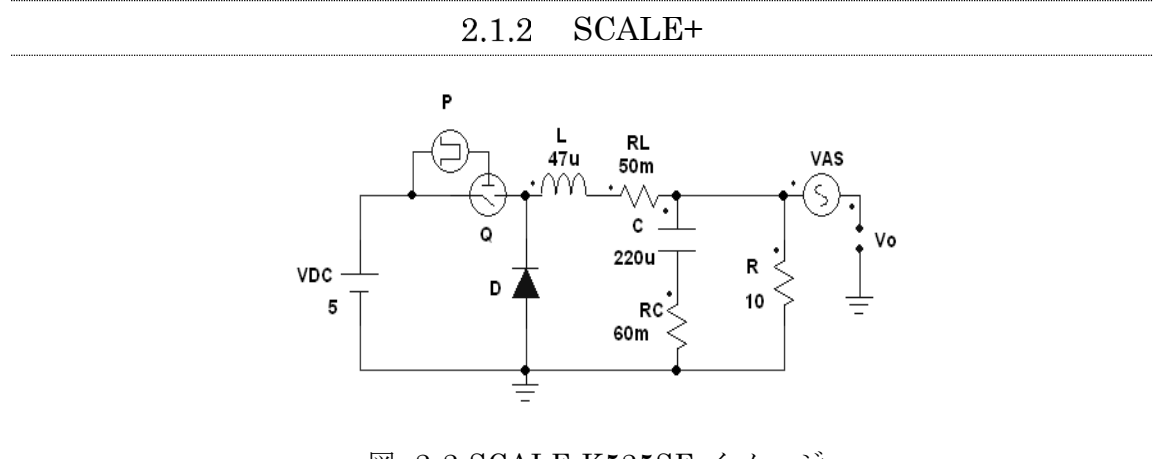

図 2-2 SCALE K525SE イメージ

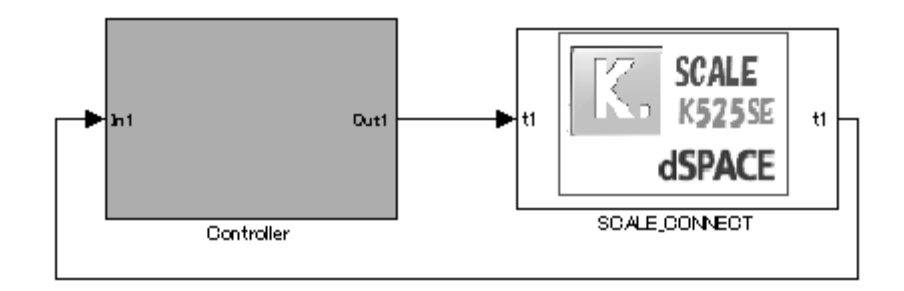

図 2-3 SCALE CONNECT のイメージ

SCALE+[24]は、Simulink 上に配置する SCALE CONNECT ブロックと、回路解析 シミュレータの SCALE K.525SE のパッケージ製品であり、スイッチング電源を対象とし たシミュレータであることと、Simulink との接続 I/F を備えていることが特徴である.

SCALE+を用いることで、モデルベース開発で必要になるプラントモデルを Simulink との Co-Simulation (協調シミュレーション) という形で実現することが出来る.

回路解析シミュレータとしては、スイッチング電源用に最適化された回路解析アルゴリ ズムにより、高速安定解析を実現している[25][24]. これにより、Simulink で作成したコ ントローラの挙動を、任意のタイミングで停止して挙動を確認したり、数秒へ数十秒間と いう回路シミュレーションとしては比較的長い時間のシミュレーションをしたりすること が可能である.

実際に使用する例としては、シミュレーションによる検査検証を行うことで、実機によ る故障や、素子の破壊を避け、作業効率を劇的に向上している.

### 2.1.3 太陽電池の数式モデル

太陽電池の出力をシミュレータで模擬するため、I-V カーブをシミュレータの電流源に 持たせ、電圧に対する電流を模擬することにする. 電流源は SCALE+ K525SE で表現 し、 以下の数式を用いてモデリングを行う.

$$
I = \frac{\frac{I_{sc} \times \ln\left[2 - \left(\frac{V}{V_{OC}}\right)^N\right]}{\ln(2)} - G_S \times (V - V_{OC})}{\left(1 + \frac{G_S \times V_{OC}}{I_{SC}}\right)}\tag{2-1}
$$

式(2-1)を用いることで,太陽電池の曲線因子 FF を決める *Voc,Vmp,Isc,Imp* の四つ のパラメータを用いて太陽電池の I-V カーブを求めることが可能である. 必要なそれぞれ の値は以下の式によって求める.

$$
G_S = \frac{I_{SC} - I_{mp}}{V_{OC}}
$$
\n
$$
\tag{2-2}
$$

$$
N = \frac{\ln(2 - 2^a)}{\ln\left(\frac{V_{mp}}{V_{OC}}\right)}\tag{2-3}
$$

$$
a = \frac{I_{SC} \times \left(1 + G_s \times \frac{V_{OC}}{I_{SC}}\right) + G_S \times \left(V_{mp} - V_{OC}\right)}{I_{SC}}
$$
\n(2-4)

ここでNは太陽電池のシャント抵抗と関係性があり、Nが大きければ大きいほど太陽電 池は電流源の要素が強くなる. すなわち電圧の変動によって電流値が変わりにくくなる. また,  $G_s$ は太陽電池の出力抵抗である[26][27].

以上の特性をまとめたものが図 2-4 である.

N が減少し,  $G_s$ が増加すると,  $I_{mp}$ と  $V_{mp}$ は減少することになる.

次にこの数式を SCALE+ K525SE の電流源に対して実装する。 電流源に対し,

SCALE+ K525SE の機能であるプログラマブル素子を用いて式(2-1)から式(2-4)をプログ ラミングする. (図 2-5) この時, 太陽電池モデルが接続される DC-DC コンバータのス イッチング周波数よりも本モデルを早く演算させなければならないことに注意する。太陽 電池モデルがスイッチのオン・オフ状熊が変化するまでに太陽電池の出力を算出する必要 があるため、太陽電池モデルの実行速度はスイッチング周期に対し5倍から10倍あるこ とが望ましい.

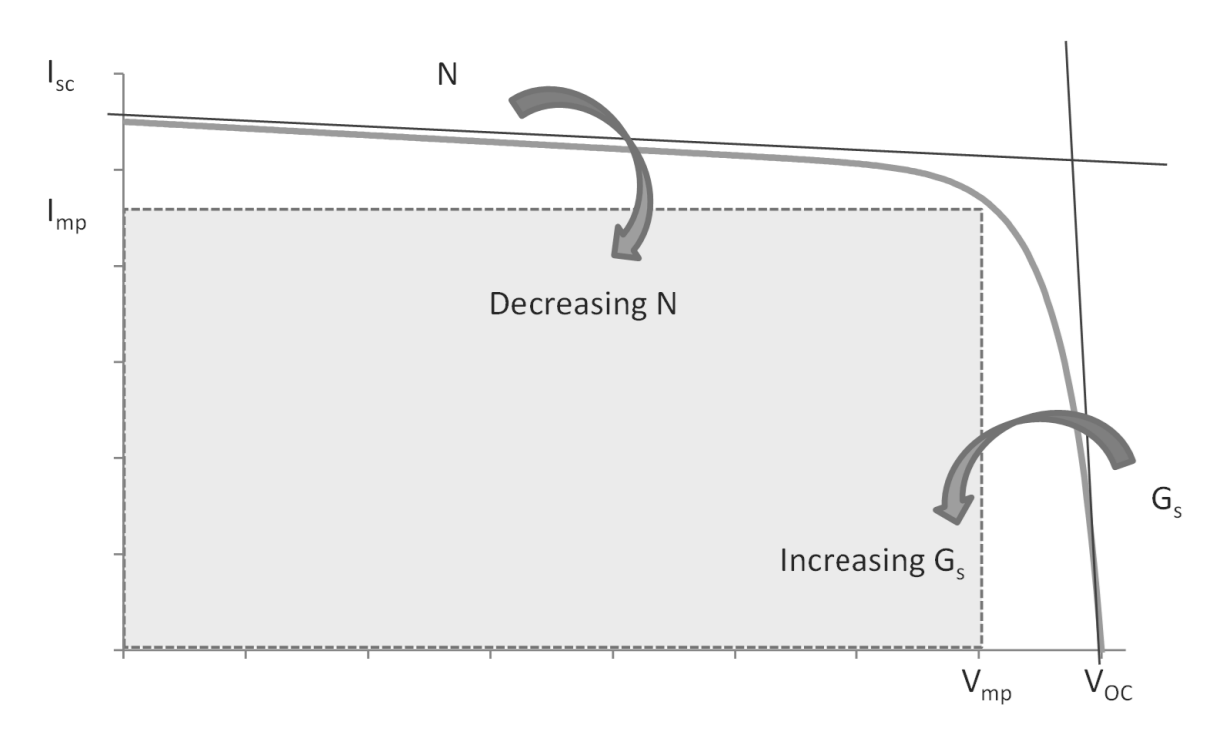

図 2-4 シミュレーションで用いた I-V 特性生成方法

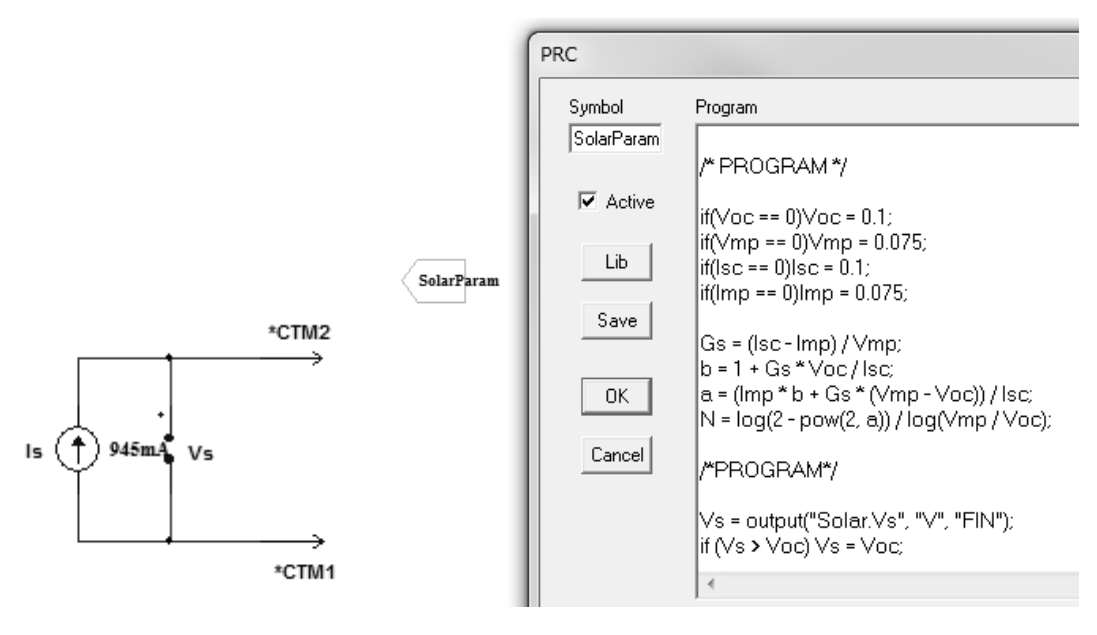

図 2-5 SCALE+での実装の様子

ニュートン法のシミュレーションを行う際には数ms~数十msの応答が中心となる. そこでバッテリーの容量変化による電圧変動は考えず SCALE+の電圧源素子を用いた.

協調制御型分散エネルギーシステムのシミュレーションを行う際には、dSPACE社の製 品である ASM Electric Components Models に含まれるバッテリーモデルを用いた. 本モ デルはバッテリーの充放電の挙動をRC回路で表現しており、モデルの抵抗成分が充電状 態とバッテリー電流に依存するテーブルに対応し設定される。本バッテリーモデルはニッ ケル水素蓄電池やリチウムイオン電池など様々な特性を表現できるテーブルを持つ[28]. 本モデルの等価回路を図 2-6 に示す. またバッテリー残量に対するセル電圧のテーブルを 図 2-7 に示す. [29]

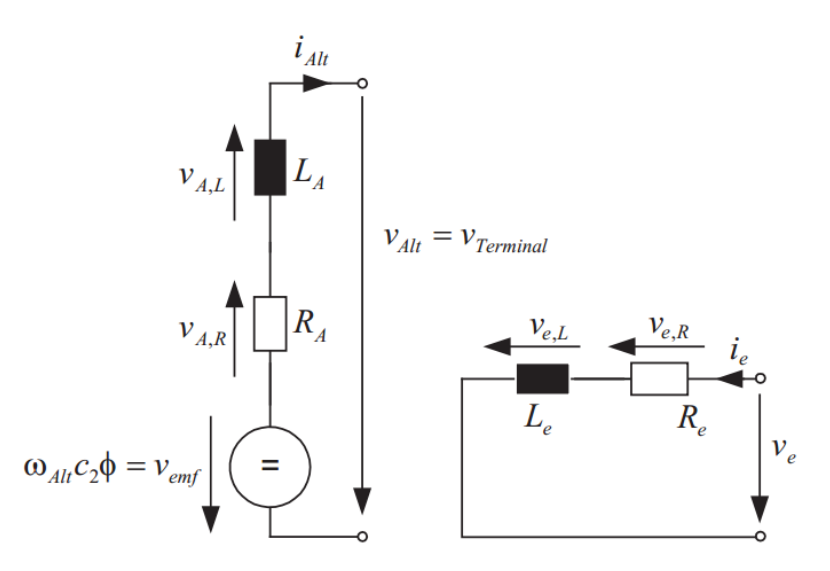

図 2-6 バッテリーの等価回路

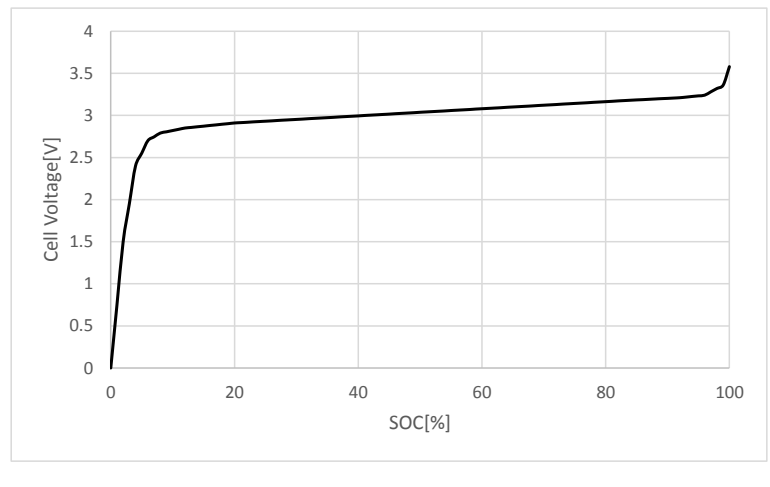

図 2-7 バッテリー残量対セル電圧

2.2 実験環境

 $2.2.1$ 太陽電池シミュレータ 自作太陽電池シミュレータ

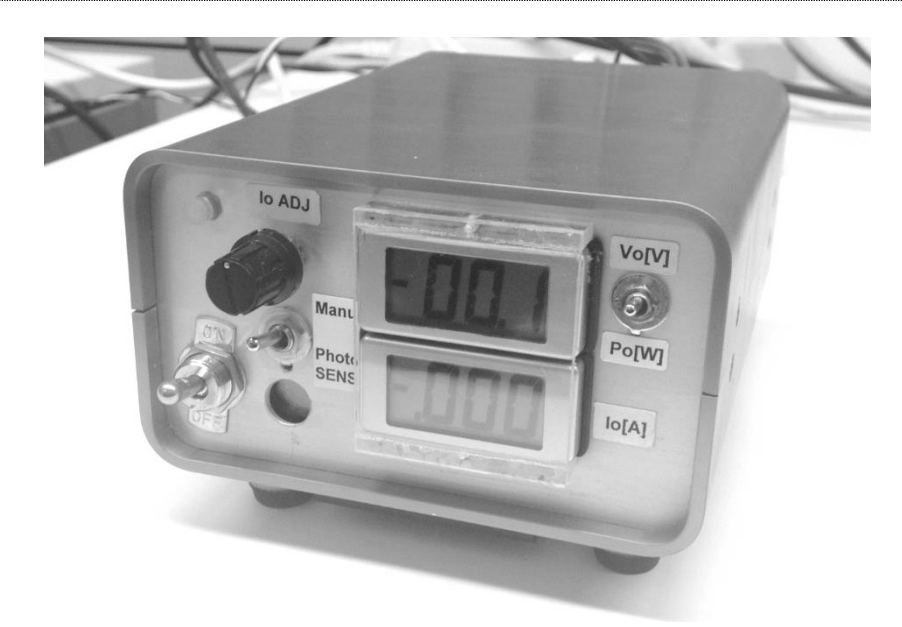

写真 2-1 太陽電池模擬電源

第3章, 第4章の実機試験においては、自作した太陽電池模擬電源を用いた. この太陽 電池模擬電源は最大電流指令値 Lomax を設定することにより太陽電池の I-V 特性を決定す る. Lomaxは0から1の間で任意に変化させることができ、Voc, Vmp, Isc, Impは Lomax によって一意に決定できる.

その特性は、以下の図 3-6, 3-7に示すとおりである. 以下に電圧電流特性を示す.

| 開放電圧[V]  | $V_{oc}$           | 40.0 |
|----------|--------------------|------|
| 最大点電圧[V] | $V_{\mathit{mp}}$  | 32.4 |
| 短絡電流[A]  | $I_{sc}$           | 1.0  |
| 最大点電流[A] | $I_{mp}$           | 0.9  |
| 最大電力[W]  | $P_{\mathit{max}}$ | 29.0 |

表 2-1 太陽電池特性

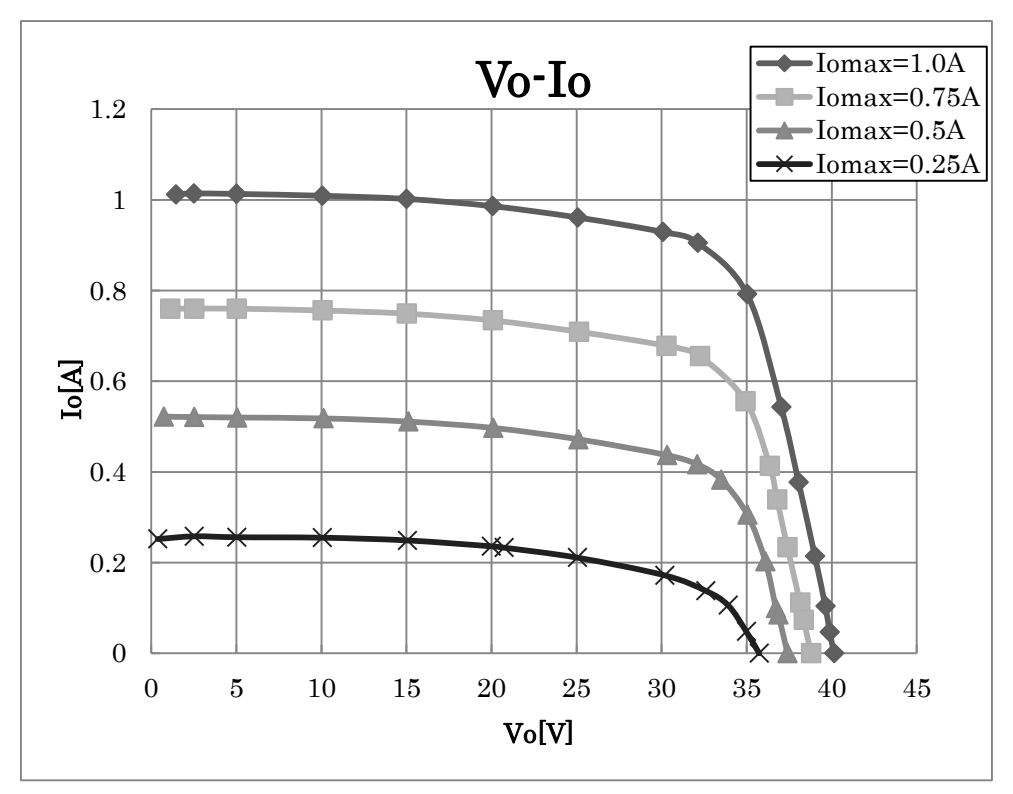

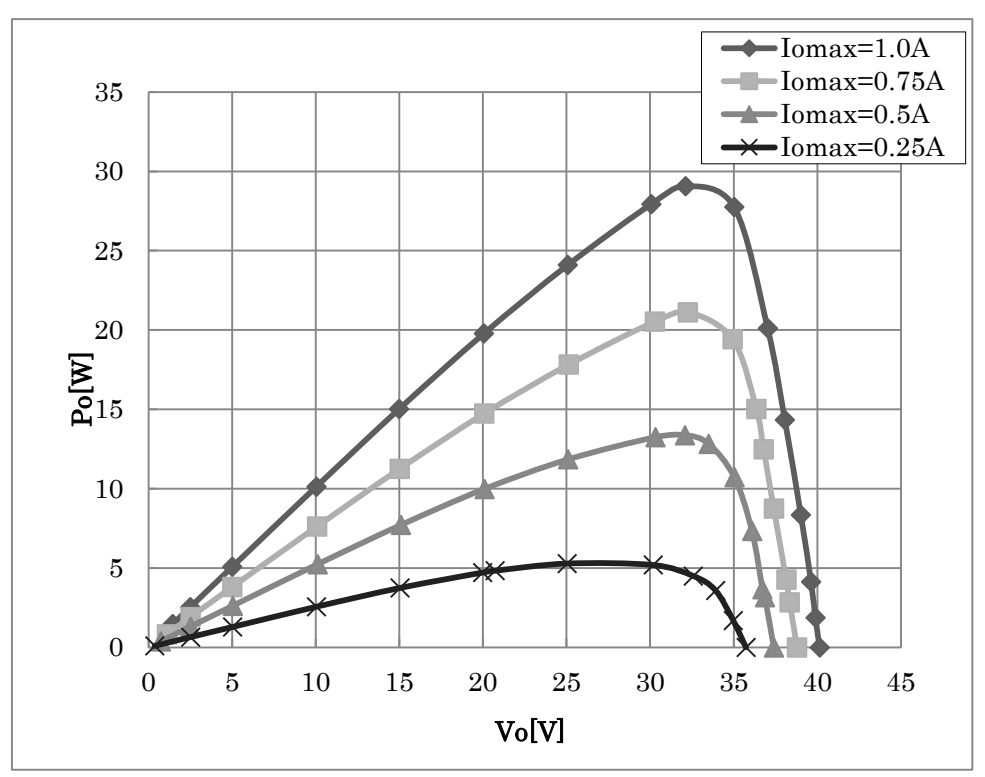

図 2-8 太陽電池模擬電源の I-V 特性

図 2-9 太陽電池模擬電源の P-V 特性

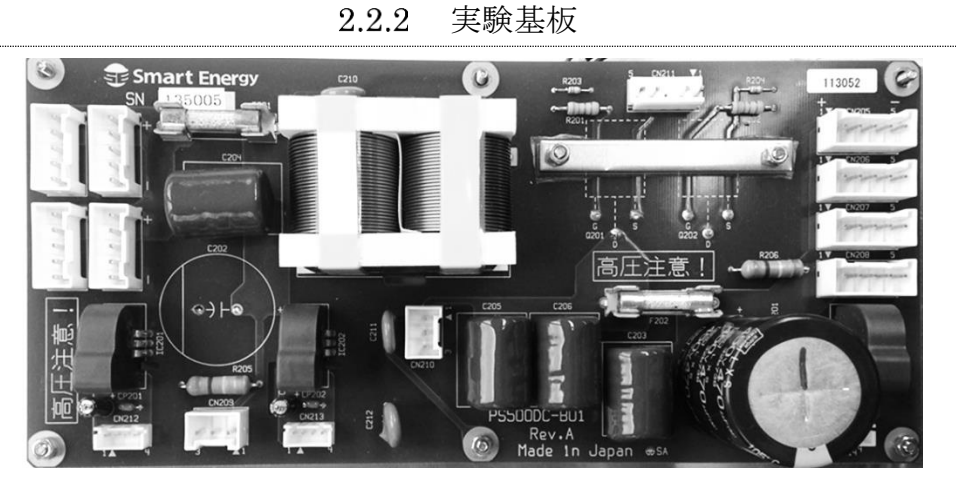

写真 2-2 PowerSEL 500BC 外観

高周波領域における安定解析およびニュートン法に用いた実験基板は、PowerSEL 500BC というスマートエナジー研究所社製の試験基盤を用いた. 本基板はハーフブリッジ 型の DC-DC コンバータである. 試験を行う際はこの基盤の他にコントローラ基盤である Power SEL Zero という試験用基板を併用し、実機試験を行った. PowerSEL Zero には後 述するリアルタイム·シミュレータとの接続用インターフェースを備えておりパワー部と 完全に絶縁することが可能である.

### 2.2.3 バッテリー模擬

第3章, 第4章に使用したバッテリーの模擬として、安定化電源と電子負荷を用いた. 安定化電源を定電圧で固定し、DC-DC コンバータからの最大出力電流よりも多い電流 を、安定化電源と並列に接続された電子負荷を用いてCCモードで消費する. これによ り, DC-DC コンバータから出力をしなくても電圧が保たれ、出力する場合には、安定化 電源の電圧を保ち消費することができるバッテリーの模擬動作を行うことができる. 接続 の様子を写真 2-3に示し、回路構成を図 2-10に示す. 図中のダイオードは安定化電源に 万が一電流が逆流しないようにするための故障防止のダイオードである.

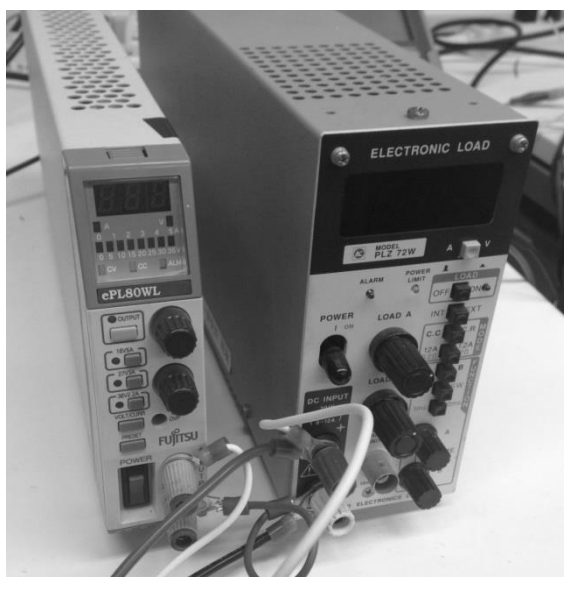

写真 2-3 バッテリー模擬のための接続の様子

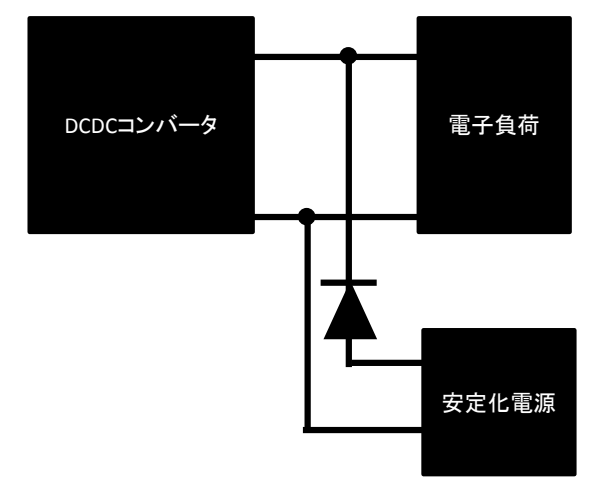

図 2-10 安定化電源と電子負荷の接続図

#### $2.2.4$ リアルタイム・シミュレータ

本研究で行った試験において、電力変換回路の制御系は全てデジタル制御によって行っ ている。したがって、デジタル制御による制御系を実装するためには、C言語化し、MCU に実装する必要がある.しかしながら,本研究で行いたい内容は,制御系やアルゴリズム の評価であり、C言語化し、MCUに実装するという作業は可能であれば行いたくはな い. そこで使用するものが, dSPACE 社のリアルタイム・シミュレータである. 本製品は MATLAB/Simulink のモデルを、自動コード生成により、リアルタイム・シミュレータが もつ CPU に自動で実装することが出来るため、ブロック線図で記述したモデルを、実装 の手間を意識することなく実機のハードウエアを動作させることが可能である.

具体的には、リアルタイム・シミュレータが持つ、PWM, AD コンバータ, デジタル IOなどを、あらかじめ用意されている Simulink 用のブロックを用いて配置することで、 リアルタイム・シミュレータ用にビルドするだけで、実機動作させることが可能となる.

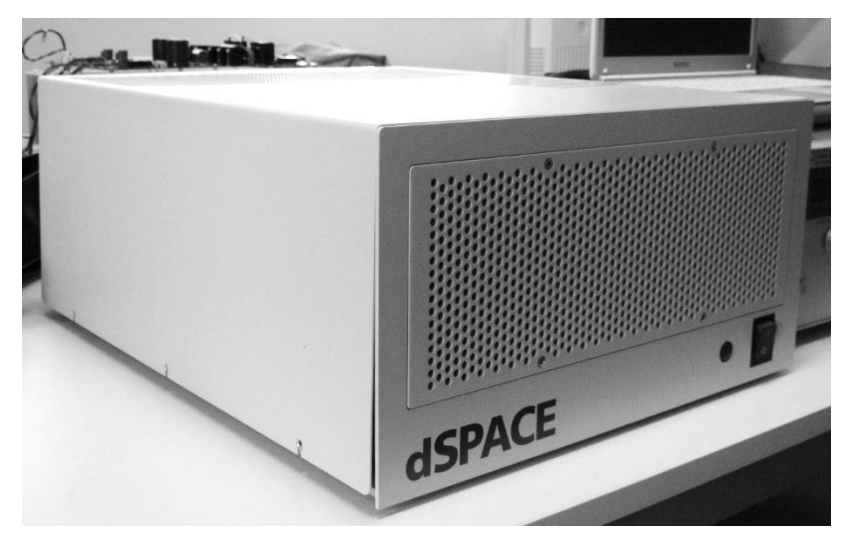

写真 2-4 dSPACE 社製リアルタイム・シミュレータ

以下に仕様を記す. 型名: DS1103 PPC Controller Board プロセッサ: PPC 750GX  $CPU \n 202 \times 722 = 16$ Hz ADC 分解能: 16 ビット ADC チャンネル: マルチプレクスチャンネル×16, パラレルチャンネル×4 **PWM:10チャンネル** 

2.3.1 モデルベース開発導入の背景

電源回路の制御を MCU によって行ういわゆるデジタル制御電源の開発では、制御ソフ トウエアをいかにして開発するかが非常に重要である。 雷源回路をデジタル制御でおこな うには、電源回路の電圧などの制御量を A/D コンバータによってデジタル化し、制御演算 を行い、操作量である PWM の時比率として出力し、電源回路を駆動する必要がある[図 2-11]. その制御周波数は雷源回路の応答速度よりも高速に行う必要があり、デジタル制御 される一般的なスイッチング電源であればこの制御には数十 kHz から百 kHz 程度の制御 周波数が必要となる.

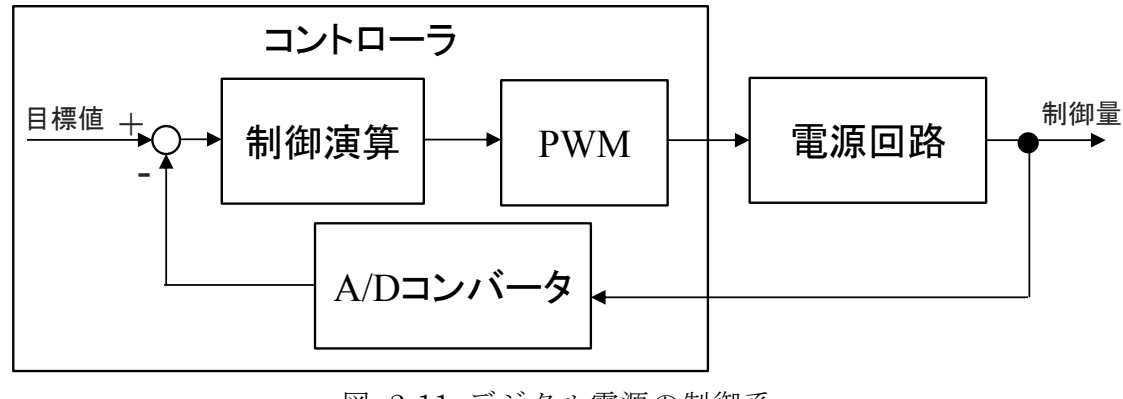

図 2-11 デジタル雷源の制御系

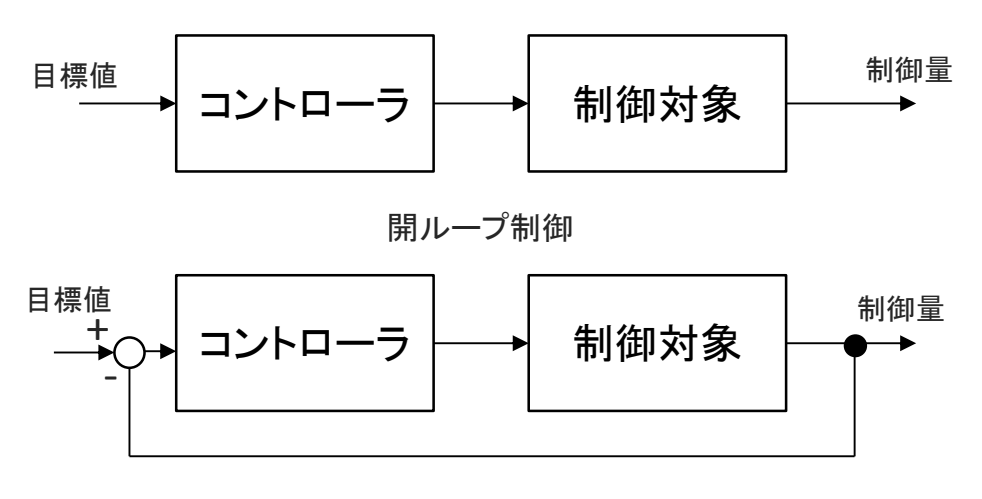

閉ループ制御

### 図 2-12 制御方式

ここで、制御系には大きく分けて開ループ制御と閉ループ制御の二種類がある[図 2-12]. 加えた操作が確実に動作する制御対象であれば開ループ制御でも問題ないだろう が、一般的に制御系には様々な外乱が入る可能性があり、それは予測が困難である場合が 多い、そこで制御量をフィードバックし目標値に対して補正を行ういわゆるフィードバッ

ク制御が用いられる.フィードバック制御は様々な外乱に対応することが出来る非常に優 れた制御であるが、その設計は制御理論を熟知する必要がある.

電源制御においても図 2-11 の通りフィードバック制御により制御対象である電源回路 に対して、電圧あるいは電流といった制御量をコントローラによって制御する.

このデジタル制御電源を設計開発するには、制御対象である電源回路とコントローラで あるソフトウエアの両方を用意しなければならない.特にソフトウエア設計は電源回路が なければフィードバック制御の評価を行う事が出来ず、それまでは机上での設計を余儀な くされる。さらに、ソフトウエアがフィードバック制御を行っている様子をリアルタイム に観測することは困難であり, 仮に行えたとしても, MCU においてサンプリングした値 を大量にバッファリングし複数の波形を観測することは現実的とは言い難い.

これらの問題によってデジタル制御電源設計は非常に時間がかかり, MCU 内部の制御 演算の様子が確認できないことから設計不良を改善することも困難であった.

これらを解決するために本研究ではデジタル制御電源の実現にモデルベース開発を導入 した.

2.3.2 モデルベース開発の必要性

モデルベース開発(MBD:Model Based Development)という言葉は,近年ソフトウエア 開発の現場で多く用いられるようになってきているが、利用される所によって若干とらえ 方が異なっている。しかしながら、その意味するところは、設計を、モデルを使って行う という事でいうモデルとは、設計対象に特定の意味を持たせたものであり、 要求と構造. 振舞いをという観点から適切な抽象度を与え,それを定性的あるいは定量的 に定義したものをいう[30][31].

特に制御系設計においてはモデルを数学的に表現し、構造と振舞いを定義する。この数 学モデルを用いて設計を行うことを単にモデルベース開発と呼ぶことが多い. 本論文でも これをモデルベース開発と呼ぶ、数学的に表現できればその構造や振る舞いは一意に表す ことが出来、シミュレーションを行うことも容易となる.

数学的に表現できないモデルについては、誰でも一様の理解が出来るようモデリング言 語を使用する. 代表的な言語にオブジェクト指向モデリング言語である UML(Unified Modeling Language)があげられる. この UML を用いた開発を特にモデル駆動開発 (MDD: Model Driven Development)と呼ぶ場合もある.

モデルベース開発は仕様定義の明確化やソフトウエアの資産化を行うことができ、制御 系においてコントローラと制御対象を数学的に表現することで開発・検証にいたるさまざ まな段階でこのモデルを利用し開発効率を劇的に向上させる.

まず初めに,従来の仕様定義は,日本語などの自然言語を用いて表現していた.しかし ながら、書き手側の表現の不正確さや読み手側の解釈の誤りなど、仕様の伝達がエンジニ アに依存しており、膨大な量の仕様を扱う設計開発において設計から検証に至るプロセス を正確に実施することは困難を極めていた。現実に、自動車業界ではすでに純粋なアナロ グ部品だけによる自動車というものは皆無であり、自動車一台あたりに搭載される

ECU(Electronic Control Unit)は 100 台以上、ソフトウエアの量は 1000 万行以上と大規 模になっている[32]. ハイブリッドカーをはじめとする低燃費車の開発のために自動車部 品のデジタル制御が一気に加速したが、これと同時にソフトウエア由来の設計不良が急激 に増加したという.

モデルベース開発ではこの仕様を数学的に表現することで明確に定義し、仕様の共有や ソフトウエアの資産化を行う.

次に制御系開発に関しては、先に述べたようにフィードバック制御系において設計を行 うためには制御対象が必要である.

しかしながら飛行機のようなものの場合,飛んでいる最中にフィードバック制御の様子 を観測し、初めてソフトウエアの挙動を確認するという事は現実にはありえない。実際に は雨や気流、離着陸時の路面状況などの環境条件や、積荷の積載状態などの様々な要因を 検討する必要がある。したがって、いろいろな条件下で飛んでいる様子を再現するテスト べンチの構築が必要であり、このため多額の費用と時間を費やし設計対象の試作・試験を 何度も何度う必要があった.

これらの解決のためにモデルベース開発では、コントローラと制御対象(プラント)を数 学モデルで表し、さまざまな外乱情報を与え、試作機を作る前にコンピュータ上でソフト ウエアとハードウエアの設計検討を十分行う. そして次から紹介するVサイクルの中でこ の数学モデルを使い、様々な設計検討を行う.

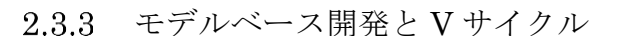

モデルベース開発と密接に関係のある開発手法としてVサイクルがある. 一般的なV サイクルを図 2-13 に示す.

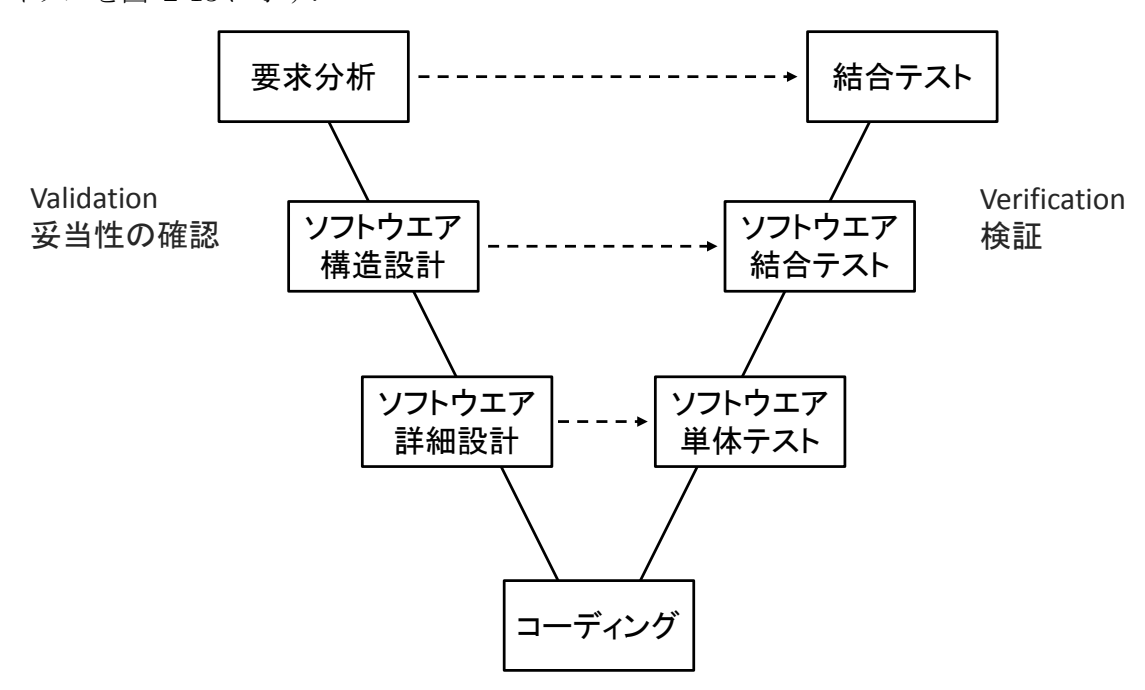

図 2-13 一般的な V サイクル

V サイクルはソフトウエア設計を開発プロセスごとにマネジメントする手法であり、一 般にVサイクルの左側が要求仕様の作成から妥当性の確認を行うプロセス、一番下で実装 を行い、右側が検証のプロセスである. V字の上側では開発対象の表現方法が抽象的であ り、下っていくにつれて具体的、詳細化されていくことも特徴的であり、左側と右側でそ の抽象度を合わせて仕様設計と検証を行う[33].

このVサイクルの実現をモデルベース開発によって行うことで、開発プロセスは非常に 明確化されるのである.

さらに、モデルベース開発を支えるツール群の進歩によって、自動車分野や航空宇宙分 野ではモデルベース開発の導入が進んでいる。その背景にあるのが、モデルベース開発の ための数学モデル記述が可能なツール MATLAB/Simulink と、そのモデルを実時間で動 作させるリアルタイム・シミュレータの環境である.
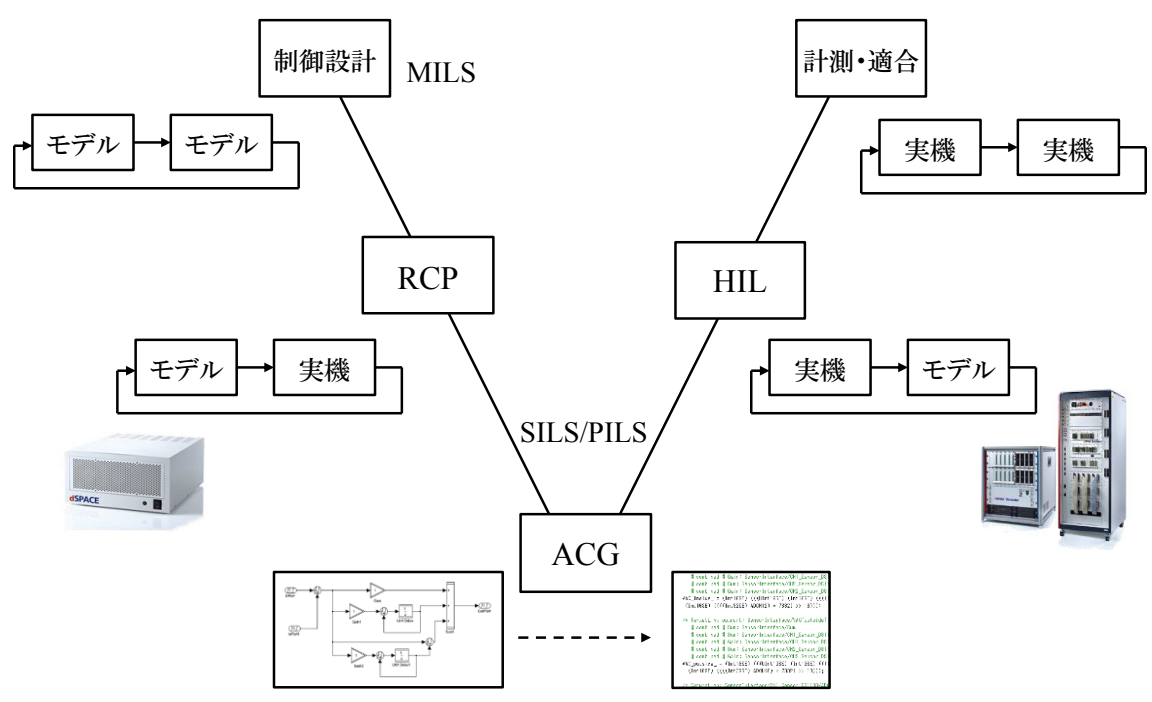

図 2-14 dSPACE 社の提唱する V サイクル

図 2-14 は、モデルベース開発を机上のシミュレーションだけではなく実機を用いて実 時間で動作させることが出来るリアルタイム・シミュレータを用いた開発環境を提供して いる(独)dSPACE 社の提唱する V サイクルである[24].

まず、Simulink を用いてグラフィカルにハードウエアとソフトウエアの数学モデルを 作成し、制御系の設計を行う. この工程はすべて数学モデルで行うため MILS(Model in the Loop Simulation)と呼ばれる. 次に、制御モデルが正しく設計できていることを確認 できたのならば作成したコントローラモデルを、あたかもそのままリアルタイムに駆動し ているかのように動作させることが可能なアルタイム・シミュレータにシームレスに実装 する. この工程は RCP(Rapid Control Prototyping)と呼ばれる. この工程で実機の制御対 象に対してもコントローラモデルが目的の通り動作するのであれば、数学モデルをツール によって自動的にコード生成し制御器の MCU に実装する. (ACG: Auto Code Generation)

次に検証側では、あらかじめ MILS で作成した制御対象のモデルをリアルタイムに実行 可能な環境を用意し、作成した MCU に対して様々な検証を行う. この工程を

HILS(Hardware in the Loop Simulation)と呼び、様々な環境条件や限界動作、故障動作 などの条件を与える。そして最終的にコントローラ、制御対象ともに実機にて検証を行 い、MILSで仕様設計したとおりのものが出来上がっているかを検証するのである.

このように、一つ一つの工程を明確に分け、ソフトウエアの開発とハードウエアの開発 を明確にすることで、従来では不具合がソフトウエアかハードウエアかどちらのものか判 別しづらかったものまで判別が容易になり、開発効率が劇的に向上するのである。

図中 SILS, PILS とは, SILS(Software in the Loop Simulation)は, ACG によって生 成された実装される C コードをシミュレーション上で動作させることで、数学モデルと C コードに差異がないか確認する工程であり, PILS(Processor in the Loop Simulation)は, 生成されたコードをMCU に実装し、MCU 内で SILS と差異なく動作するかを確認する 工程である.

本研究では、このモデルベース開発をデジタル制御電源開発にいち早く取り入れてい る. 以降より具体的な開発手法を述べる.

#### 2.3.4 モデルベース開発の電源系への適用

先述したようにモデルベース開発はコントローラモデルと制御対象モデルを用意する必 要がある.モデルベース開発では多くの場合コントローラのソフトウエア開発を行うこと に重点が置かれるため、制御対象のモデル作成にできる限り時間をかけたくない. しかし ながら制御対象モデルが正確でなければコントローラ開発は不十分になってしまう.そこ で制御対象モデルの作成を外部ツールに任せるという事が良く行われる. 電源開発におい てこの役割を担うのは先述した SCALE+である.

SCALE+を用いることで、コントローラに対しての的確なシミュレーションを行うこと が出来る.それだけではなくモデルベース開発が普及している自動車などの機械系モデル と比べると、SCALE+を用いた電気系回路モデルはシミュレーション結果と実際に実機動 作させた結果が非常に近い結果を得ることが出来る.

電源系は機械系にあるような摩擦などの測定することが難しい要素は少なく, RLC やス イッチ, ダイオード, オペアンプといった測定が可能ないくつかの要素の組み合わせであ り想定することが難しいパラメータは少ない. したがって、特に MILS において良い結果 を得られることが期待できる. 更に, MILS の段階で, ある程度細かい内容の試験検証を コンピューターシミュレーション上で行うことも十分可能である.

図 2-15 にデジタル制御電源開発におけるVサイクルを提案する. 特に MILS に重点を 置き,シミュレーション上でモデル検査を行うことを特徴としている.行われたモデル検 査の結果は、ACGによる実装後最終的な計測·適合段階で再度使用され、モデル検査結果 と同様の結果を得られたかどうか判断される.この開発工程の特徴として,開発の早い段 階での検査を行うことが、設計の手戻りを減らすことへつながっている.

また, 図 2–14 と比較すると, HILS の項目がないという違いがある. これは電源の制 御周波数が,自動車などと違い 10 倍から 100 倍違うため,HILS の構築が困難なことに 原因がある. たとえば 20kHz のサンプリング周波数を持つ電源の場合、サンプリング周 期のおよそ 10 倍から 100 倍の応答速度で HILS がプラントモデルを演算し、結果を制御 器に返す必要がある.これを実現するためには 200kHz から 2MHz 程度の応答が必要であ り, FPGA などを用いて実際に行った報告はあるが、商用での幅広い利用には至っていな

い[34]. 誰でも簡単に電源の HILS を構築できるようになるソリューションの開発が望ま れる.

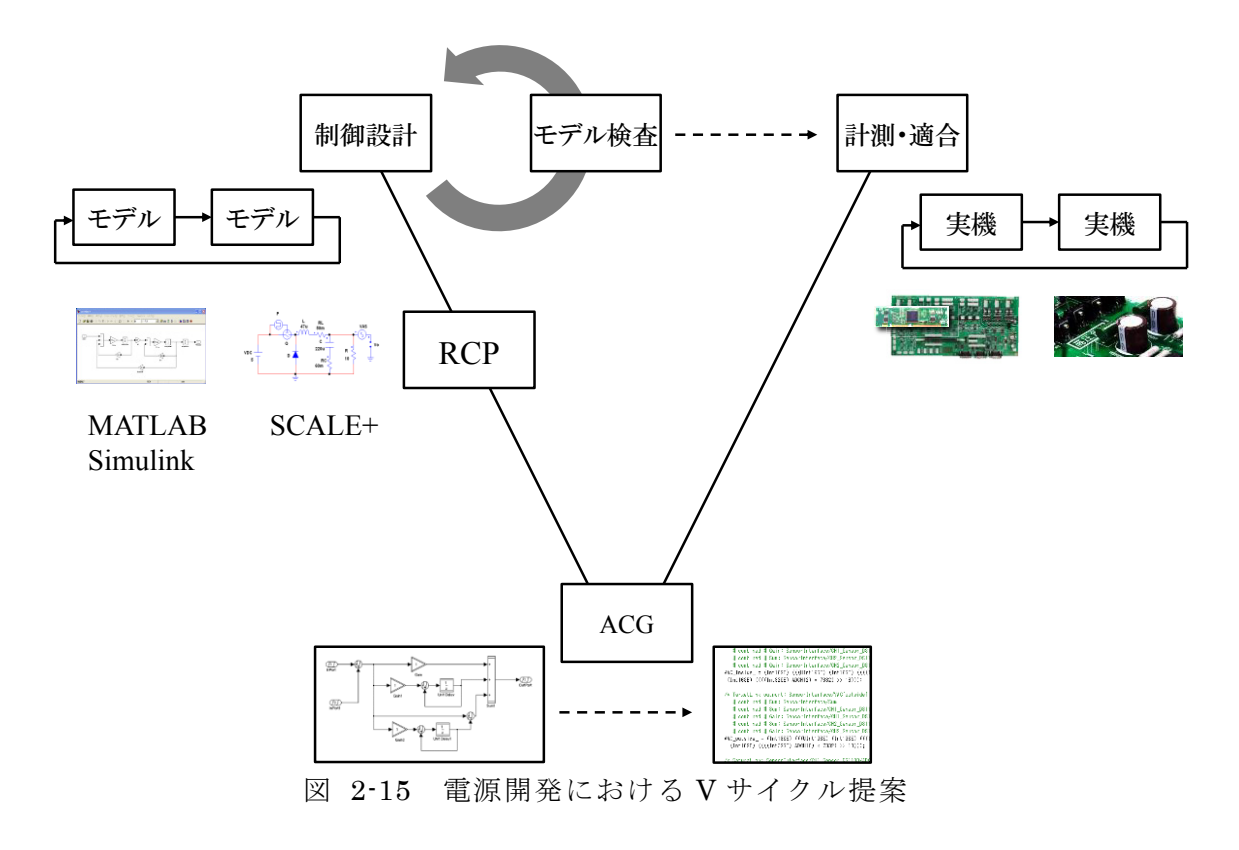

## 安定性解析

### 3.1 概要

MPPT 制御を行なう DC-DC コンバータを有する人工衛星では、太陽電池とバッテリー の状態により MPPT モードと CV モード(Constant Voltage Mode: 電圧一定モード)の状 態遷移を行う. この際,従来の MPPT 手法は DC-DC コンバータの共振周波数に対して十 分低い周波数領域で制御を行っているため最大出力が変動した際やモード遷移の際に瞬時 に応答することができず、バッテリーからの余分な充放電が生じ劣化の原因となってしま う.これを防ぐため、現状ではバッテリーよりも応答の早いキャパシタを並列に大量に挿 入しているが、質量や体積に対し非常に制約の多い人工衛星ではこのキャパシタの削減も 重要な課題である.そこで MPPT を高速に行うことができればバッテリーからの余分な充 放電を防ぐことができ、さらにキャパシタの数も削減にすることができるため、バッテリ 一の長寿命化と電源の小型軽量化につながる.小型軽量化による費用対効果が非常に大き い人工衛星では MPPT の高速化は必要不可欠である[36]. 加えて、スピン制御型人工衛星 のように太陽電池が太陽に対して常に角度を変え、最大電力点が変化し続けるようなシス テムに高速 MPPT を応用すれば劇的な発電量向上することが期待できる.

JAXA の掲げる目標として、MPPT 開始から定常状態まで数十ms 程度という高速性が 求められる. 地上用の MPPT では数秒程度かかっているため 100 倍高速化する必要があ  $\delta$ .

高速に MPPT を行うためには MPPT の制御周波数を高周波化する必要がある. しかし ながら MPPT の安定性解析は低周波領域での特性しか検討されておらず[37], DC-DC コ ンバータの周波数特性が影響する高周波領域における安定性解析は行われていない.

そこで本稿では、MPPT の代表的な例として民生用途、産業用途問わず広く利用されて いる INC 法 (Incremental Conductance algorithm: 山登り法)と, VINC 法(Variable step size INC algorithm: 可変ステップ山登り法)に対して状態平均化法と小信号解析を用 いて解析を行い、実験と合わせて高周波制御周波数領域における安定性特性を明らかにし た. その結果、これらの MPPT 手法には高周波化するための条件が存在することが分かっ たので報告する. [35]

太陽電池の電力変換回路として図1の降圧型 DC-DC コンバータを用いる. 太陽電池は 電流源として表現し、出力端にはバッテリーに充電することを想定し電圧源を接続する.

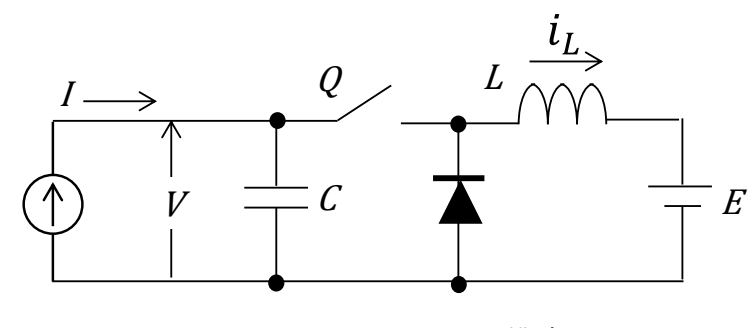

図 3-1 コンバータの構成

3.2.1 定常特性の表現

定常状態の解析には状態平均化法[38]を用いる. 図1のスイッチ Q がオン・オフ動作時 に対して次のように方程式が得られる.

オン状態の時

$$
\frac{dX}{dt} = A_1 X + B_1 I + M_1
$$
\n
$$
X = \begin{bmatrix} i_L \\ i \end{bmatrix}
$$
\n
$$
A_1 = \begin{bmatrix} -\frac{r_1}{L} & \frac{1}{L} \\ -\frac{1}{C} & 0 \end{bmatrix}, B_1 = \begin{bmatrix} 0 \\ \frac{1}{L} \end{bmatrix}, M_1 = \begin{bmatrix} -\frac{E}{L} \\ 0 \end{bmatrix}
$$
\n(3-2)

オフ状態の時

$$
\frac{dX}{dt} = A_2 X + B_2 I + M_2
$$
\n(3-3)

$$
\boldsymbol{A}_2 = \begin{bmatrix} -\frac{r_2}{L} & 0\\ 0 & 0 \end{bmatrix}, \boldsymbol{B}_2 = \begin{bmatrix} 0\\ \frac{1}{C} \end{bmatrix}, \boldsymbol{M}_2 = \begin{bmatrix} -\frac{E}{L} \\ 0 \end{bmatrix}
$$
(3-4)

I, Vは太陽電池の電流, 電圧であり, iLはインダクタの電流である. また, r\_1, r\_2 はそれぞれオン、オフ時の内部損失を表している.

式(3-1), (3-3)よりオン・オフ状態の状態方程式は、状態平均化法により、スイッチの時 比率Dを用いて次のようにあらわされる

$$
\frac{d\hat{\mathbf{X}}}{dt} = \mathbf{A}\hat{\mathbf{X}} + \mathbf{B}\mathbf{I} + \mathbf{M}
$$
 (3-5)

$$
A = \begin{bmatrix} -\frac{Dr_1 + D'r_2}{L} & \frac{D}{L} \\ -\frac{D}{C} & 0 \end{bmatrix} = \begin{bmatrix} -\frac{r}{L} & \frac{D}{L} \\ -\frac{D}{C} & 0 \end{bmatrix}
$$
  

$$
B = \begin{bmatrix} 0 \\ \frac{1}{C} \end{bmatrix}, M = \begin{bmatrix} -\frac{E}{L} \\ 0 \end{bmatrix}
$$
 (3-6)

ただし状態変数上の は平均値を意味し  $D$ は時比率,  $D' = 1$ - $D$  であり,  $r_1 = r_2 = r$ と仮 定している.

ここで定常状態ではiLとVの平均値に変化が無いことからdX/dt = 0が成り立つため式(3-5)より

$$
\widehat{X_s} = -A^{-1}(BI + M) \tag{3-7}
$$

 $\widehat{X_s}$ は定常状態における $\widehat{X}$ を表す. これを解いて

$$
\widehat{X_s} = \begin{bmatrix} \frac{l}{D} \\ \frac{1}{D^2} (rI + DE) \end{bmatrix}
$$
 (3-8)

以上より,

$$
I_L = \frac{I}{D} \tag{3-9}
$$

$$
V = \frac{1}{D^2} (rI + DE) = \frac{1}{D} (rI_L + E)
$$
\n(3-10)

となる.

# 3.2.2 小信号モデルによる解析

DC-DC コンバータの周波数特性は式(3-5)に小信号モデル[39]を適用することにより解 析を行う.

△ を微小変化分とし、微小変動を以下のよう与える.

$$
D \to D + \Delta D, \quad I \to I + \Delta I, \quad \widehat{X} \to \widehat{X} + \Delta \widehat{X}
$$

これらを式(3-5)の状態方程式に代入し、

$$
\frac{d}{dt}(\hat{X} + \Delta \hat{X}) = (A + \Delta A)(\hat{X} + \Delta \hat{X}) + B(I + \Delta I) + M
$$
\n(3-11)

となる. 2次の微小項を無視して近似すれば,

$$
\frac{d}{dt}\Delta\widehat{\mathbf{X}} = \Delta A\widehat{\mathbf{X}} + A\Delta\widehat{\mathbf{X}} + B\Delta I
$$
\n(3-12)

となる. ここでΔAは,

$$
\Delta A = \frac{\partial A}{\partial D} \Delta D = \begin{bmatrix} 0 & \frac{1}{L} \\ -\frac{1}{C} & 0 \end{bmatrix} \Delta D \tag{3-13}
$$

41

であり,

$$
\Delta A\widehat{X} = \begin{bmatrix} 0 & \frac{1}{L} \\ -\frac{1}{C} & 0 \end{bmatrix} \Delta D \begin{bmatrix} I_L \\ V \end{bmatrix} = \begin{bmatrix} V \\ \frac{I_L}{C} \end{bmatrix} \Delta D \tag{3-14}
$$

となる. したがって式(3-12)は

$$
\frac{d}{dt}\Delta\widehat{\mathbf{X}} = A\Delta\widehat{\mathbf{X}} + B_D\Delta D + B\Delta I
$$
\n(3-15)

$$
\boldsymbol{B}_D = \begin{bmatrix} V \\ \overline{L} \\ -\frac{I_L}{C} \end{bmatrix}
$$
 (3-16)

となる. 次に、DC-DC コンバータと接続する太陽電池の電圧電流特性をダイオードの特 性を用いて以下のように仮定する[40].

$$
I = I_{sc} - I_0(e^{aV} - 1), \quad a = \frac{q}{mnkT}
$$
 (3-17)

 $I: \times \mathbb{R}$ 電池電流 $[A]$   $I_{sc}: \mathbb{Z}$ 絡電流 $[A]$  $V: \times$ 陽電池電圧 $[V]$   $I_0:$  飽和電流 $[A]$  $k$ : ボルツマン定数[J/K]  $q$ : 電気素量[C]  $n : \cancel{S}$   $\land$   $\land$   $\vdash$   $\mathbb{E}$   $\mathbb{E}$   $\uparrow$   $\mathbb{E}$   $\uparrow$   $\uparrow$   $\uparrow$   $\downarrow$   $\uparrow$   $\uparrow$   $\uparrow$   $\uparrow$   $\uparrow$   $\uparrow$   $\uparrow$   $\uparrow$   $\uparrow$   $\uparrow$   $\uparrow$   $\uparrow$   $\uparrow$   $\uparrow$   $\uparrow$   $\uparrow$   $\uparrow$   $\uparrow$   $\uparrow$   $\uparrow$   $\uparrow$   $\uparrow$   $\uparrow$ m: セル直列数[枚]

式(3-17)を用いてΔIは

$$
\Delta I = \frac{\partial I}{\partial V} \Delta V = -g \Delta V = -[0 \quad g] \Delta \hat{X}
$$
 (3-18)

$$
g = aI_0 e^{aV} \tag{3-19}
$$

とあらわされる. 式(3-15)に式(3-18)を代入すれば、以下の式を得る

$$
\frac{d}{dt}\Delta\widehat{\mathbf{X}} = \mathbf{A}_X \Delta \widehat{\mathbf{X}} + \mathbf{B}_D \Delta D \tag{3-20}
$$

ただし

$$
A_X = \begin{bmatrix} -\frac{r}{L} & \frac{D}{L} \\ -\frac{D}{C} & -\frac{g}{C} \end{bmatrix}
$$
 (3-21)

である.

式(3-20)をラプラス変換すると

 $s\Delta \hat{\mathbf{X}} = \mathbf{A}_X \Delta \hat{\mathbf{X}} + \mathbf{B}_D \Delta D$  (3-22)

となる. 1を2×2の単位行列として式(3-22)を解けば

$$
\Delta \widehat{\mathbf{X}} = (s\mathbf{1} - \mathbf{A}_X)^{-1} \mathbf{B}_D \Delta D \tag{3-23}
$$

$$
(s\mathbf{1} - A_X)^{-1} = \frac{1}{N(s)} \begin{bmatrix} s + \frac{g}{C} & \frac{D}{L} \\ -\frac{D}{C} & s + \frac{r}{L} \end{bmatrix}
$$
 (3-24)

である. ただしN(s)は

$$
N(s) = \left(s + \frac{r}{L}\right)\left(s + \frac{g}{C}\right) + \frac{D^2}{LC}
$$
  
=  $s^2 + n_1s + n_0$  (3-25)

$$
n_1 = \frac{r}{L} + \frac{g}{C}, \quad n_0 = \frac{rg + D^2}{LC}
$$
 (3-26)

したがって式(3-23)は,

$$
\Delta \widehat{X} = \frac{1}{N(s)} \left[ \frac{\frac{V}{L} \left( s + \frac{g}{c} \right) - \frac{D I_L}{L C}}{\frac{I_L}{C} \left( s + \frac{r}{L} \right) - \frac{D V}{L C}} \right] \Delta D \tag{3-27}
$$

となり、以上よりコンバータの伝達関数 G(s)は次のように求められる.

$$
G(s) = \frac{\Delta V}{\Delta D} = -\frac{1}{N(s)}(q_1 s + q_0)
$$
\n(3-28)

$$
q_1 = \frac{I_L}{C}, \quad q_0 = \frac{I_L r + DV}{LC}
$$
 (3-29)

3.3 INC 法の解法

#### INC 法の表現  $3.3.1$

INC 法とは太陽電池の P-V 特性における PのVによる微分 Pの傾きによって更新時比率 を負にするか正にするか判別する方法であり、Pを用いて以下のように表される[41].

 $P' \geq 0$  のとき $\delta D = -d_m$ 

 $P' < 0$  のとき $\delta D = d_m$ 

δDは制御周期における時比率の変化分, dmは更新時比率幅とする. この条件を太陽電池 の PV 特性上に示せば図 3-2 となる.

すなわち、時比率の更新量は最大電力点の両側で更新符号の変化にしたがって不連続的 に変化する. これを連続関数にするためにこの符号の変化をロジスティック関数を用いて 以下のように近似する[42].

$$
l(x) = \frac{2}{1 + e^{-2x}} - 1\tag{3-30}
$$

Zは正の定数であり、Z→∞であれば図 3 のようにl(x)はステップ的に変化すると近似で きる.

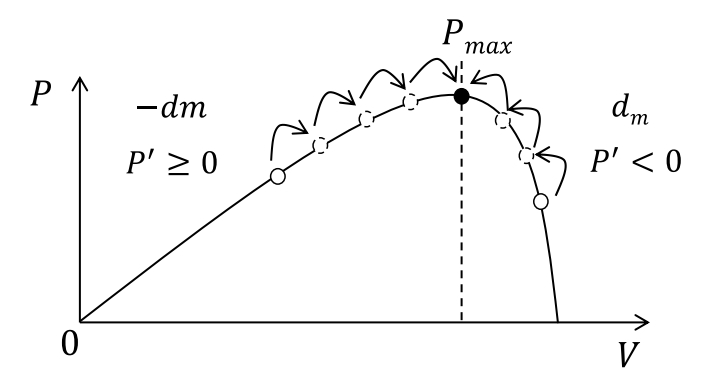

図 3-2 時比率更新の概要

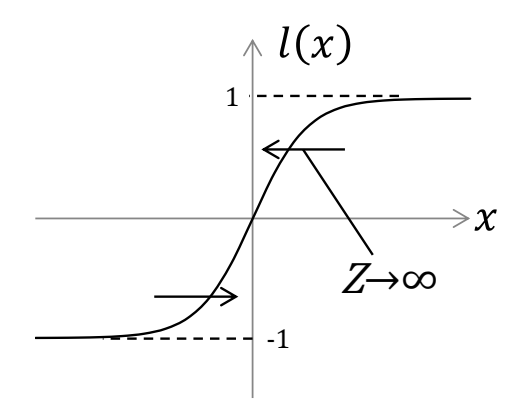

図 3-3 ロジスティック関数

したがって、 SDは式(3-30)を用いて以下のようにあらわされる.

$$
\delta D = -d_{\rm m}l(P')\tag{3-31}
$$

式(3-31)の両辺を制御周期  $T_s$ [s]で割って

$$
\frac{\delta D}{T_s} = -\frac{d_{\rm m}}{T_s} l(P')\tag{3-32}
$$

アルゴリズムを高速で動作させるために、DC-DC コンバータの共振周波数よりも十分高 い周波数で制御すると仮定すれば、左辺の時間差分を微分で近似して、以下の式を得る.

$$
\frac{dD}{dt} = -\frac{d_{\rm m}}{T_s} l(P')\tag{3-33}
$$

3.3.2 小信号モデルによる解析

式(3-33)に対して微小変動分を考慮すると

$$
\frac{d}{dt}(D + \Delta D) = -\frac{d_m}{T_s}(l + \Delta l)
$$
\n(3-34)

となり,

$$
\frac{d}{dt}\Delta D = -\frac{d_{\rm m}}{T_s}\Delta l\tag{3-35}
$$

が得られる. ここでΔlは

$$
\Delta l = \frac{\partial l}{\partial P'} \Delta P' \tag{3-36}
$$

であり, 式(3-30)より

$$
\frac{\partial l}{\partial P'} = \frac{2Ze^{-ZP'}}{\left(1 + e^{-ZP'}\right)^2} \tag{3-37}
$$

が得られる. 次に、ΔP'は,

$$
P' = I + VI'
$$
\n
$$
(3-38)
$$

$$
\Delta P' = \frac{\partial P'}{\partial I} \Delta I + \frac{\partial P'}{\partial V} \Delta V + \frac{\partial P'}{\partial I'} \Delta I'
$$
  
=  $\Delta I + I' \Delta V + V \Delta I'$  (3-39)

であり、ここで, ΔI, Ι', ΔΙ'のそれぞれを求めると, 式(3-17)の太陽電池の解析より,

$$
\Delta I = -g\Delta V
$$
  
\n
$$
I' = -g
$$
 (3-40)  
\n
$$
\Delta I' = -ga\Delta V
$$

となる. したがって式(3-35)は式(3-36), (3-39), (3-40)を用いて次のように求められる.

$$
\frac{d}{dt}\Delta D = \frac{d_{\rm m}}{T_s} \frac{2Ze^{-ZP'}}{\left(1 + e^{-ZP'}\right)^2} g(2 + aV)\Delta V \tag{3-41}
$$

ここで、定常点を太陽電池の最大電力点とすればP'=0であるから

$$
\frac{d}{dt}\Delta D = \frac{d_m}{2T_s}gZ(2+aV)\Delta V\tag{3-42}
$$

であり、式(3-42)をラプラス変換して

$$
H_1(s) = \frac{\Delta D}{\Delta V} = \frac{h_1}{sT_s} \tag{3-43}
$$

ただし h<sub>1</sub>は

$$
h_1 = \frac{d_{\rm m} g Z (2 + aV)}{2} \tag{3-44}
$$

である.

3.4 VINC 法の解法

### 3.4.1 VINC 法の表現

VINC 法とは太陽雷池の P-V 特性における P の V による微分 P'を用いて、更新時比率 D を演算する方法である. 概要を図 3-4 に示す. 最大電力点はP' = 0となる時であり, 更新時 比率幅 dm が固定の INC 法と違い、最大電力点が近づくにつれて更新時比率が0に近づくと いう特徴がある[43].

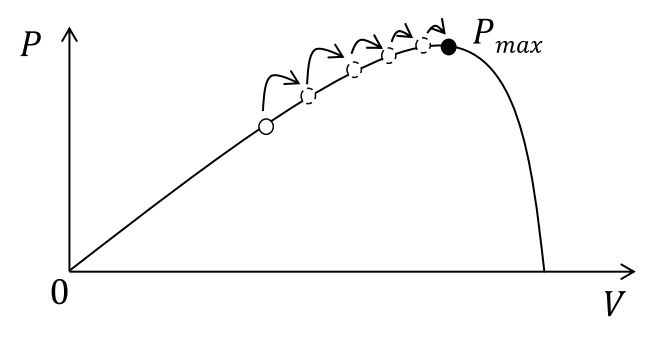

図 3-4 VINC 法の概要

VINC 法の一般式は以下である.

$$
\delta D = -KP' \tag{3-45}
$$

ここで、Kは正の定数である.

式(3-45)の両辺を制御周期 $T_{s}$ [s]で割って以下のように求められる.

$$
\frac{\delta D}{T_s} = -\frac{KP'}{T_s} \tag{3-46}
$$

式(3-33)と同様に、時間差分を微分で近似して以下の式を得る.

$$
\frac{dD}{dt} = -\frac{KP'}{T_s} \tag{3-47}
$$

# 3.4.2 小信号モデルによる解析

式(3-47)に対して微小変動分を考慮すると

$$
\frac{d}{dt}(D + \Delta D) = -\frac{K(P' + \Delta P')}{T_s} \tag{3-48}
$$

となり

$$
\frac{d}{dt}\Delta D = -\frac{K\Delta P'}{T_s} \tag{3-49}
$$

が得られる. さらに式(3-39), (3-40)より、小信号モデルとして以下の式を得る.

$$
\frac{d}{dt}\Delta D = \frac{Kg(2 + Va)\Delta V}{T_s} \tag{3-50}
$$

ここで、式(3-50)をラプラス変換して VINC 法の伝達関数である次式を得る.

$$
H_2(s) = \frac{\Delta D}{\Delta V} = \frac{h_2}{sT_s}
$$
\n
$$
(3.51)
$$

ただし

$$
h_2 = Kg(2 + Va) \tag{3-52}
$$

である.

3.5 安定条件

MPPT を行うためにはコンバータの伝達関数 G に対してコントローラの伝達関数 H に よって PWM の時比率を制御する. (図 3-5) このとき閉ループ時の伝達関数は,

$$
\frac{\Delta V}{\Delta D} = \frac{G}{1 - GH} \tag{3-53}
$$

であり、特性方程式として以下が得られる.

$$
1 - GH = 0 \tag{3-54}
$$

ただし、DC-DC コンバータの定常状態は太陽電池の最大電力点とし、その時の電圧、電 流に対して解析を行うものとする.

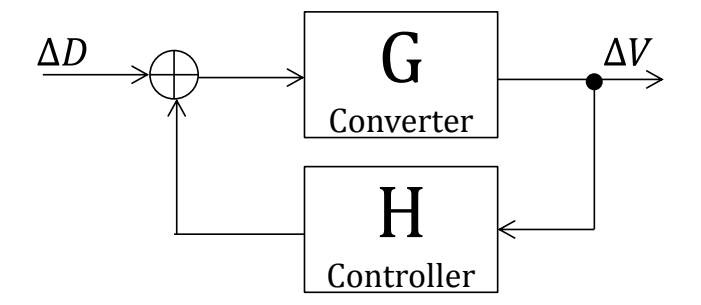

図 3-5 制御系の基本構成

### 3.5.1 INC 法の安定条件解析

式(3-28)と式(3-43)を用いて特性方程式(3-54)より以下の式を得る.

$$
s^{3} + n_{1}s^{2} + \left(n_{0} + \frac{h_{1}q_{1}}{T_{s}}\right)s + \frac{h_{c}q_{0}}{T_{s}} = 0
$$
\n(3-55)

ここでラウス・フルビッツの安定解析条件より

$$
n_0 n_1 T_s + h_1 (q_1 n_1 - q_0) > 0 \tag{3-56}
$$

が得られる.ここでZ → ∞の時 $h_1>0$ であるから,式(3-56)が成立するためには括弧内が 正になればよく、これを解いて

$$
\left(\frac{r}{L} + \frac{g}{C}\right)\frac{I_L}{C} > \frac{I_L r + DV}{LC} \tag{3-57}
$$

を得る. ここで定常点を最大電力点とすれば,

$$
g = \frac{I}{V}, I_L = \frac{I}{D}
$$
 (3-58)

であり、DV ≅ Eであるから式(3-57)にこれらを代入して,

$$
\frac{L}{C} \left(\frac{I}{E}\right)^2 > 1\tag{3-59}
$$

が安定条件として得られる.

# 3.5.2 VINC 法の安定条件解析

式(3-28)と式(3-51)を用いて特性方程式(3-54)より以下の式を得る.

$$
s^{3} + n_{1}s^{2} + \left(n_{0} + \frac{h_{2}q_{1}}{T_{s}}\right)s + \frac{h_{2}q_{0}}{T_{s}} = 0
$$
\n(3-60)

ここでラウス・フルビッツの安定条件より

$$
n_0 n_1 T_s + h_2 (q_1 n_1 - q_0) > 0 \tag{3-61}
$$

が得られる. 式(3-61)を Tsについて解けば

$$
T_s > \frac{Kg(Va+2)\left(DV - \frac{L}{C}gI_L\right)}{\left(\frac{r}{L} + \frac{g}{C}\right)(rg + D^2)}\tag{3-62}
$$

であり、VINC法の安定条件を得る.

3.6 システム構成

## 3.6.1 実験機構成

実機回路には降圧型 DC-DC コンバータとして写真 2-2 に示す、実験基盤1を用い た. 制御プログラムを実装するプロセッサには、写真 2-4 に示す dSPACE 社製リアルタ イム・シミュレータを用いた.

### 3.6.2 回路構成

システム構成は図 3-1 に示すとおり、太陽電池出力を降圧型 DC-DC コンバータにより 制御し、バッテリーと接続する。回路素子や制御に必要なパラメータは以下の通りであ  $\delta$ .

表 3-1 回路パラメータ

| L[H]     | $330\mu$ | $r[\Omega]$            | 250m        |
|----------|----------|------------------------|-------------|
| $C$ [F]  | $47\mu$  | $a$ [V <sup>-1</sup> ] | 0.7         |
| $E$ [V]  | 14       |                        | 0.43        |
| スイッチング   | 100k     | $g$ [S]                | 式(3-58)より算出 |
| 周波数 [Hz] |          |                        |             |

3.6.3 MPPT 動作条件について

MPPT の制御周波数 1/TJHzlは、後述する DC-DC コンバータの共振周波数よりも高い周 波数で動作させるとし、複数の周波数に対して行う. ただし、制御周波数は CPU による制 約があり、任意の値を設定することが困難であるため表 3-2 のように選択した.

太陽電池の出力電流 AAIは、太陽光の日射角や温度によって変化するため、最大電力にお ける電流とその中間付近の2通りを選択した.

上記に基づき INC 法と VINC 法を用いて MPPT を行う. ただし INC 法に用いる更新 時比率  $d_m$ は 0.01 とし、VINC 法に用いる比例定数  $K$ は 0.001 と 0.002 の 2 通りに対して 試験を行う.

| Point | $1/T_s[\text{Hz}]$ |     | $I[A]$ Point | $1/T_s[Hz]$ | ЛA] |
|-------|--------------------|-----|--------------|-------------|-----|
| A     | 5,000              | 0.5 | D            | 10,000      | 0.9 |
| B     | 5,000              | 0.9 | E            | 20,000      | 0.5 |
| C     | 10,000             | 0.5 | F            | 20,000      | 0.9 |

表 3-2 MPPT の動作パラメータ

#### 3.6.4 太陽雷池模擬環境

試験において太陽光パネルは定量的な発電を得ることが困難であるため、写真 2-1に示 太陽電池模擬電源を用いた.

> バッテリー模擬環境  $3.6.5$

バッテリーは残量により電圧が低下してしまうため、代わりに安定化電源と電子負荷を 並列に接続した、写真 2-3 のようなバッテリー模擬を行った.

### 3.7 試験結果

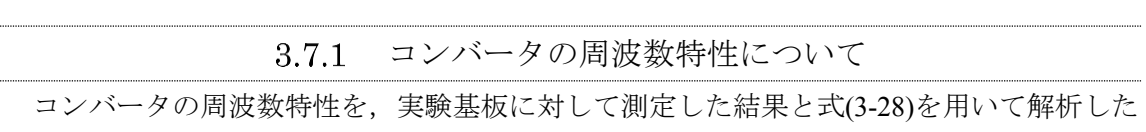

結果を図 3-6 に示す.

実験結果、数値解析結果ともにコンバータの共振周波数は 600Hz 付近にあり、よく一致 していることが分かる。したがって本実験基板を用いた安定条件の実験結果は数値解析で 得た結果と同じ結果が見込まれる.

ここで、MPPTの制御周波数はコンバータの共振周波数よりも十分高い5kHz 以上を評 価の対象として安定条件の実験を行う.

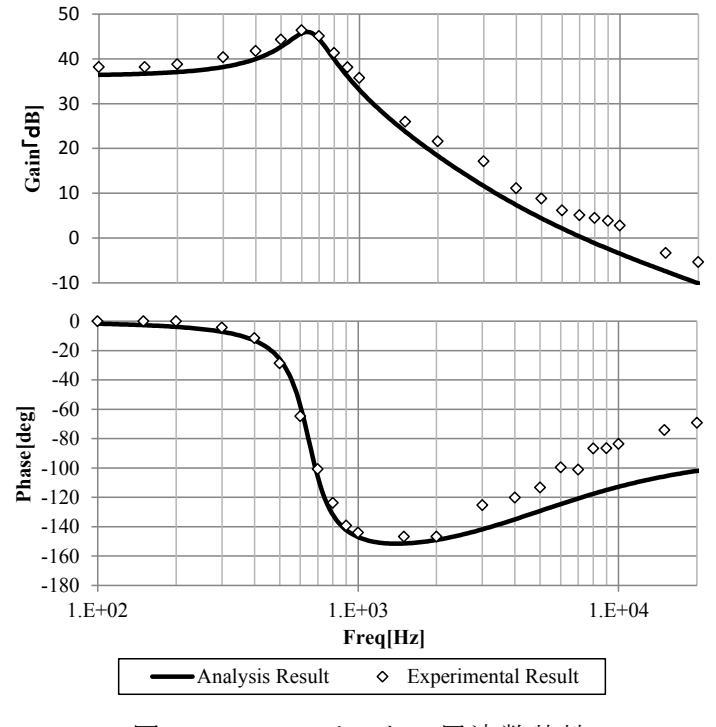

図 3-6 コンバータの周波数特性

#### 3.7.2 INC 法の安定条件の実験

本試験に使用する回路と太陽電池のパラメータでは INC 法の安定条件式(3-59)を満たさ ないため、図 3-7 の実験波形ように発振現象がみられる. ただし図 3-7 は表 3-2 点 F におけ る波形である. 表 3-3 は INC 法の各測定点における結果を示しており, 式(3-59)から明白な ように周波数依存性はなく、Point F と同様にすべてのポイントで不安定となっている.

式(3-59)の条件を満たすためには Iを E よりも大きくし回路に流れる電流を大きくす る、またはLを極端に大きくし、Cを極端に小さくする必要がある. 回路に流れる電流が 大きくなる場合はリアクトルが大きくなるなどの影響で、ス イッチング電源の小型化は困難となり,  $C$ を極端に小さくする場合は,  $I$ の波形が矩形波 状に近づき太陽電池に対して望ましくないため、式(3-59)を満たすことは、小型化や電源 の長寿命化を目指す人工衛星のシステムに対しては困難である.

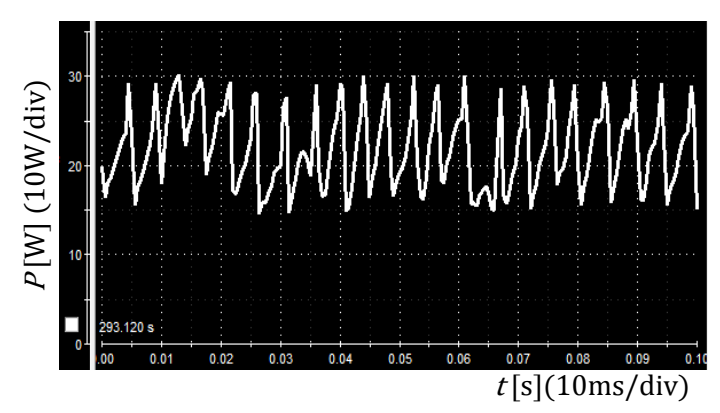

図 3-7 INC 法の実験波形

|              | $P[\text{W}]\ (10\text{W}/\text{div})$<br>20 |                                                          |                                        |  |
|--------------|----------------------------------------------|----------------------------------------------------------|----------------------------------------|--|
|              | 293.120 s<br>0.02<br>0.01<br>00              | 0.03<br>0.04<br>0.05<br>0.06<br>0.07<br>図 3-7 INC 法の実験波形 | 0.08<br>0.09<br>0.10<br>t[s](10ms/div) |  |
|              |                                              |                                                          |                                        |  |
| Point        | <b>State</b>                                 | 表 3-3 INC 法の実験結果<br>Point                                | <b>State</b>                           |  |
| $\mathbf{A}$ | 不安定                                          | D                                                        | 不安定                                    |  |
| $\bf{B}$     | 不安定                                          | E                                                        | 不安定                                    |  |

表 3-3 INC 法の実験結果

#### VINC 法の安定条件の実験 3.7.3

安定条件式(3-62)をグラフに表すと図 3-8 となり、図中網掛け部分が安定範囲である. 縦 軸は制御周波数であり、横軸が太陽電池の出力電流である. VINC 法は比例定数 K によって <del>安</del>定性に変化が現れるため2種類のKに対して試験を行う. 図 3-8 よりどちらの比例定数 K に対しても制御周波数が小さくなった方が安定であることが分かる.

K=0.001 のとき図 3-8 の点 B は安定であり, 同点における実測波形 図 3-9(a)から分かる ように発振現象は起こっていない. K=0.002 のとき、同様に点 F では安定条件は不安定であ り,実験波形図 3-9 (b)から分かるように発振現象がみられる.それぞれの測定点における 結果をまとめたものが,表5であり,安定条件の結果と合致している.

このとき INC 法と VINC 法で発振の仕方が異なるが、これは時比率の更新の仕方が異な る事による結果である.

以上より, MPPT の制御周波数を高周波化するには INC 法より VINC 法の方が適してい ることがわかる.しかし,VINC 法でも不安定になるため設計には十分注意が必要である. この不安定性の根本的原因は、式(3-43), (3-51)から分かる様に二つの方法とも時比率変化を 積み重ねて制御するアルゴリズムであるため、高周波制御時においては積分効果となり伝 達関数に位相遅れが生じるためである. したがって、不安定性を抜本的に解決するためには 時比率変化を積み重ねないで制御する方法が有効だと考えられる.

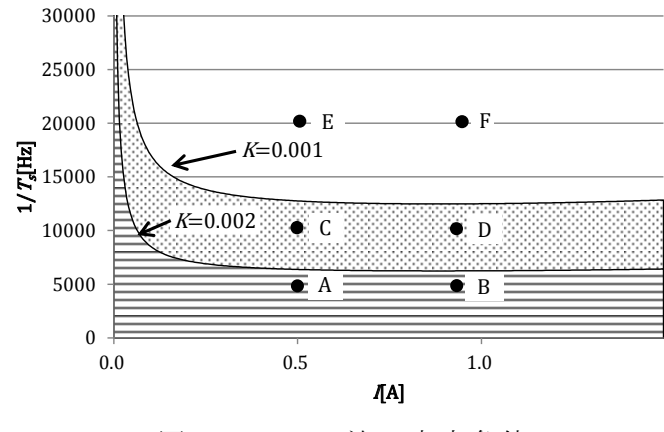

図 3-8 VINC 法の安定条件

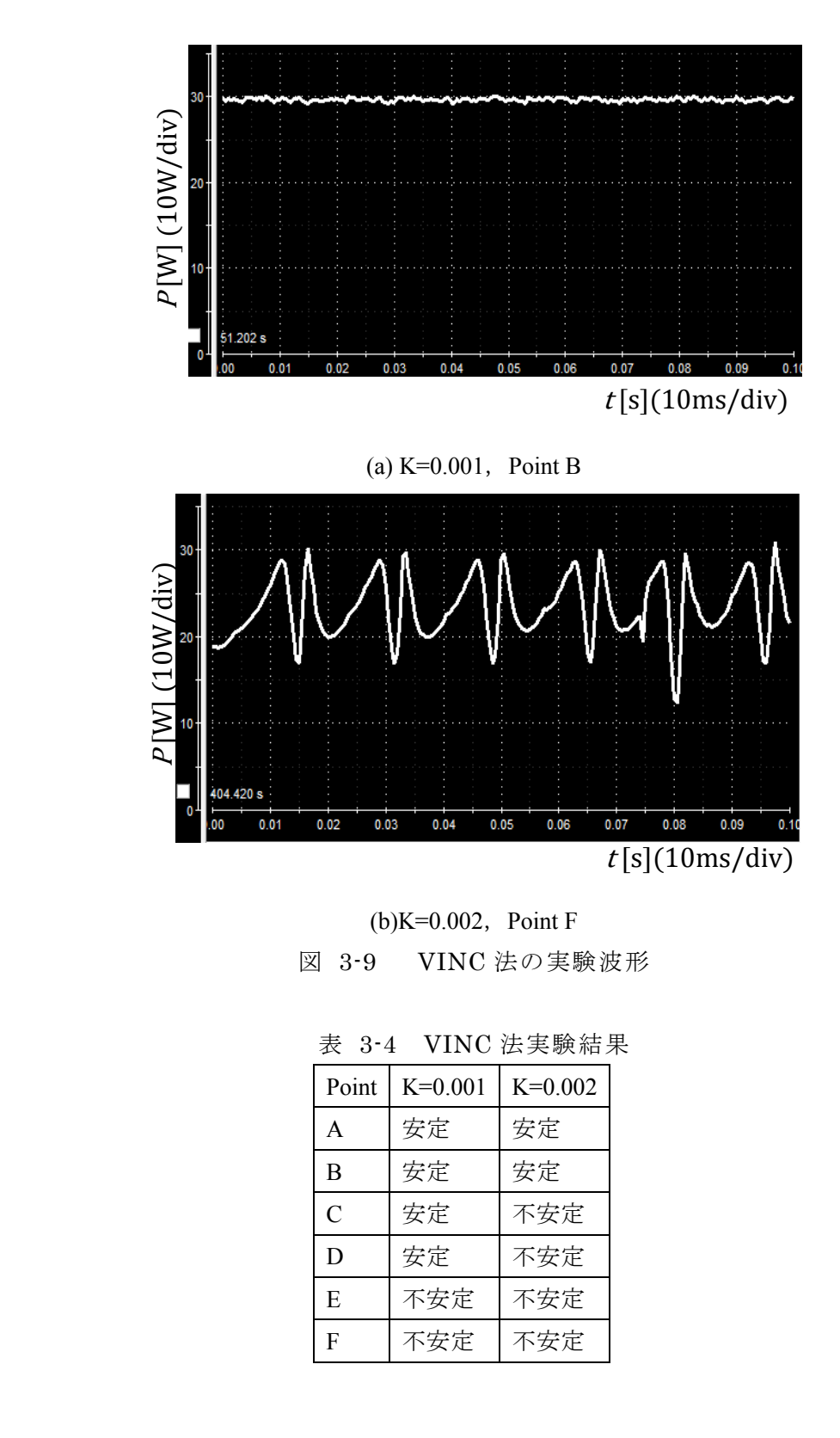

 $(b)$ K=0.002, Point F 図 3-9 VINC 法の実験波形

表 3-4 VINC 法実験結果

| Point | $K=0.001$ | $K=0.002$ |
|-------|-----------|-----------|
| A     | 安定        | 安定        |
| B     | 安定        | 安定        |
| C     | 安定        | 不安定       |
| D     | 安定        | 不安定       |
| E     | 不安定       | 不安定       |
| F     | 不安定       | 不安定       |

#### 3.7.4 MPPT 速度比較

INC法, VINC法ともに高周波制御領域においては安定条件があり、回路パラメータ, 制御パラメータともに設定に注意が必要であるが、参考までに十分安定な制御範囲におい て INC 法と VINC 法の MPPT 完了までの時間をシミュレーションにて計測した.

太陽電池には Imp = 0.9 のときのパラメータを用い、バッテリー電圧は 14V に固定す る. 試験はあらかじめ出力している太陽電池に対して 0.1s の時点から MPPT 制御を開始 し、太陽電池の出力電力が一定になるまでを測定する. なお、それぞれの手法における時 比率の初期値は1であり, INC 法は制御周波数 50Hz,  $d_m$ =0.02, VINC 法は制御周波数 1kHz,  $K=0.001$ である.

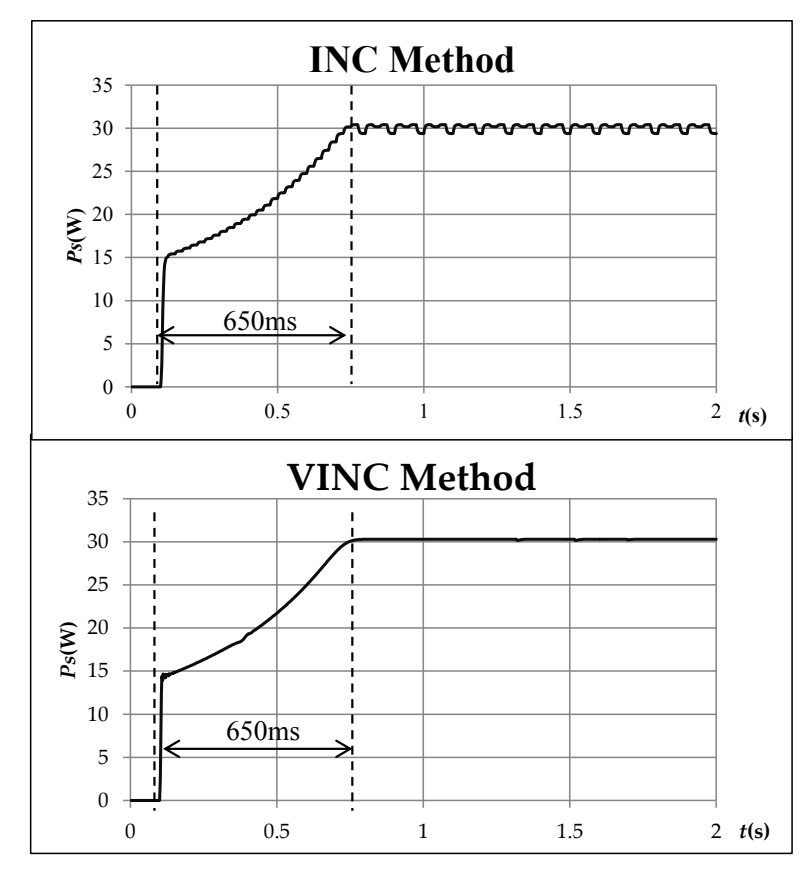

#### 図 3-10 MPPT 速度比較

結果として、INC法の MPPT は階段状になっておりステップ幅が確認できるというよ うな波形の違いはあるが、MPPTの速度に違いはみられない. 制御周波数やパラメータを 変えれば、多少の高速性が見込まれるだろうが、高速制御領域では安定化させることが困 難であり、数十ms という JAXA の目標は達成することが困難である.

したがって、次章より高周波制御周波数領域においても安定な MPPT 手法を提案す  $\delta$ .

4.1 概要

高速 MPPT の必要性は第三章の概要で述べたとおりであり、JAXA は高速 MPPT の目 標を MPPT 開始から数十ms 以内としている.

加えて本章で対象としているスピン型人工衛星について述べる. スピン制御型とは、人 工衛星の姿勢制御方法の一つで、通信衛星や気象観測衛星をはじめ比較的小型で単純な機 構の人工衛星で用いられており、機体が地球の周回軌道上でスピンすることにより姿勢制 御を行う. スピン型における太陽光パネルは、機体の周囲に直接張り付けてあるものが多 く、太陽に向いている面が発電するという形式をとる. その回転速度は 10rpm ほどであ  $5[44]$ .

機体に太陽光パネルを張り付けているタイプの人工衛星は構造的な制約から設置できる 太陽電池の量に限りがあるため、発電量をできる限り多く引き出すことが望まれる.しか しながら、張り付けてある太陽光パネルも同時に回転してしまうため、最大電力点追跡を 行おうとした場合、従来広く使用されている MPPT アルゴリズムである山登り法ではアル ゴリズムの特性から高速追跡が困難であり、太陽光パネルの発電能力を最大限生かすこと ができない.

そこで本論文では、新たに MPPT にニュートン法を応用し最大電力点を高速追跡するア ルゴリズムを提案する. ニュートン法とは非線形な特性でも微小領域だけ見ればほぼ線形 であるという一般原理に基づいた反復手法による求根アルゴリズムの一つである.

ニュートン法を MPPT に応用した結果、従来の山登り法に比べて、収束精度は同等に保 ったまま追跡速度を向上させることに成功し、また変動する電力への追従を可能にした. 本稿では、このニュートン法による高速 MPPT を開発し、試作検討した結果を報告する.  $[45] \sim [47]$ 

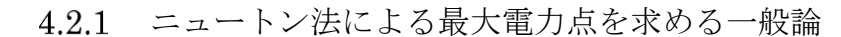

素子の電圧を V, 電流を Iとすれば、電力 P= VIとなる. したがって、最大電力点にお ける V. Iは次式を満足する.

$$
P' = I + VI' = 0 \tag{4-1}
$$

記号上のダッシュは Vによる微分を表している.

ニュートン法は、 $f(x) = 0$ を満足するxを近似する方法であり、次の更新式によって求 めることが出来る[48].

$$
x_n = x - \Delta x \tag{4-2}
$$

$$
\Delta x = \frac{f(x)}{f'(x)}, \quad f'(x) = \frac{df(x)}{dx} \tag{4-3}
$$

 $\subset \subset \subset$   $\subset$ ,  $f = P'$ ,  $x = V \succeq \forall x \in V$ 

$$
V_n = V - \Delta V \tag{4-4}
$$

$$
\Delta V = \frac{P'(V)}{P''(V)}\tag{4-5}
$$

が得られ, また, P"(x)は

$$
P''(V) = I' + I' + VI'' = 2I' + VI''
$$
\n(4-6)

となる.以上より、ニュートン法における最大電力点の一般更新差分式は次のように得 られる.

$$
\Delta V = \frac{I + VI'}{2I' + VI''}
$$
\n
$$
\tag{4-7}
$$

この式は、他の極大点が存在しない最大電力点のみ存在するどのような素子に対して も有効である。この式を用いて、太陽電池の最大電力点を求める.

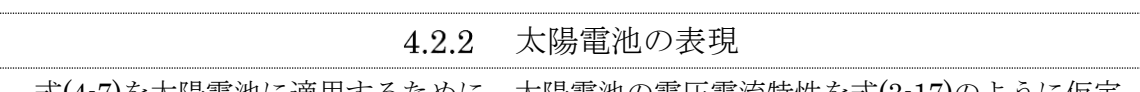

式(4–7)を太陽電池に適用するために,太陽電池の電圧電流特性を式(3–17)のように仮定 する.

一般にニュートン法の様な繰り返しアルゴリズムでは、多少の特性誤差は問題にならな いので、ここでは、計算を簡単にするために、太陽電池の特性式として、最も単純な数式 モデルを使用する.

式(3-17)より

$$
I' = -aI_0e^{aV} \tag{4-8}
$$

さらに,

$$
I'' = -a^2 I_0 e^{aV} = aI'
$$
 (4-9)

$$
57\,
$$

この式を式(4-7)に代入すると、以下の式を得る.

$$
\Delta V = \frac{I + VI'}{(aV + 2)I'}\tag{4-10}
$$

$$
\Delta V = \frac{I + VI'}{aVI'} \tag{4-11}
$$

$$
\hbar \,\mathcal{E} \cup aV \gg 2
$$

ここで、式(4-10)において、V, Iは実測値を検出して使用する. Iに対しては、式(4-8) は指数関数であるため、制御素子として使用するマイコンには計算負荷が大きく、また, 特性式をそのまま使用すると特性が変化した場合に対応できない. したがって、実測値を 利用した以下の近似式を用いることにする.

$$
I' \cong \frac{I_n - I_{n-1}}{V_n - V_{n-1}}
$$
\n(4-12)

ただしnは最新の, n-1は一つ前のサンプリング値を表す.

4.2.3 時比率変換

得られた電圧式を、コンバータを制御するための時比率へ変換する。ここでは降圧型 DC-DC コンバータを例に挙げ説明する. 電圧の時比率変換式は状態平均化法[49]より次式 となる.

$$
E = DV - V_c - rI_L
$$
  
\n
$$
r = Dr_1 + (1 - D)r_2
$$
  
\n
$$
V_c = DV_{Q1} + (1 - D)V_{Q2}
$$
\n(4-13)

 $I_L$ : リアクトル電流

 $E: H \rightarrow \mathbb{R}$ 

 $D$ : 時比率

r<sub>1</sub>,r<sub>2</sub>: Q1, Q2 の ON 時及び OFF 時の内部損失

Voi.Voz: スイッチのオン電圧

ここで, r = r1 = r2, Vc = Vo1 = Vo2 と仮定すれば, 更新時比率は式(4-13)より

$$
D_n \cong \frac{E + V_c + rI_L}{V_n} \tag{4-14}
$$

となる.

以下にアルゴリズムの流れを簡単にまとめる.

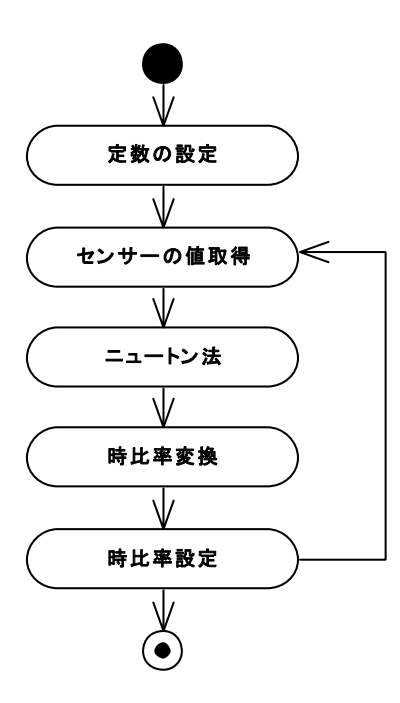

図 4-1 ニュートン法アルゴリズム

(1)演算で使用する素子依存,回路依存の定数 a,r,Vcを定義する. 正確に算出することが 難しい場合は実測合わせでもよい.

(2)センサーより太陽電池電圧 V, 太陽電池電流 I, 出力電圧 Eを検出する.

(3)ニュートン法式(4-4)から求まる太陽電池電圧  $V<sub>a</sub>$ を更新する.

(4)式(4-14)を用いて Dn を求める.

 $(5)D_n$ をコンバータに設定し、 $(2)$ に戻って繰り返す.

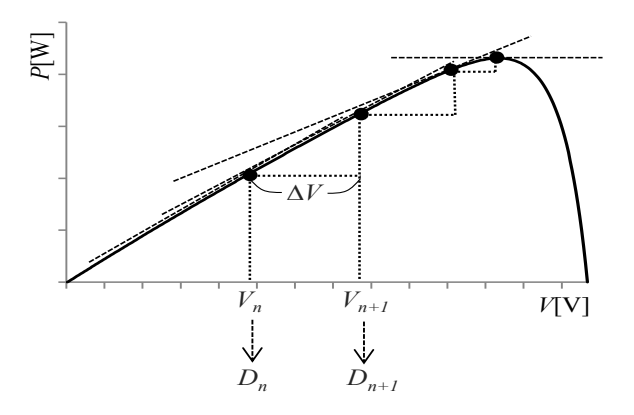

図 4-2 ニュートン法の動作概念

図 4-2 に動作概念を示す. まず、ある適当な時比率 Dnの時の太陽電池電圧 Vnに対して 式(4-10)より更新電圧ΔVを求める. 次に、式(4-4)を用いて次の太陽電池電圧 Vn+1を求 め、式(4-14)を用いて時比率変換し  $D_{n+1}$ を求める. 以上を繰り返し最大電力点に漸近す  $\delta$ .

ニュートン法が高周波制御周波数領域においても安定して動作できるかどうか安定性解 析を行う.

 $\Delta V \, \natural(3\text{-}40), (4\text{-}11) \, \natural \, 9$ 

$$
\Delta V = \frac{1}{a} \left( 1 + \frac{I}{VI'} \right) = \frac{1}{a} \left( 1 - \frac{I}{Vg} \right) \tag{4-15}
$$

ただしg > 0である.

ここで $F = \frac{I}{Vg}$ とすれば、更新時比率(4-14)は

$$
D_n = \frac{E + V_c + rI_L}{V - \frac{1}{a}(1 - F)}
$$
(4-16)

となる.

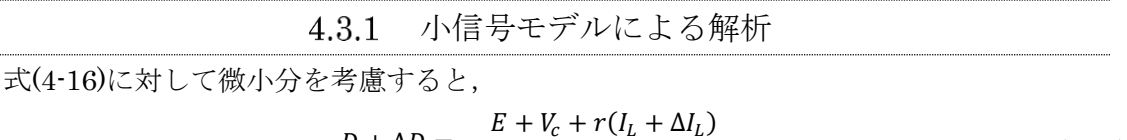

$$
D + \Delta D = \frac{E + v_c + r(r_L + \Delta t_L)}{V + \Delta V - \frac{1}{\alpha}(1 - F - \Delta F)}
$$
(4-17)

2次の微小分を無視して近似すれば,

$$
\Delta D = \frac{-D\Delta V - \frac{1}{a}D\Delta F + r\Delta I_L}{V - \frac{1}{a}(1 - F)}
$$
(4-18)

ここでΔFは,

$$
\Delta F = \frac{\partial F}{\partial V} \Delta V + \frac{\partial F}{\partial I} \Delta I + \frac{\partial F}{\partial g} \Delta g \tag{4-19}
$$

$$
= -\frac{1}{V^2 g} \Delta V - \frac{1}{V} \Delta V - \frac{I}{V g^2} \Delta g \tag{4-20}
$$

式(3-19)より

$$
\Delta g = ag \Delta V \tag{4-21}
$$

であるから,

$$
\Delta F = -\left(\frac{I}{V^2 g} + \frac{1}{V} + \frac{al}{Vg}\right) \Delta V \tag{4-22}
$$

また、 $I_L$ は

$$
I_L \cong \frac{VI}{E} = \frac{P}{E} \tag{4-23}
$$

と近似すれば,

$$
\Delta I_L = \frac{P'}{E} \Delta P \tag{4-24}
$$

ここで、定常点を最大電力点とすれば,

$$
P' = 0, \quad g = \frac{I}{V}, \quad F = 1 \tag{4-25}
$$

であるから、(4-18)は、(4-22) (4-24) (4-25)を用いて伝達関数は

$$
H_3(s) = \frac{\Delta D}{\Delta V} = h_3
$$
  

$$
h_3 = \frac{2D}{aV^2}
$$
 (4-26)

であり、積分効果のない定数として得られる.

4.3.2 安定条件解析 式(3-28)と式(4-26)を用いて特性方程式を求めると以下のようになる.  $s^2 + (n_1 + q_1h_3)s + n_0 + q_0h_3 = 0$  (4-27) ここでラウス・フルビッツの安定条件より  $n_1 + q_1 h_3 > 0$  $(4-28)$ 

$$
n_0 + q_0 h_3 > 0 \tag{4-28}
$$

が得られるので、高周波領域においてニュートン法は安定である.

4.4 システム構成

システム構成は図 4-3 に示すとおり、太陽電池出力をハーフブリッジ降圧型 DC-DC コ ンバータにより制御し、逆流防止用のダイオードの出力にバッテリーと負荷を並列に接続 する. ここで、コンバータのスイッチング周波数、AD コンバータのサンプリング周波数 は、それぞれ 50kHz, 20kHz である. 太陽電池出力とバッテリー電圧は試験によって異 なる.

ニュートン法の動作周波数は 5kHz, 10kHz, 20kHz であり, パラメータ a, r, Vc はそれぞ れ, 0.7V<sup>-1</sup>, 0.025Ω, 0.8V とした. ここで, パラメータ a は, 一般的な太陽電池のセル直列数 が 50 枚前後, 温度を 27℃とすれば, 0.7 前後で設定することが適している.

一方, 山登り法における演算周波数は 500Hz とし, 時比率の刻み幅 dDnは 0.02 とする. 山登り法の演算周波数について、高周波制御周波数領域では不安定であることは第3章 で述べた通りであり、一般的にコンバータの過渡応答が十分安定してから逐次演算するこ とが望ましい. コンバータの周波数特性は図 3-6のとおり, 共振点が 600Hz 付近にある ためこれよりも十分低い周波数で安定して動作する50Hzとした. 山登り法は民生用途で も用いられる一般的な INC 法を用いて試験を行った[50]~[52].

ここで、山登り法の時比率の初期値は1である.

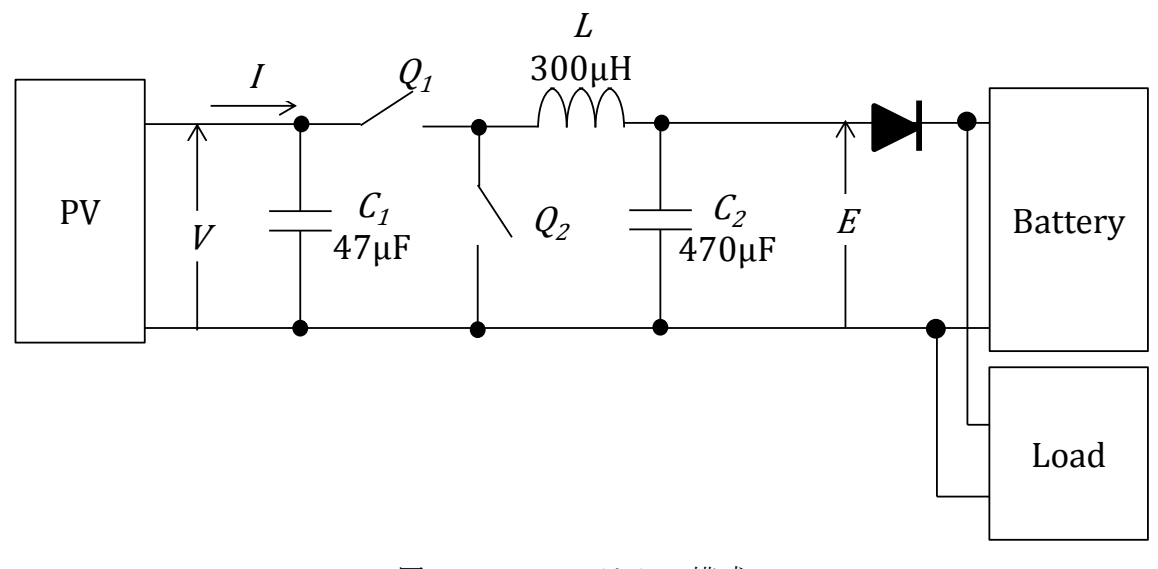

図 4-3 システムの構成

4.5 試験結果

#### MPPT 定常状態における出力比較試験条件  $4.5.1$

試験は実機に対して行い、まず、バッテリー電圧を固定し太陽電池出力を複数パターン 試験した場合やい、次に太陽雷池出力を固定しバッテリー雷圧を可変した場合の二通り 行う.

バッテリー電圧を固定する試験では,バッテリー電圧を 14V に固定し太陽電池の出力変 化が MPPT 手法に与える影響を観測することを狙い、設定電流 Iomax が 1.0A, 0.75A, 0.5A, 0.25A の出力の4パターンについて行う. また、ニュートン法に対しては、高周波 制御周波数領域での安定性も確認するため、演算周波数を 5kHz, 10kHz, 20kHz の三通 りに対して試験を行う.

太陽電池パラメータを固定する試験では、太陽電池模擬電源を設定電流 Lomax が 1.0A すなわち表 2-1 のパラメータで固定し、先の試験と同様にバッテリー電圧が与える影響を 観測する. バッテリー電圧は 12V のニッケル水素蓄電池を想定し, 過充電領域 16V から 過放電領域 8V までを試験する. ここで太陽電池の出力を制御しない従来回路の模擬とし て、Lomax=1.0Aの太陽電池パラメータ、バッテリー電圧 14Vの条件で最大出力を行うこ とができる時比率を Fixed Duty とする. なおバッテリー電圧 14V は充電中の電圧を想定 した.

MPPT 制御開始から P が最大点に到達するまでの時間を追跡時間 Ts[ms]として示す.

#### 4.5.2 MPPT 定常状態における出力比較試験結果

まず,バッテリー電圧を固定し太陽電池パラメータを変更した実験結果を表 4-1に示す. ニュートン法を用いた場合と山登り法を用いた場合の発電量 Ps と比較すると, No.1 から No.4 まですべての太陽電池出力で同等の結果が得られた. すなわち、一定出力する太陽電 池の定常状態における追従性能はニュートン法と山登り法で差はほとんどない.

また、ニュートン法においては演算周波数が 5kHz, 10kHz, 20kHz のときのいずれも安定 であり、すべての場合において MPPT を高速に行うことができる.

次に図 4-4 に太陽電池出力を固定し, バッテリー電圧を変化させた結果を示す. MPPT を 行う山登り法、ニュートン法は測定した全ての電圧範囲で太陽電池出力がほぼ一定である.

したがってニュートン法は出力が一定の太陽電池において、太陽電池の I-V 特性に左右さ れず,かつ出力電圧の変動にも影響を受けることなく従来法と同等の MPPT を行うことが できる.

一方,時比率をバッテリー電圧 14V のとき太陽電池が最大出力するよう固定した Fixed Duty の場合ではバッテリー電圧 14V 以外では太陽電池出力が減少する. MPPT を行わない 場合はこのように DC-DC コンバータが接続される周囲の変化によって最大電力を出力する ことができないことがわかる.

以上より、高速制御領域においてもニュートン法は MPPT 制御を行うことができ定常特 性は従来法と同等の性能があることがわかる.

|           |                 | <b>Hillclimb</b> | Newton | Newton  | Newton  |
|-----------|-----------------|------------------|--------|---------|---------|
|           |                 | Method           | Method | Method  | Method  |
|           |                 | (50Hz)           | (5kHz) | (10kHz) | (20kHz) |
| No.1      | V[V]            | 32.4             | 31.9   | 32.0    | 32.0    |
|           | I[A]            | 0.9              | 0.9    | 0.9     | 0.9     |
| $I_0$ max | $P$ [W]         | 30.0             | 29.9   | 30.0    | 30.0    |
| 1A        | 追跡時間 $Ts$ [ms]  | 650              | 20     | 20      | 20      |
| No.2      | V[V]            | 32.1             | 30.5   | 30.6    | 31.1    |
|           | I[A]            | 0.6              | 0.7    | 0.7     | 0.7     |
| $I_0$ max | $P$ [W]         | 21.5             | 21.2   | 21.2    | 21.1    |
| 0.75A     | 追跡時間 $T_s$ [ms] | 650              | 20     | 20      | 20      |
| No.3      | V[V]            | 31.0             | 31.3   | 31.4    | 33.0    |
|           | I[A]            | 0.4              | 0.4    | 0.4     | 0.4     |
| $I_0$ max | $P$ [W]         | 13.1             | 13.1   | 13.1    | 13.3    |
| 0.5A      | 追跡時間 $Ts$ [ms]  | 650              | 20     | 20      | 20      |
| No.4      | V[V]            | 27.8             | 24.7   | 24.7    | 25.2    |
|           | I[A]            | 0.2              | 0.2    | 0.2     | 0.2     |
| $I_0$ max | $P$ [W]         | 5.5              | 5.4    | 5.5     | 5.5     |
| 0.25A     | 追跡時間 $T_s$ [ms] | 500              | 20     | 20      | $20\,$  |

表 4-1 実機における MPPT 結果

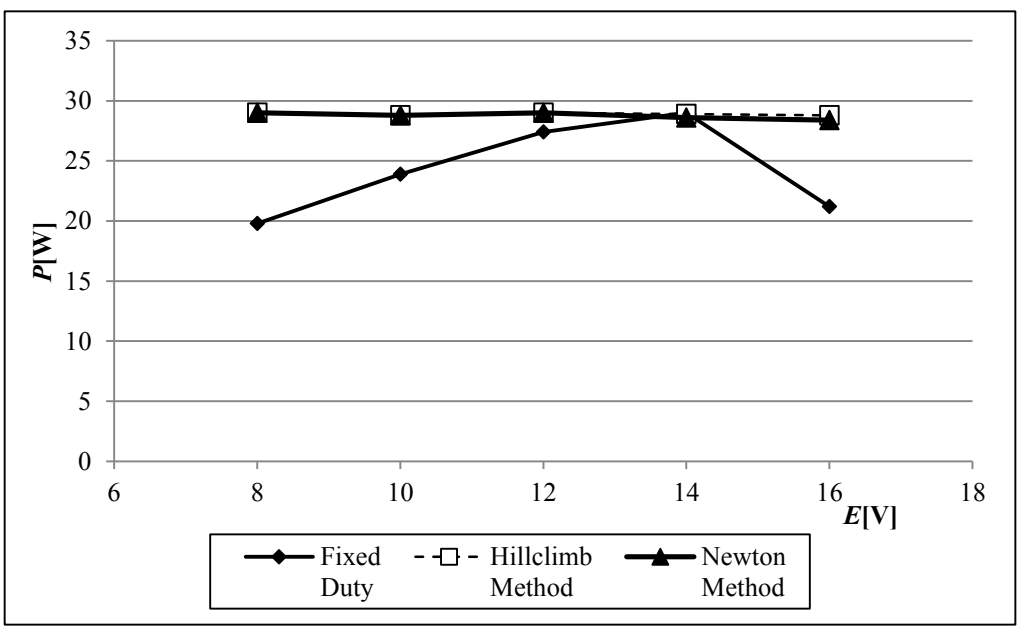

図 4-4 バッテリー電圧変更試験

人工衛星の公転動作において、地球の影から太陽が当たるところへ出るという振る舞い は、太陽電池に対して発電量がステップ的に最大となるため、 MPPT の性能が極めて求 められる状況であるといえる. これを日陰日照遷移という.

MPPT 制御開始から、追跡完了までにかかった時間をそれぞれの MPPT 手法に対して試 験し比較する.

太陽電池には表 4-1 試験 No.1 のパラメータを用い, バッテリー電圧は 14V に固定する. 試験はあらかじめ出力している太陽電池に対して MPPT 制御を開始し, 太陽電池の出力電 力が一定になるまでを測定する。なお、試験結果で用いたニュートン法の演算周波数は 10kHzである.

MPPT 速度比較試験  $4.5.4$ 

出力一定の太陽電池ではTsは図 4-5シミュレーション結果より山登り法はおよそ650ms, ニュートン法はおよそ 20ms で最大点の MPPT が終了していることが観測できる.

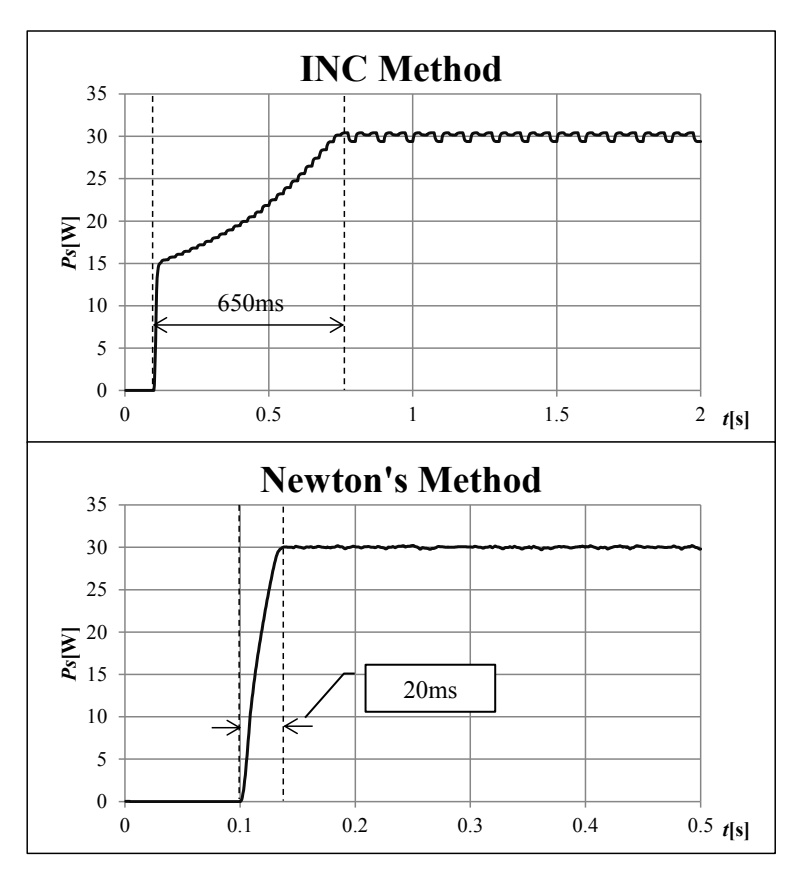

図 4-5 MPPT 速度試験 [シミュレーション]

実測波形では図 4-5 より山登り法はおよそ 650ms, ニュートン法はおよそ 20ms で最大 点の探索が終了しており、Tsはシミュレーションで得た結果とほぼ等しい. 山登り法と比 較するとニュートン法は高速に最大電力点に収束する.

また表 4-2 に示すとおり太陽電池模擬電源の Iomax を変更したさまざまな太陽電池特性 においてニュートン法の Ts はほぼ一定の 20ms であり, Ts は太陽電池の出力変化に影響は 受けない.

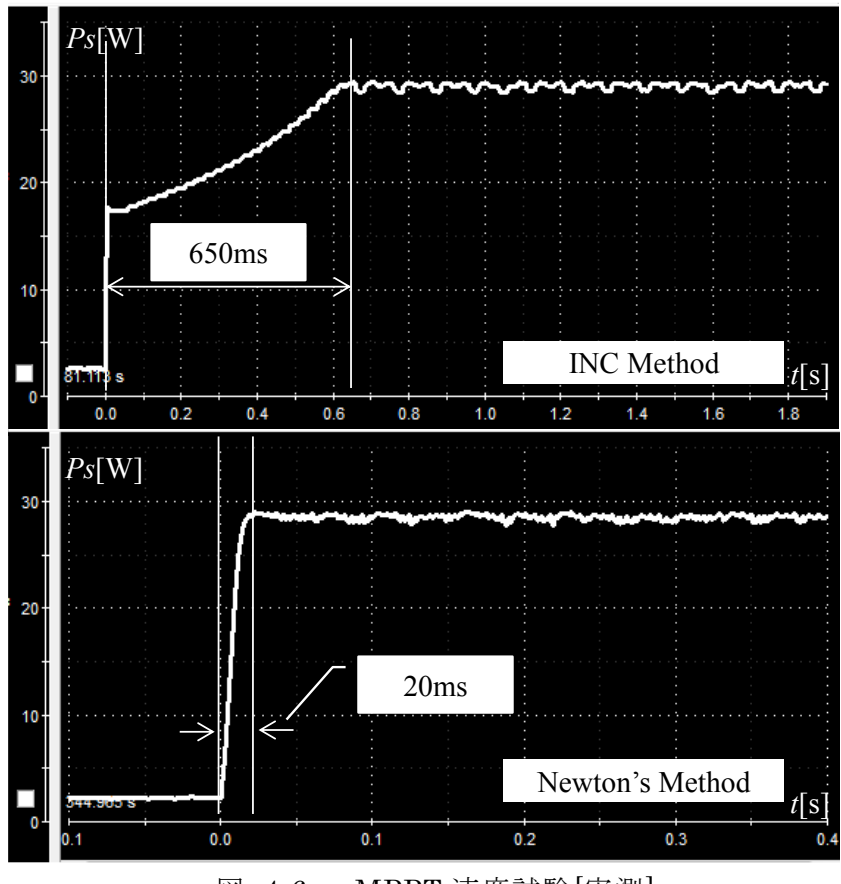

図 4-6 MPPT 速度試験[実測]

### 4.6.1 変動する最大点追従試験条件

MPP が常に変動するスピンの条件について検討する. スピン制御型衛星のモデルを図 4–7のように仮定する.この太陽雷池とコンバータの構成は,地上における太陽光発雷用 パワーコンディショナによく見られるマルチストリング型と同等であり,太陽電池のスト リングに部分影が生じたときに発電量を最大限生かせる構成である[53]. モデルは簡略化 のために四角形の人工衛星に対して4枚の太陽雷池が設置されているとし、一枚の太陽雷 池を一つのコンバータで制御するものとする. 従来の回路構成は MPPT を行わないため電 池電圧を固定し複数の太陽電池を一度に電力制御するが,図 4–7 のような構成にすること によって一枚一枚を独立して制御することが可能となる。全てのコンバータをバッテリー に対して並列に接続していることから四つの太陽電池の内一つの挙動だけ示せばよく、一 組の太陽電池と DC-DC コンバータ、バッテリーについての結果を示す.

スピンした時の発電を模擬するため, 10rpm すなわち 0.167Hz で1回転スピンする間 に、半回転が日照が日陰とし日照時にはサイン波で Iscが最大から最小まで変動 するとする. したがって Iscの変動は、Iscの最大値を IscmAxとすれば

 $I_{SC}(t) = I_{SCMAX} \times (0.5 \times \sin \omega t + 0.5)$  (4-29)

であり、変動周期は 0.333Hz である. また、日陰時は発電しないためサイン波は1周期 おきに出力する.

実機試験においては、Isc(t)が式(4-29)となるように太陽電池模擬電源の最大電流指令値 Lomaxを変化させる. この結果, 図 2-8 に示す I-V 特性を連続的に変化させることができ  $\zeta$ .

太陽電池モデルに対しては、式(2-1)に従い Iscを変動させる. ただし、太陽電池模擬電 源から  $I_{SC}(t)$ に対する  $V_{OC}(t)$ ,  $V_{mp}(t)$ ,  $I_{mp}(t)$ を測定し電流源モデルのパラメータとして与 える. また、バッテリー電圧は 14V 固定とする.

シミュレータに与えた値を表 4-2 に示し、値と値の間は外挿補間で近似する.

以上の条件でシミュレーションと実機に対して試験を行う.

MPPTの評価方法として試験は日陰も含めたスピン1周期分について行こととし、シミ ュレーションでは計算によって求まる最大電力点の軌跡を Calculated Solar Power として 示し、軌跡と各手法による発電量[J]の比を追従率として比較する. 実測による評価は、電 力の実測波形をプロットし発電量[J]を求め比較する.

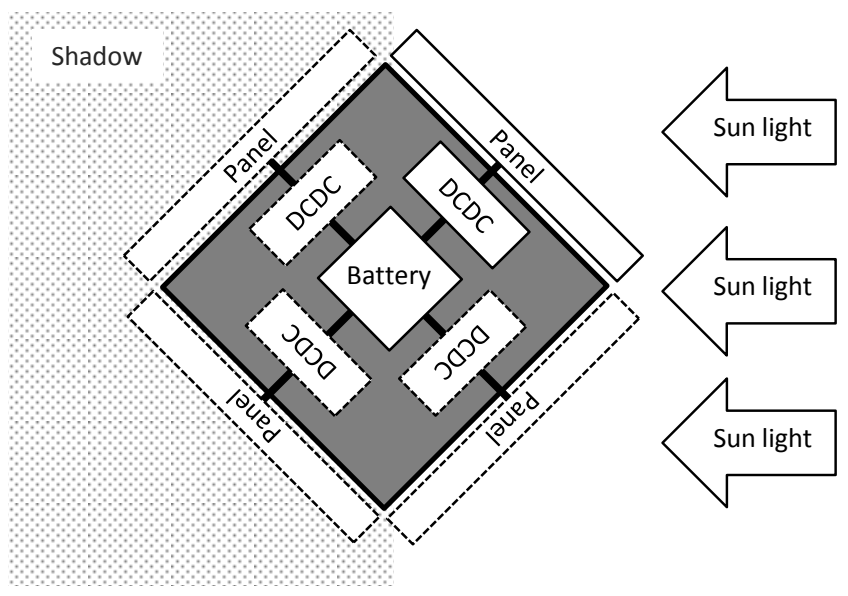

図 4-7 スピン型衛星のモデル

|             | 最大値  |      |      |      | 最小値    |
|-------------|------|------|------|------|--------|
| $V_{oc}[V]$ | 40.1 | 38.8 | 37.4 | 35.7 | 31.0   |
| $V_{mp}[V]$ | 32.4 | 32.1 | 31.2 | 27.5 | 25     |
| $I_{mp}[A]$ | 0.9  | 0.7  | 0.4  | 0.2  | 0.0001 |

表 4-2 太陽電池の設定パラメータ

シミュレーション結果表 4-3 より、ニュートン法は変動する MPP に対して非常に高い 追従率であり、図 4-8 のからも Calculated Solar Power の軌跡と非常に近いことが観測 できる. 一方山登り法は最大電力点に追従することができていない.

表 4-3 スピンにおける発電量と追従率[シミュレーション]

|                        | 発電量[J] | 追従率[%] |
|------------------------|--------|--------|
| Calculated Solar Power | 42.7   | ۰      |
| Hillclimb Method       | 26.4   | 61.9   |
| Newton's Method        | 42.5   | 99.6   |

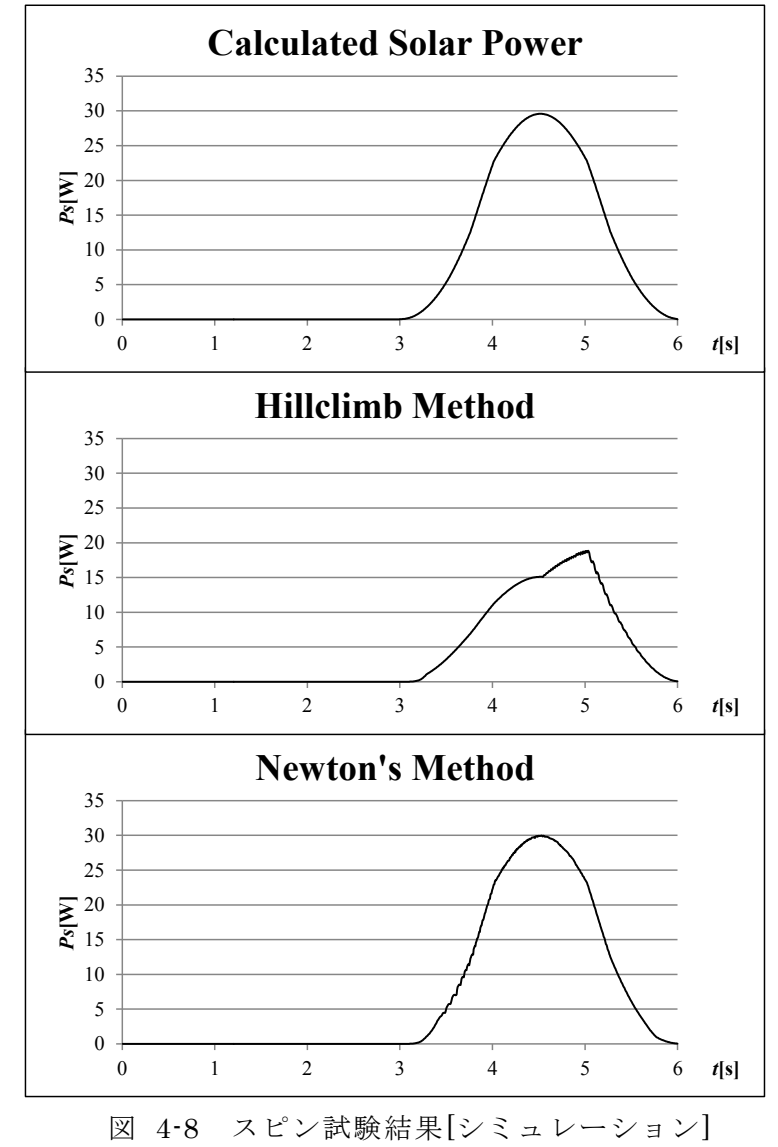

表 4-4 および図 4-9 の実測においてニュートン法は山登り法と比較すると38%発電量 を向上させることができており、シミュレーション結果と同等の発電量であり同等の出力 の軌跡となるため MPP に対して追従しているといえる.

山登り法の結果といっション結果と同様に連続的な出力変動に追従できていな い. このような波形となる理由を、図 4-10 にスピンの時の時比率のシミュレーション結 果を示し検討する. まず, 太陽電池の  $I_{SC}$ が上昇し続ける 3 秒から 4.5 秒付近までは,  $I_{SC}$ の上昇の速さに山登り法が追従できず常に条件[ $P_n > P_n$ 」が成立するため、時比率が更新 されず最大電力点に追従することができない. また、 $I_{SC}$ が減少する 4.5 秒以降は、時比率 が1から下がり始めるが、Iscの減少する速さが緩やかなため追従可能となって一次的に 発電量が上昇する. しかし、5秒以後は  $I_{SC}$ の減少が速くなるため追従できず、常に[ $P_n$ <  $P_n$ 小の条件が成立するため時比率の増減が交互に繰り返し MPPT ができなくなる. このよ うに山登り法ではアルゴリズムの実行結果よりも大きな発電出力変動が起こる場合は MPPTを行うことが非常に困難になる.

一方, ニュートン法は  $I_{SC}$ 上昇開始時に時比率に多少の変動が生じるものの,  $I_{SC}$ が変化 する速さに十分追従できるため、すぐに安定し時比率を適切な値に更新することができ MPPT が可能である.

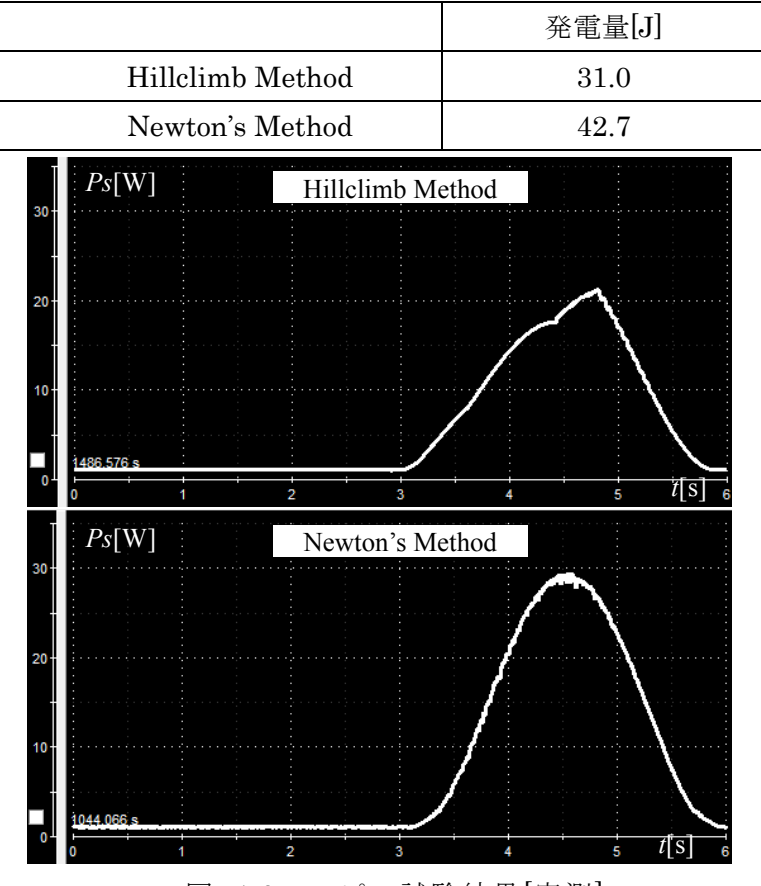

表 4-4 スピンにおける発電量と追従率[実測]

図 4-9 スピン試験結果[実測]

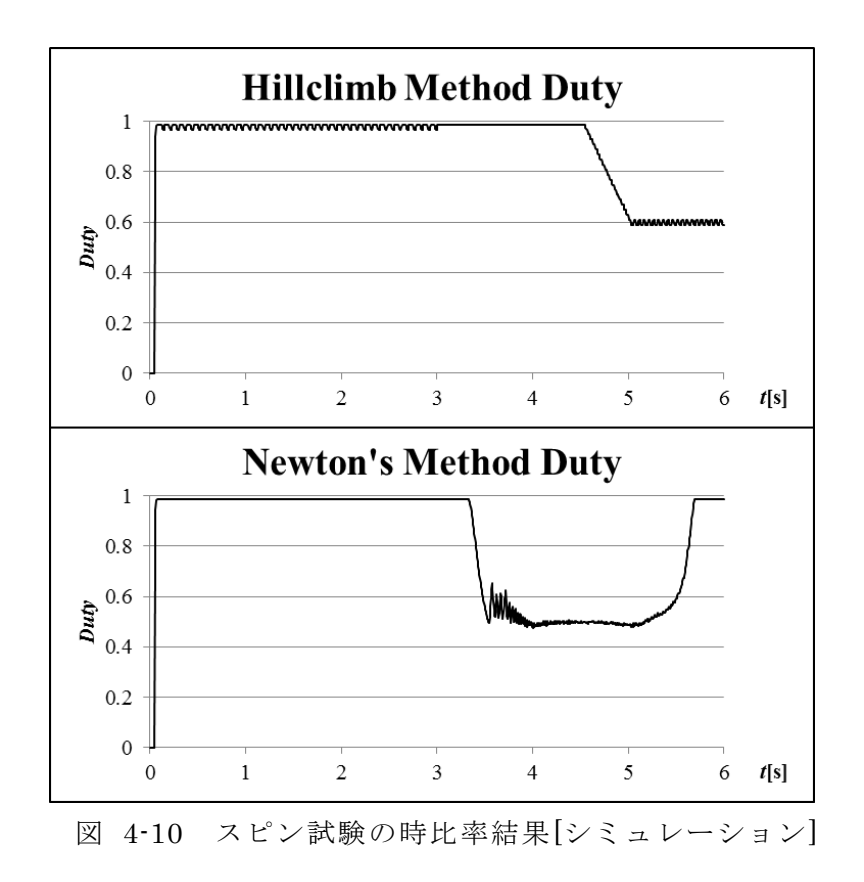
### 4.6.3 高速追従の検討

ニュートン法の追従性能を、実機を用いて測定しニュートン法 MPPT の有用性を示 す.

試験は、太陽電池模擬電源の Lomax をサイン波で周波数を増加させていった時の波形に ついて考察する.

本試験の結果を図 4-11 に示す. スピンの時と同様 10rpm では追従している様子が観測 でき、サイン波でも問題なく最大電力出力することができる. 30rpm においては、立ち上 がり時に追従が困難になるものの最大電力となる 29W 付近まで到達し、立下りは 10rpm のときと同等の波形である.

300rpm の波形では最大電力 29W 付近には到達しているものの若干の遅れが生じてお り 300rpm 以降の波形はさらに遅れ, 1500rpm ではほとんど追従できていない結果となっ た.

ここで、ニュートン法の試験及びシミュレーションにおいて、ステップ応答のMPPT 速度は 20ms であり, 20ms よりも早い速度で追従することはこのハードウエアでは困難 であり, 1500rpm で駆動した際の1周期が 20ms であるので、この周期で追従することは 困難である.

さらに高速に追従するためには、ニュートン法で駆動するコンバータの最適設計を行う 必要があり、更なる高速性は今後の検討課題である.

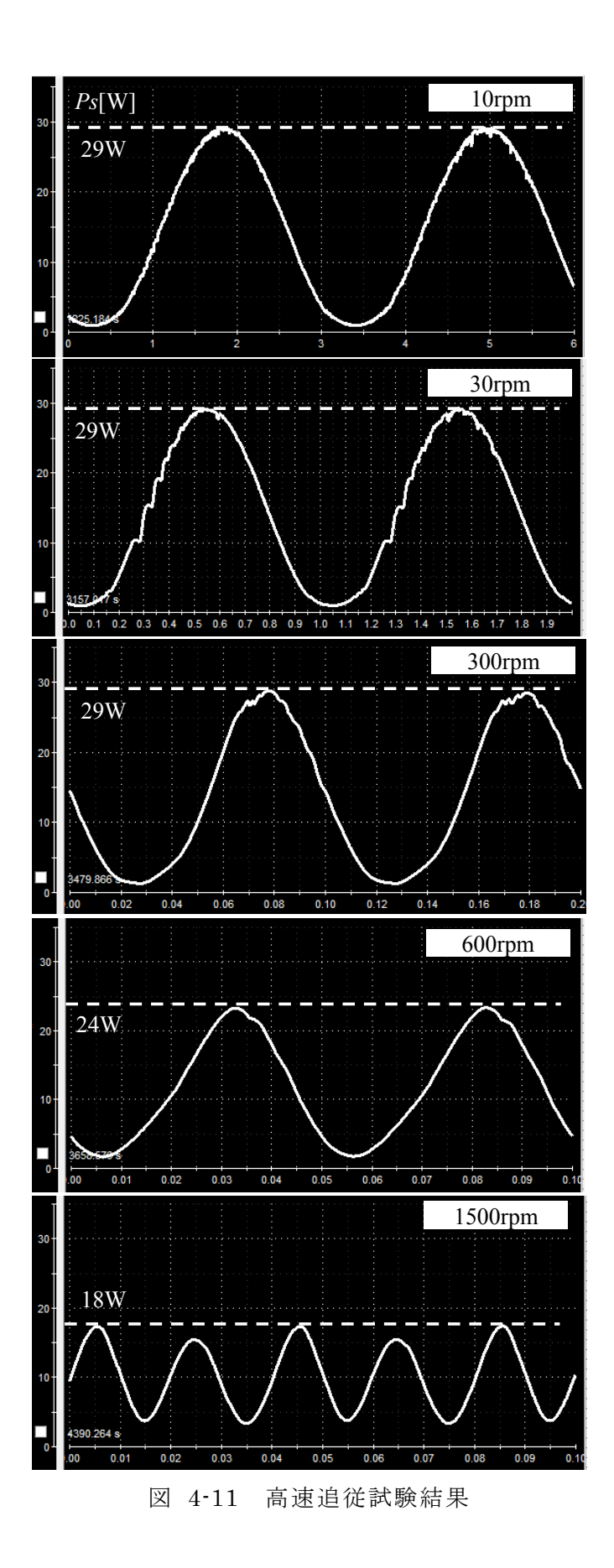

# 4.6.1 従来の電源構成との比較

従来のスピン型人工衛星の電源構成は図 4-12 の展開図に示す通り、ダイオードにより 電力を合成する構成をとっている. 一般的に、組となった太陽電池に対して MPPT を行う 場合,それぞれの太陽電池の最大電力点での動作は行えず,最も発電量の大きい太陽電池 の最大電力点にすべての太陽電池電圧が合ってしまうという問題があり、発電量はマルチ ストリング方式に比べ少ない[54]. また、太陽電池のピークが複数現れ、MPPT を行うこ とは非常に難しいという欠点がある。提案するシステム構成ではマルチストリング方式と なっているため、各太陽電池の発電量を最大限生かすことが出来るという利点がある。更 に,マルチストリング方式では一般的に太陽電池に部分影がある場合や直列している太陽 電池のセルやモジュールに故障が発生した場合に、マルチストリング方式のほうが出力下 がらないという点でも優位性がある[55]. システム構成により従来の単ストリング型とど の程度発電量に差が現れるのかシミュレーションにて検討する.

MPPTは、山登り法ではスピン時の変動に追従することが出来ないことが示されたた め、ニュートン法で行い従来の電源構成との比較を行う。また、従来の電源で行っている 通り時比率固定にて出力した場合の比較を行う。なお時比率は最大電力を出力時の値を予 め測定し用いた.

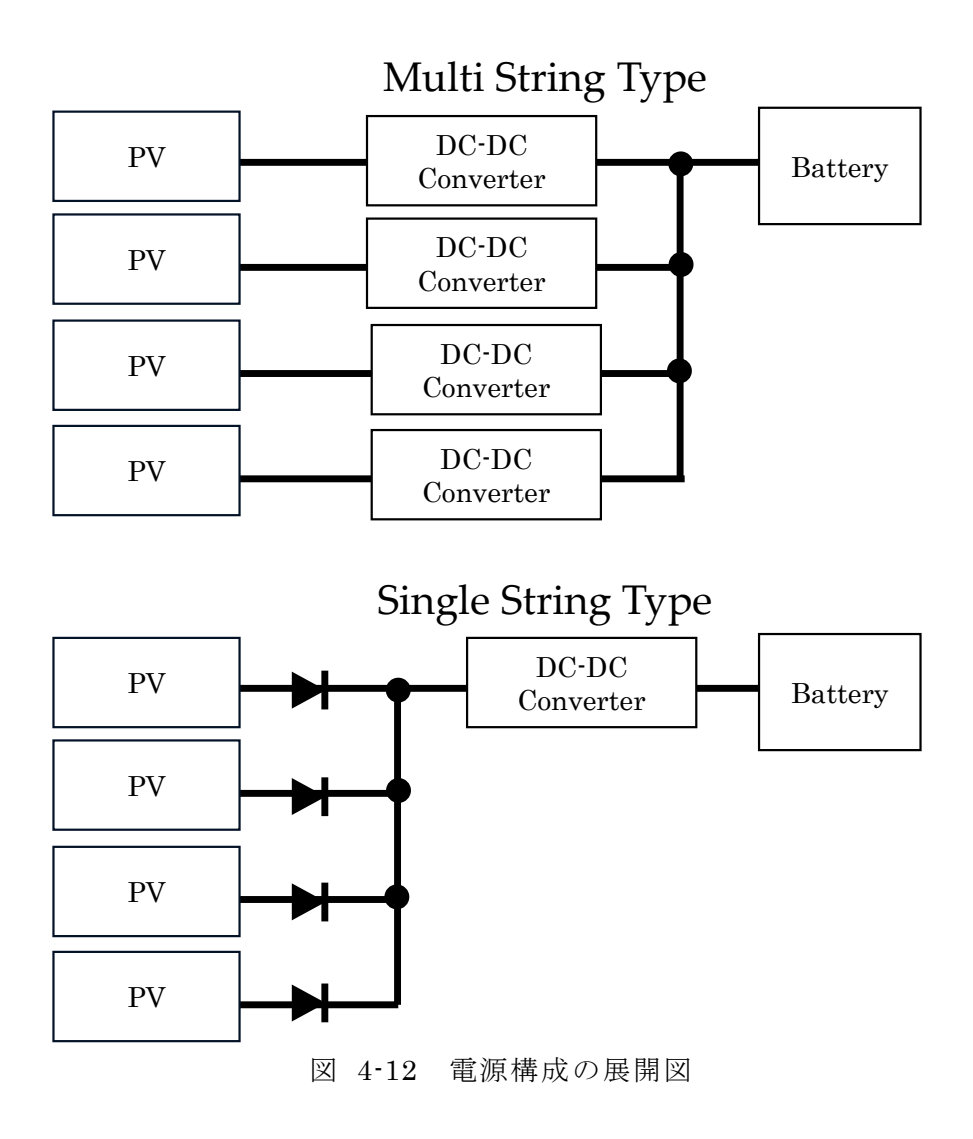

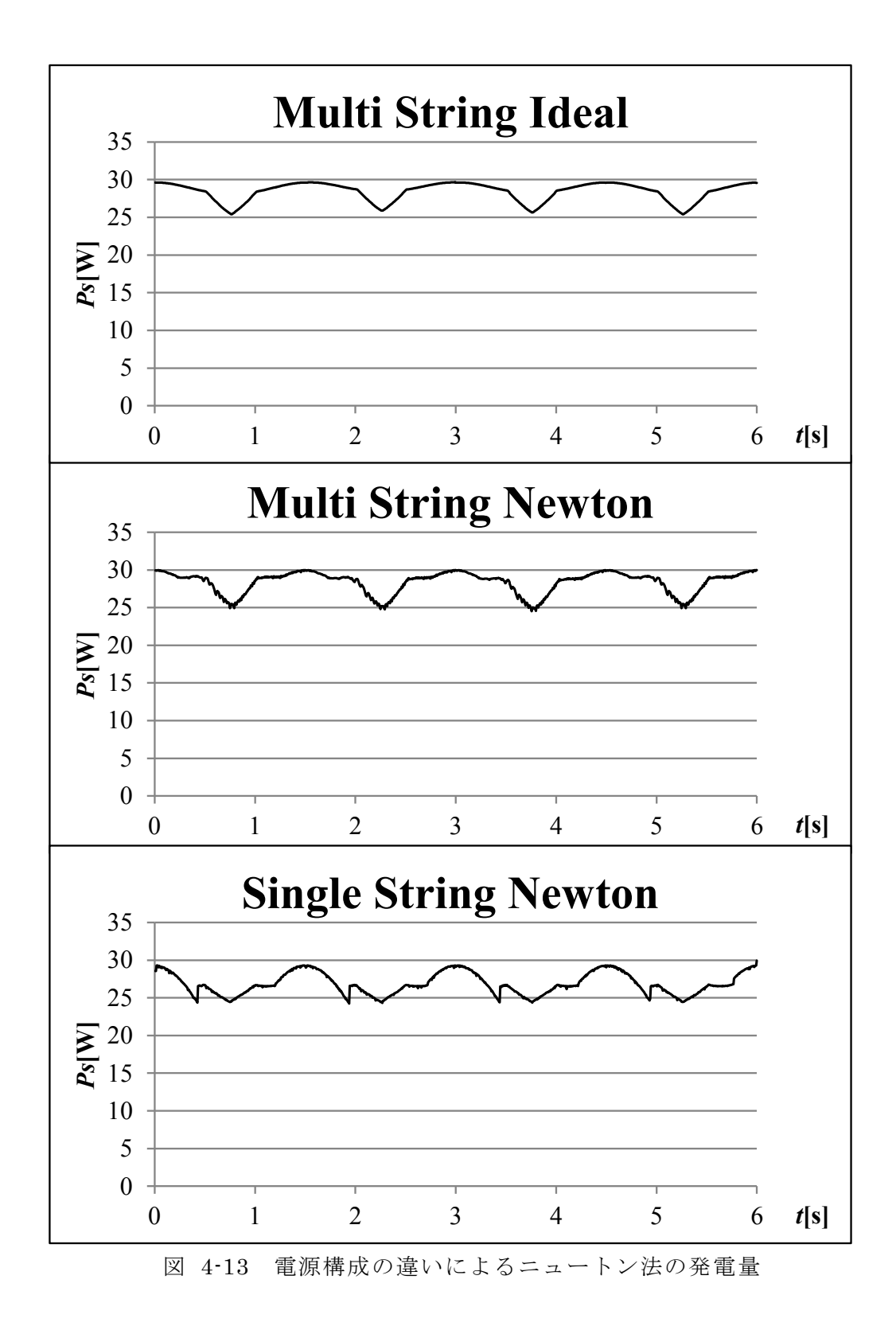

| 番号              |                    | 発電量[J] | ①との比 |  |
|-----------------|--------------------|--------|------|--|
|                 | Multi Sting Type   |        |      |  |
|                 | 171<br>(Ideal)     |        |      |  |
| $^{\copyright}$ | Multi Sting Type   | 170    | 0.99 |  |
|                 | (Newton's Method)  |        |      |  |
|                 | Single String Type | 160    | 0.93 |  |
| ③               | (Newton's Method)  |        |      |  |

表 4-5 電源構成の違いによるニュートン法の発電量比較

それぞれの発電量の比較は表 4-5 のとおりである.

すべての太陽電池の出力を最大限に出力するためにマルチストリング方式によるスピン 型人工衛星を提案したが、単ストリング型よりも出力が向上する結果となっていることが 表より分かる. これはダイオードオアで接続された太陽電池の電圧は、すべて同じ電圧 で固定されてしまうことによるものであり、一般的に太陽電池の最大電力点は、日射量に よって電圧が変動するため、常に電圧を固定するしかない単ストリング型よりも、マルチ ストリング型のほう出力が向上する.

したがって、太陽電池の直列数が異なる場合や、部分影による影響、セルやモジュール の故障による出物低下によるストリング損失などの課題をマルチストリング型 によって解決し、かつ太陽電池全体の出力向上を行うことを可能にした.

# 5.1 概要

人工衛星の電源システムには,図 1–13 にあるように一つのバッテリーに対して複数の 機器が負荷として接続されている. 従来の構成は, PCU の DC-DC コンバータと負荷と直 列につながるDC-DC コンバータの機能が重複し、ロスを多く含んでいた. また、人工衛 星のシステムを構築する必要があり、開発と検証に多くの時間を要し ていた.

そこで JAXA では、新しい電源システム構成として電力変換装置をデジタル制御化しバ ッテリーを分散化させる提案をしている。従来は、人工衛星に搭載する負荷のすべてがバ ッテリーを共有しているため雷源システム設計に柔軟性がなく、設計期間が長くなるとい う課題があったが,システムを,モジュールごとに分割することで設計の柔軟性を高め, 設計期間短縮を目指している. これにより, PCU と DC-DC コンバータで重複していた機 能を双方向 DC-DC コンバータにまとめ、システム全体の小型化も検討している[56].

本研究ではこのシステムを制御するためにすべてのコンバータが協調動作する MPPT 制御の検討を行い,また,人工衛星のもっとも重量の大きい部品であるバッテリーを小型 化するために、冗長機能の検討を行うことで、故障モードにおける協調動作も提案する. システムの制御方法は以下である.

- $\bullet$   $\rightarrow$   $\check{\ast}$  MPPT
- 故障モード
- バッテリー残量差制御

以上すべての制御方法を実施することにより、電源システムが従来の電源システムと同 等な運用ができるだけではなく、従来では重複していたコンバータを減らし、設計の柔軟 性を高め、最終的にバッテリーの容量を削減できることを示す.

人工衛星のシステムでは、積載可能体積、輸送可能質量、消費電力量、コスト等といっ た限られた打ち上げリソースの中で、できるだけ多くのミッション機器を搭載し人工衛星 が本来行うべきミッションを遂行することが目的であり、その中で電源システムを見直 し, 小型軽量化, 高機能化, 低コストを同時に満足できることが要求される.

本研究により、多くの課題を抱える電源系のシステムを根本的に見直し、新たな人工衛 星の電源系を提案する[57]~[61].

# 5.1.1 システム概要

システムは、図 5-1 のようなハーフブリッジ型 DC-DC コンバータを用いて、太陽電池 側からバッテリー側に対して降圧型コンバータとして動作させ、逆向きには昇圧型コンバ ータとして動作させることで双方向動作を実現させる.

この双方向 DC-DC コンバータを用いて図 5-2 のように太陽電池一枚に対し3台の双方 向 DC-DC コンバータを接続し、双方向 DC-DC コンバータの出力側にバッテリーと負荷 が並列に接続され、これを1モジュールとする. それぞれの双方向 DC-DC コンバータに 対してはシステムマネージャが接続され、コンバータの状態やシステムのモード制御、太 陽電池の電圧電流測定等を行う.

双方向 DC-DC コンバータの数は搭載する人工衛星によって負荷が異なるため増減する が本研究においては一例として3台の並列接続とする[63][64].

システムの制御方法は次のとおりである.

- $\bullet$   $\overline{\phantom{a}}$   $\rightarrow$   $\overline{\phantom{a}}$  MPPT 制御
	- ▶ すべてのコンバータが一台の太陽電池に対して同時に MPPT を行う.
- バッテリー故障時制御
	- ▶ バッテリーの故障をシステムで保障する.

ここで、それぞれのコンバータがそれぞれ個別に動作を行いながらもシステムとして動 作を行うことを本論文では協調制御と定義する.

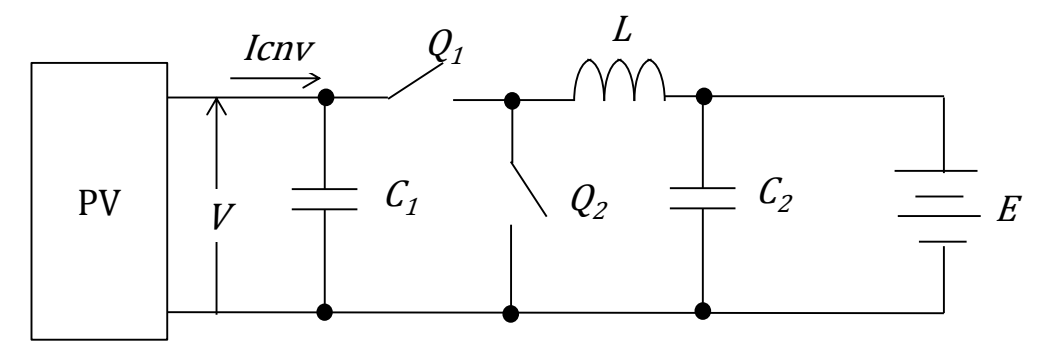

図 5-1 双方向 DC-DC コンバータ主回路概要

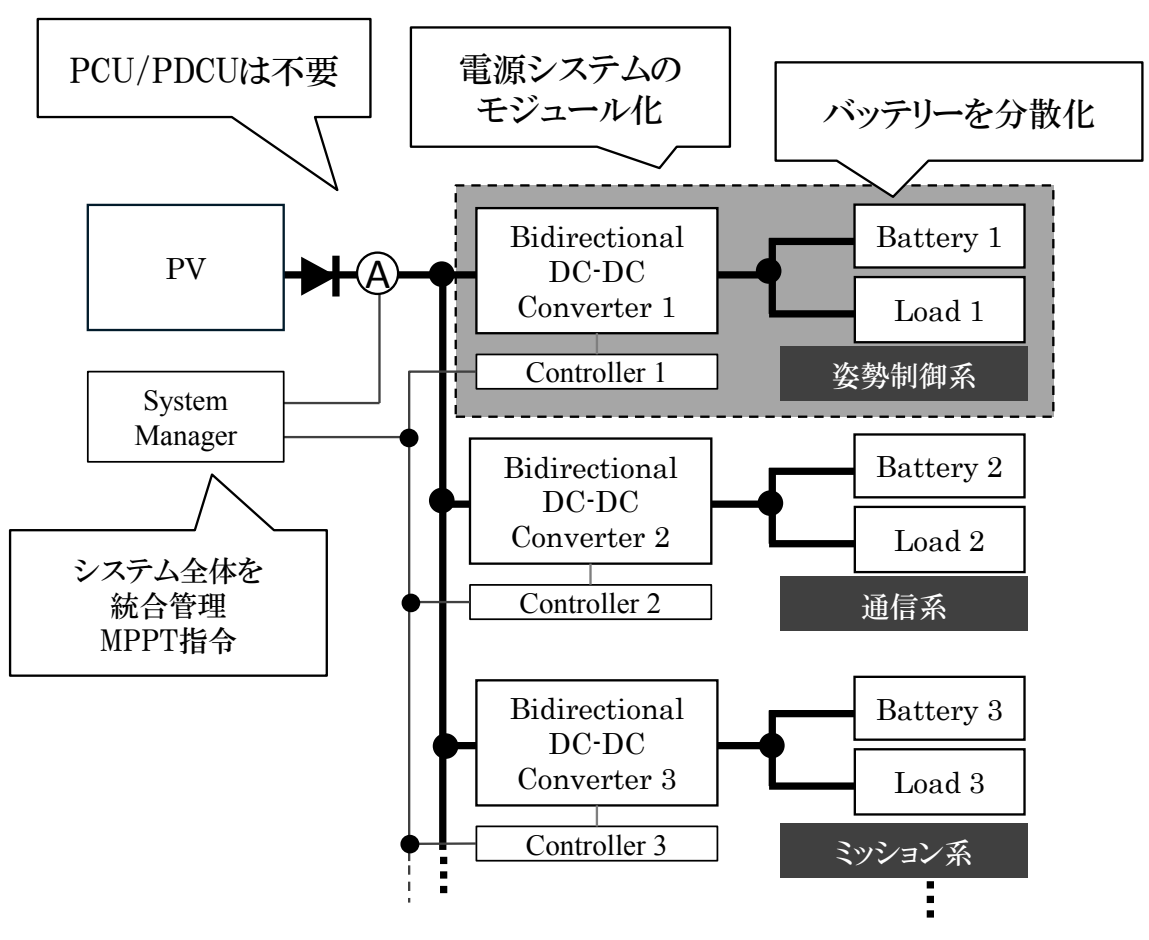

図 5-2 システム構成概要

 $5.2$ 協調制御アルゴリズム

| ۔ | ·斉 MPPT 制御 |
|---|------------|
|   |            |

太陽電池に接続されたすべてのコンバータが一斉に MPPT を行う.

第3章で示したように、従来法の MPPT ではコンバータの更新時比率に対する太陽電 池の出力電力の変化により時比率を決定している. 従来通りコンバータが独自に MPPT を 行った場合、時比率更新を行ったコンバータが太陽電池電圧に変動を与え、ほかのコンバ ータに対しても影響を与えるため一斉に MPPT を行うことが出来ない.

したがって、一斉 MPPT 制御を行うために、MPPT を行う制御器を一つにし、各コン バータに制御量を通知することで太陽電池電圧を制御する.

図 5-3 に MPPT の制御フローを示す. MPPT 手法は山登り法と同等であるが、更新す る対象が従来法とは異なり時比率ではなく太陽電池の目標電圧 Vt である. この太陽電池の 目標電圧を用いて次に示す各コンバータの時比率演算を行う.

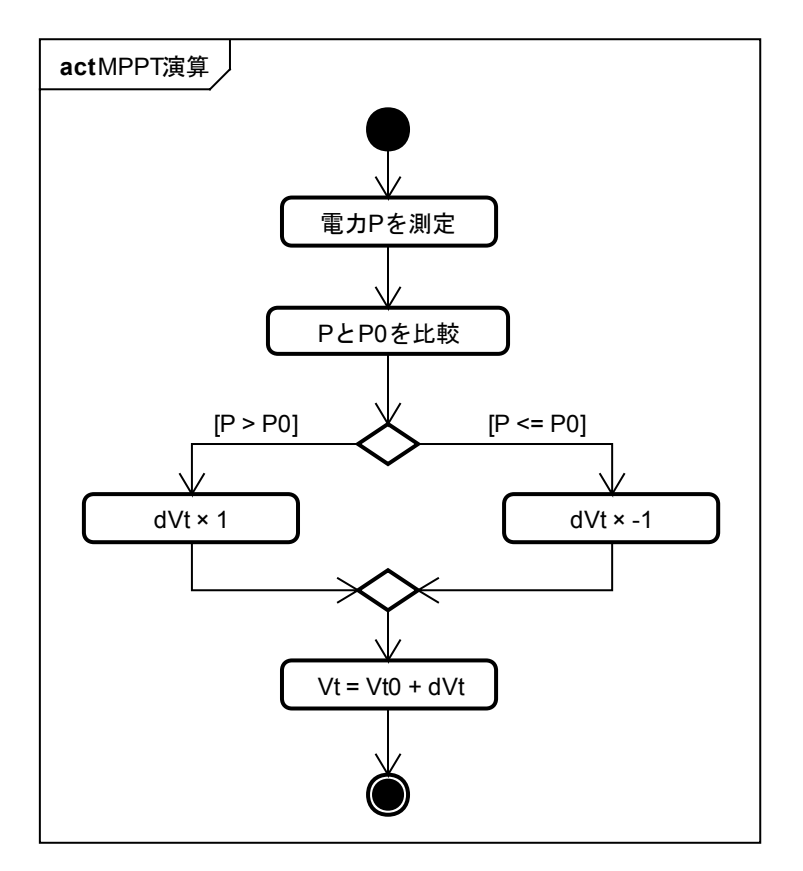

図 5-3 電圧基準の山登り法

 $Vt$ : 目標太陽電池電圧

 $dVt$ : 更新電圧

 $P$ : 太陽電池出力電力

(Vt0, P0はひとつ前のサンプリング値)

得られた太陽電池目標電圧を用いて、各コンバータを制御するための時比率へ変換す る. 双方向 DC-DC コンバータは太陽電池側からバッテリー側へ降圧型 DC-DC コンバー タとして動作する. 電圧の時比率変換式は状態平均化法[62]より、式(4-14)と同様にして以 下となる.

$$
D_n \cong \frac{E + V_c + rI_L}{V_t} \tag{5-1}
$$

 $I_L$ : リアクトル電流

 $E$ : 出力電圧

 $D$ : 時比率

r: 内部損失

 $V_c$ : スイッチのオン雷圧

ただしLは次式によって求める

$$
I_L \cong \frac{V \times I}{E} \tag{5-2}
$$

### 一斉 MPPT アルゴリズム

MPPT 演算部と各コンバータ演算部は、図 5-4 に示す通りそれぞれシステムマネージャ と各コンバータのコントローラに実装される.

システムマネージャと各コントローラはマスタースレーブの関係にあり、システムマネ ージャにて MPPT 演算した結果を並列に各コンバータ制御器へ通知する. 各コンバータで は双方向 DC-DC コンバータに接続されたバッテリーの電圧に対して個別に時比率演算を 行い、電力制御を行う. このシーケンス図を図 5-5 に示す.

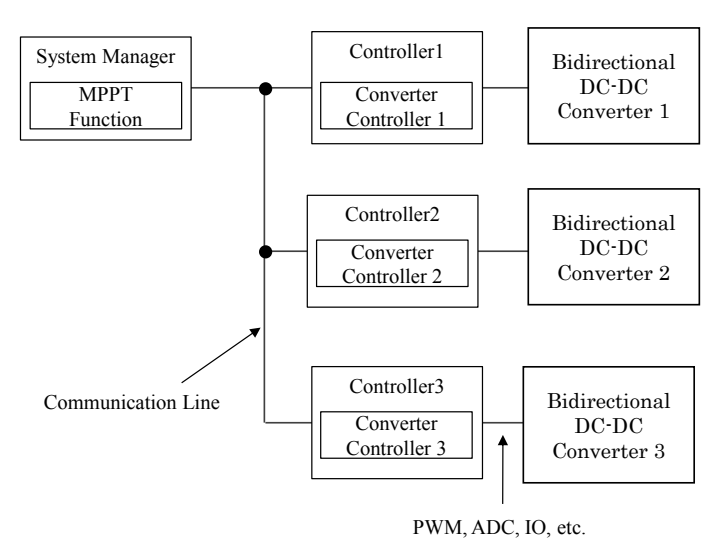

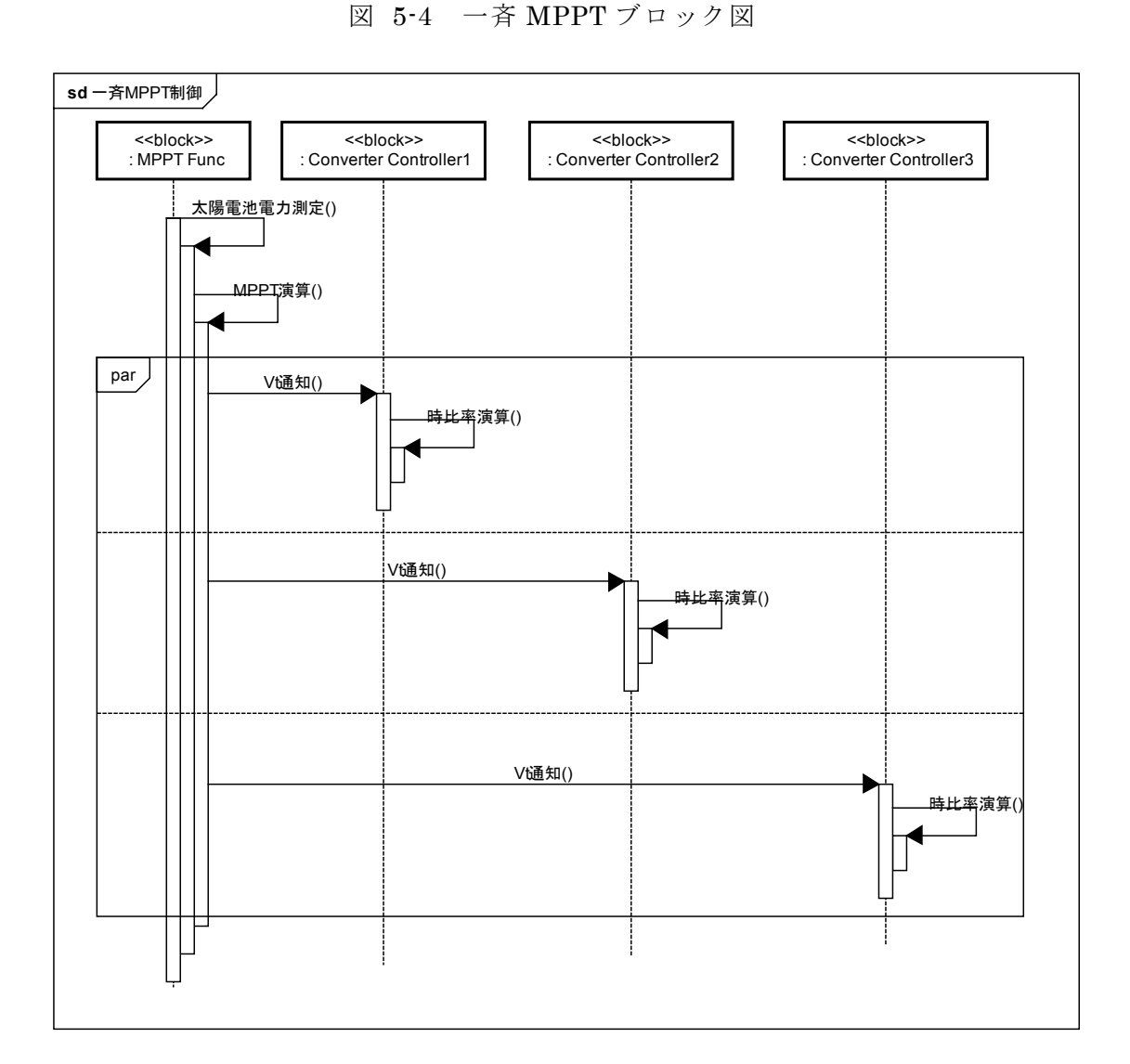

図 5-5 一斉 MPPT シーケンス

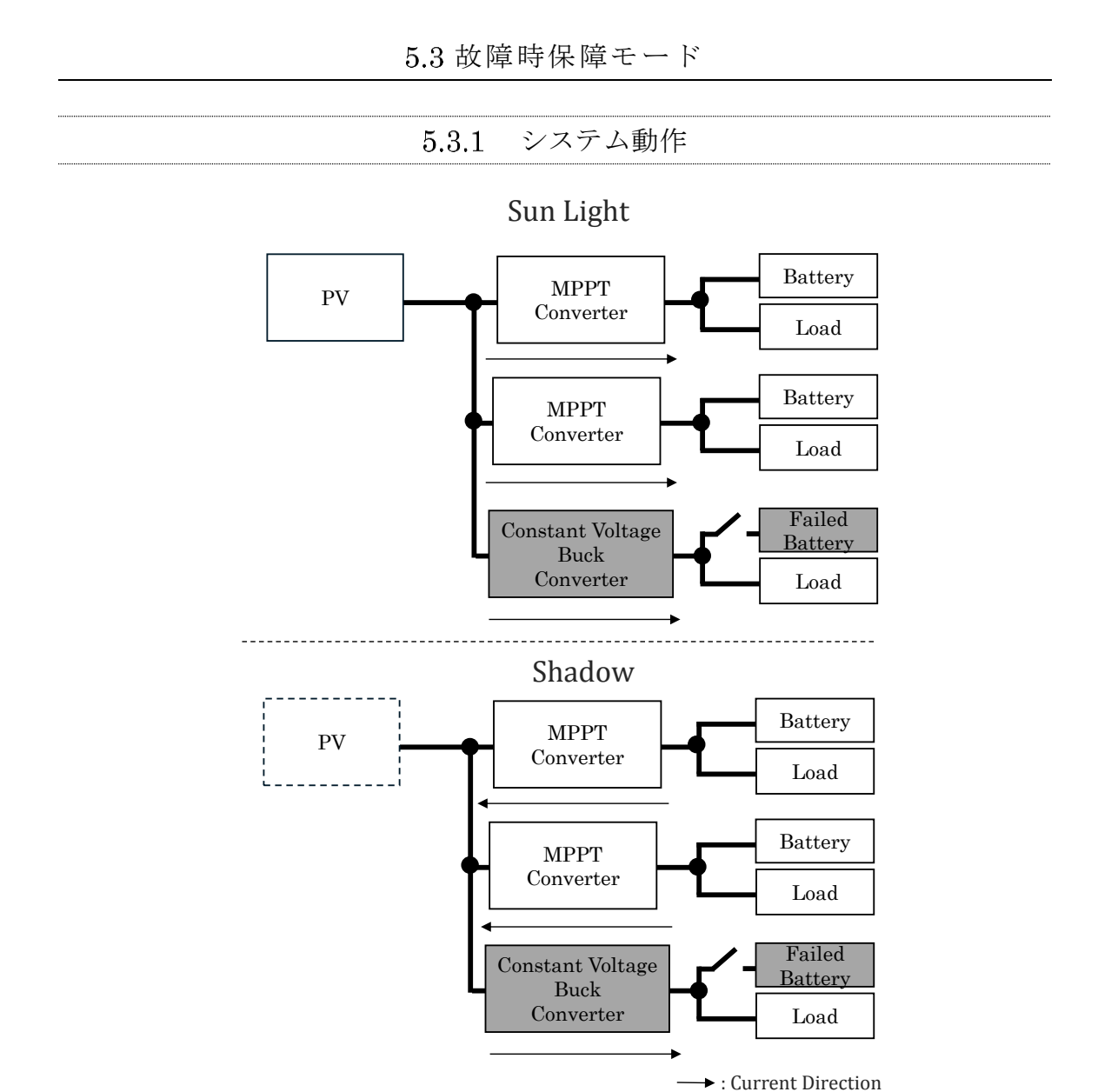

図 5-6 保障モードの日照時と日陰時の振舞い

人工衛星のバッテリーが故障した場合、バッテリーに直列に接続されたリレーを解列さ せることによりバッテリーはシステムから離脱する。従来のシステムでは大容量の予備バ ッテリーに切り替えていたが、本システムにおいては故障したバッテリーを解列させ、故 障個所に接続されている双方向コンバータを降圧型定電圧 DC-DC コンバータとして動作 させることでシステムの動作を保障する.

この際、日照時は定電圧 DC-DC コンバータは他のコンバータの MPPT 制御を妨げず、 日陰時は MPPT コンバータが太陽電池側に対して電力を出力する. この振舞いを図 5-6 に示す.

本モードによってバッテリーの保障方法を見直すとともに保障数を維持しながら小型化 することが可能となる.

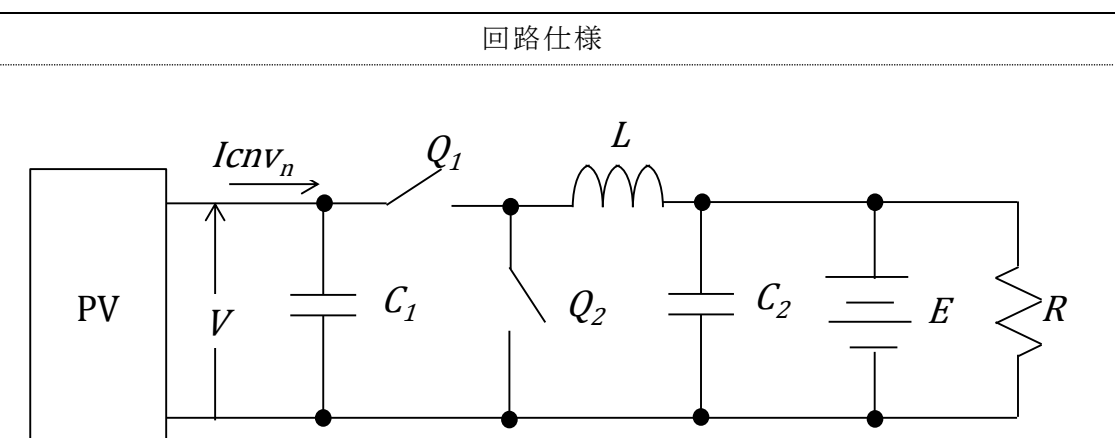

5.4 システム構成

図 5-7 協調制御用回路概要

| <b>1x U I 巴떠 / / /</b>                      |      |
|---------------------------------------------|------|
| Q <sub>1</sub> internal resistance $\Omega$ | 150m |
| Q <sub>2</sub> internal resistance $\Omega$ | 150m |
| $C_I[F]$                                    | 270u |
| $C_2[F]$                                    | 47u  |
| L[H]                                        | 330u |
| $R[\Omega]$                                 | 150  |
| Switching Frequency[Hz]                     | 50k  |

**表 5-1 回路パラメータ** 

すべてのコンバータは一台の太陽電池に対して表 5-1 に示す同じ回路パラメータで構成 される. Icnvnはコンバータの入力電流であり、各コンバータで値が異なることに注意す  $\delta$ .

太陽電池仕様

太陽電池の模擬には、第2章太陽電池の数式モデルに従いシミュレータに対して以下 のパラメータを設定する.

表 5-2 太陽電池特性

| 開放電圧[V]  | $V_{oc}$           | 80.0    |
|----------|--------------------|---------|
| 最大点電圧[V] | $V_{\mathit{mp}}$  | 70.0    |
| 短絡電流[A]  | $I_{sc}$           | $1.2\,$ |
| 最大点電流[A] | $I_{mp}$           | $1.0\,$ |
| 最大電力[W]  | $P_{\mathit{max}}$ | 70.0    |

バッテリー仕様

バッテリーの模擬には、第2章 バッテリーの数式モデルを用いる.

表 5-3 バッテリーのパラメータ

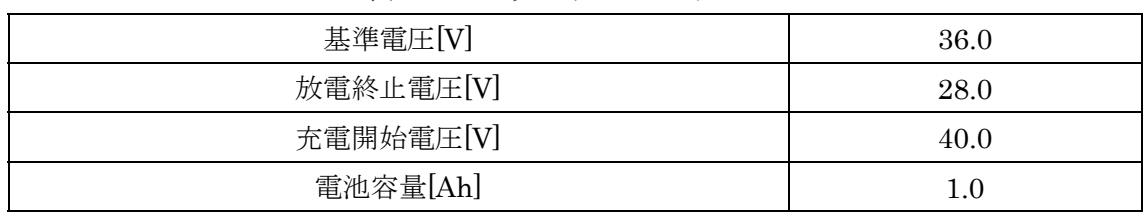

5.5 試験結果

| 5.5.1 一斉 MPPT 制御の試験条件                |
|--------------------------------------|
| 試験はシミュレーションにて行う.                     |
| 太陽電池の出力電力を最大, バッテリーの電圧を基準電圧 36V とする. |
| - MPPT 制御パラメータ. コンバータパラメータは以下の通りとする. |
|                                      |
|                                      |

| MPPT 制御パラメータ | 演算周波数[Hz]       | 50   |
|--------------|-----------------|------|
|              | $V_t$ 初期値 $[V]$ | 79   |
|              | $dV_t[V]$       | 0.2  |
| コンバータパラメータ   | $r[\Omega]$     | 0.15 |
|              | $V_c$ [V]       | 0.8  |

表 5-4 制御パラメータ

太陽電池が出力している状態から、MPPT 制御および各コンバータを一斉にスタートさ せその挙動を確認する.

#### $5.5.2$ 一斉 MPPT 制御の試験結果

シミュレーション結果を図 5-8 に示す. 太陽電池の開放電圧  $V_{\alpha}$ 付近から開始された MPPTが、50Hzの演算周波数でおよそ1秒間かけて最大電力点に向かっていく様子がわ かる. 各コンバータの入力電流の定常値は約0.33A であり、太陽電池の  $I_{mp}$ を三等分した 値と等しい. また、MPPTが最大電力点に収束するまでの間も、常に Impを三等分した値 となっており安定して MPPT を行うことが出来ている.

すなわち各コンバータが太陽電池電圧を制御し、互いに悪影響を与えることなく MPPT が実施できていることがわかる.

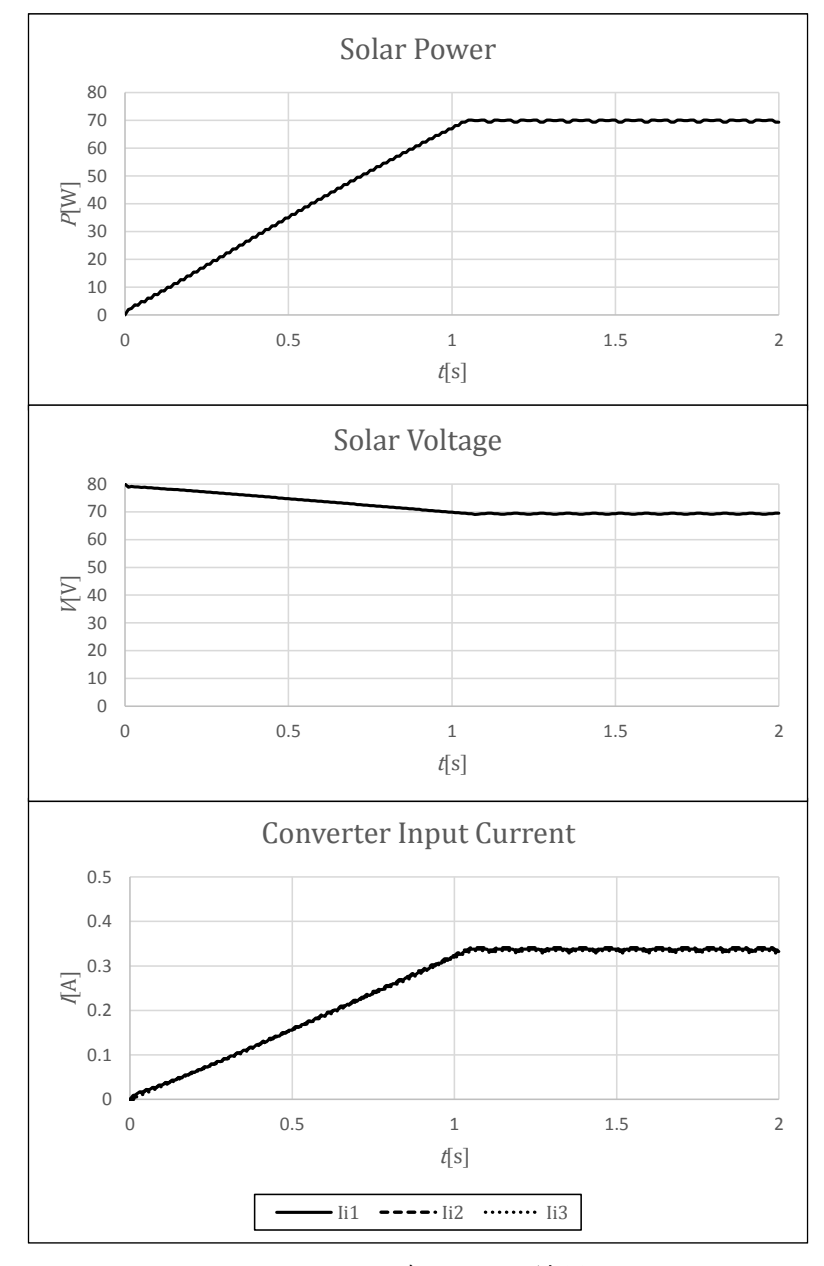

図 5-8 一斉 MPPT 結果

# 5.5.3 故障時保障モードの試験条件

試験はシミュレーションにて行い、太陽電池, バッテリー, MPPT を行うコンバータの 仕様は一斉 MPPT の仕様と同様である.

降圧型定電圧 DC-DC コンバータはコンバータ3がモード切替えによって実施し、コン バータ3に接続されているバッテリーは解列する. コンバータの出力電圧目標値は36Vで ある.

試験は、降圧型定電圧 DC-DC コンバータが起動している状態で MPPT を行うことが出 来るかどうかの検証を試験 1,MPPT が完了した状態で日照日陰遷移を行った場合を試験 2として実施する.

試験1では、太陽電池が出力している状態で、コンバータ1,2がMPPT モード,コン バータ3が降圧型定電圧 DC-DC コンバータとして一斉にスタートさせその振る舞いを確 認する.

試験2では、太陽電池が出力され MPPT が完了した状態、すなわち試験1の定常状態 から、太陽電池の Impを 0.01 [A]に変更しほとんど出力がされない状態にステップ的に変更 したときのコンバータ3の挙動を確認する. 太陽電池の出力は開始から0.5 秒時点までを  $I_{mp}$ = 1.0A, 0.5 秒から 1.5 秒までを  $I_{mp}$ = 0.01A, 以降を  $I_{mp}$ = 1.0A とする.

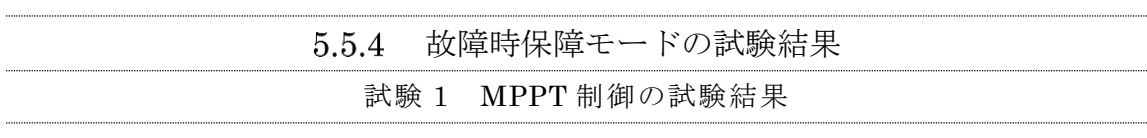

シミュレーション結果を図 5-9 に示す. コンバータ 3 の出力電圧は 36V までおよそ 0.1 秒間でソフトスタートしながら定常運転となる。 コンバータ3の入力電流はこれに合わせ て定常状態となり約0.15A となる. 一方, MPPT 制御を行っているコンバータ1, 2は太 陽電池の電力を 0W から最大電力である 70W まで制御し、これらのコンバータの入力電 流はそれぞれ約 0.43A で定常状態となっていることから、一台のコンバータは別の挙動を しながらも MPPT を行うことが出来ていることが示せた.

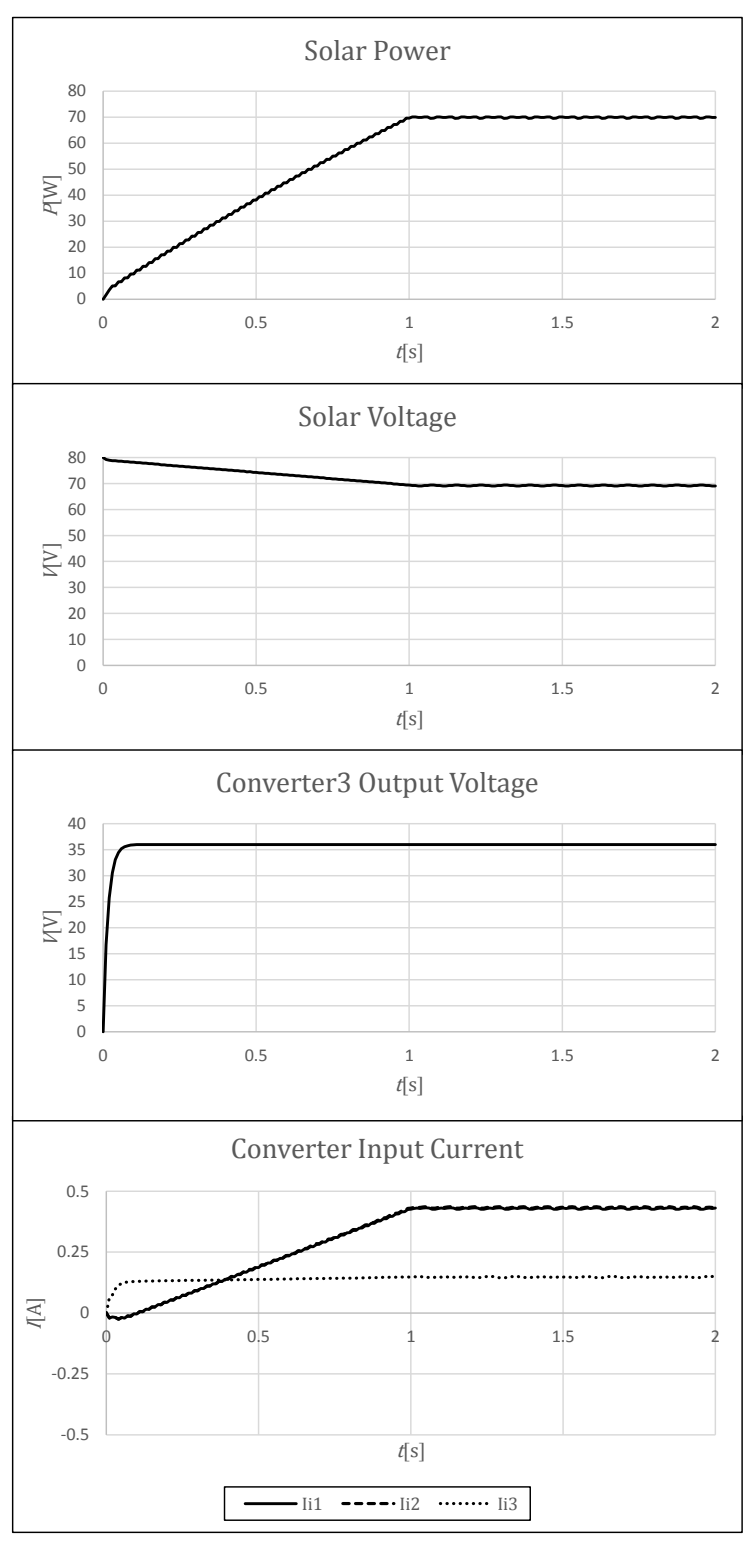

図 5-9 故障時 MPPT 結果

シミュレーション結果を図 5-10 に示す. 試験 1 MPPT 制御の定常状態から, 0.5 秒時 点でステップ的に太陽電池の出力を 0 としているが、コンバータ3の出力電圧には影響が 出ていないことが分かる. コンバータ 1, 2 は MPPT 制御により 0.43A を引き込んでいる 状態から, 0.07A 太陽電池側にステップ的に出力し, コンバータ3に電力供給している. 太 陽電池の出力が戻ると、太陽電池の最大電力点を再び追従し、コンバータ1,2は0.43A引 き込んでいる様子を確認できる.

コンバータの出力は式(5-1)の通りであり、日照時も日陰時も同様に MPPT 制御を行って いるため、太陽電池出力が無くなれば太陽電池出力電圧を  $V_t$ に維持しようとする. したが ってこのような挙動となる.

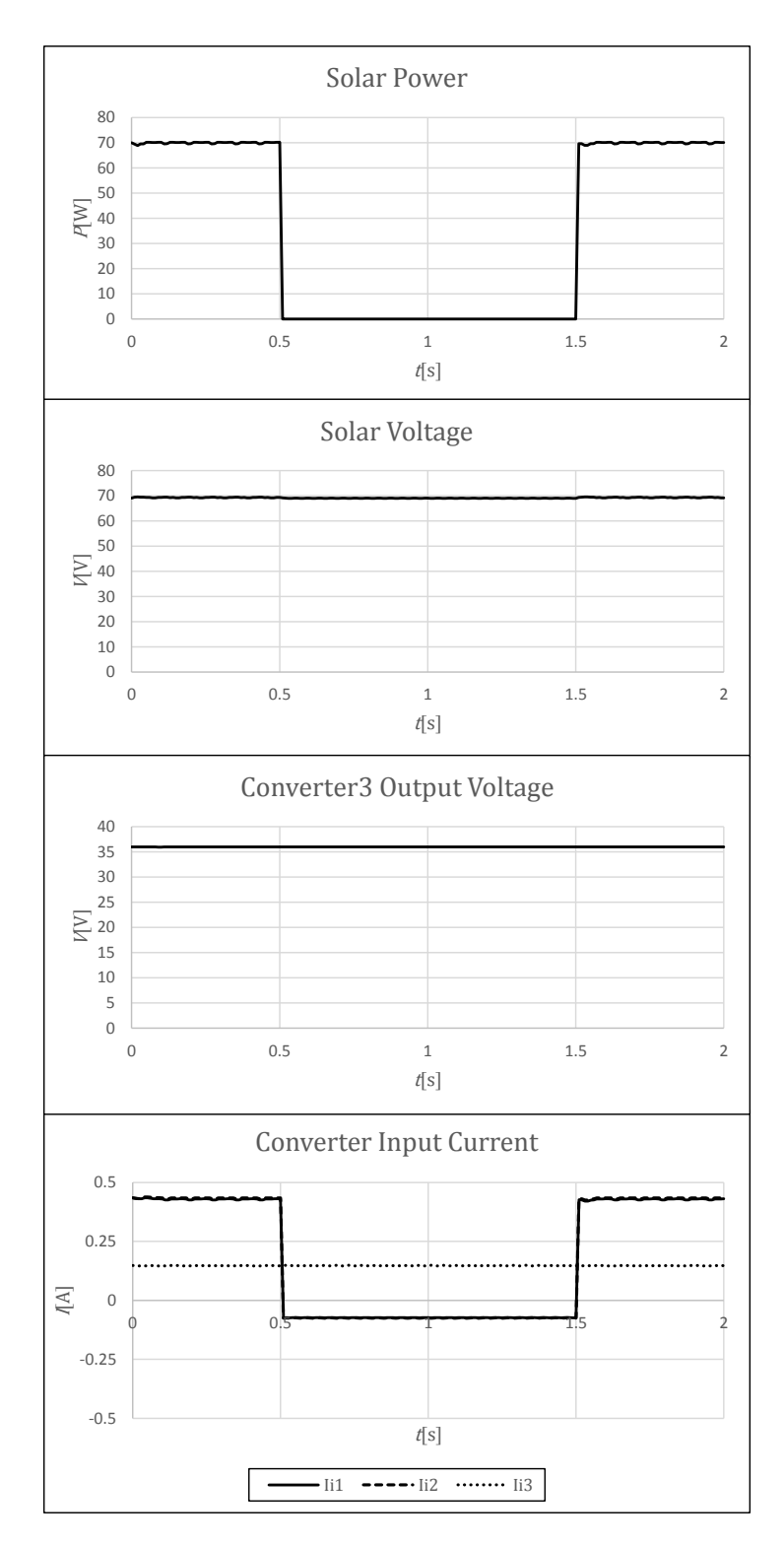

図 5-10 日照日陰遷移結果

# 5.6.1 概要

一斉 MPPT 制御により1台の太陽電池に対して3台コンバータが接続され、MPPT を 行うことが示された。しかしながら、それぞれのコンバータに接続されてい る負荷は必ずしも同じように使用されるわけではなく、使用される負荷によりバッテリー 残量の増減に差が出てくる可能性がある。もし、差が積み重なった場合、最悪の場合バッ テリー残量が不足してしまい運用に支障をきたす恐れがある.

先述した一斉 MPPT 制御ではこのバッテリー残量差をなくすための解決策はなく、本 章では新たに手法を提案する.

手法として、モード切替型制御法と可変抵抗型制御法の2種類の制御法を提案し、それ らの制御法を比較評価する.

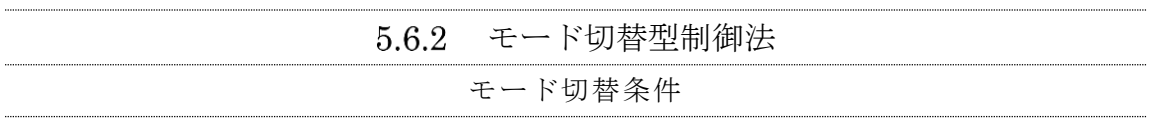

モード切替型制御法では、システム全体の状態を把握するマネージャから双方向 DC-DC コンバータに対して、バッテリーの残量を取得し、ある条件よりもバッテリー残量差 が大きくなった場合に各コンバータをモード変更し、最も電池残量が多いバッテリーから 最も少ないバッテリーへ電力が供給される様動作する.

モードの切り替えに必要なSOC 残量差は、すべてのバッテリー残量に対して式5-3に したがって算出される。このバッテリー残量差が閾値以上になった場合表 5-5 の様にそれ ぞれのコンバータのモードが電池残量の大きい方から順に放電制御(昇圧型), MPPT, 充電制御(降圧型)と変化し、MPPTを行いながら降圧コンバータとして動作するコンバ ータが優先的に充雷をするように動作する.

$$
SOCdi f = \frac{SOC_{BATn} - SOC_{BATm}}{SOC_{BATm}} \tag{5-3}
$$

 $(SOC_{\text{BATn}} > SOC_{\text{BATm}})$ 

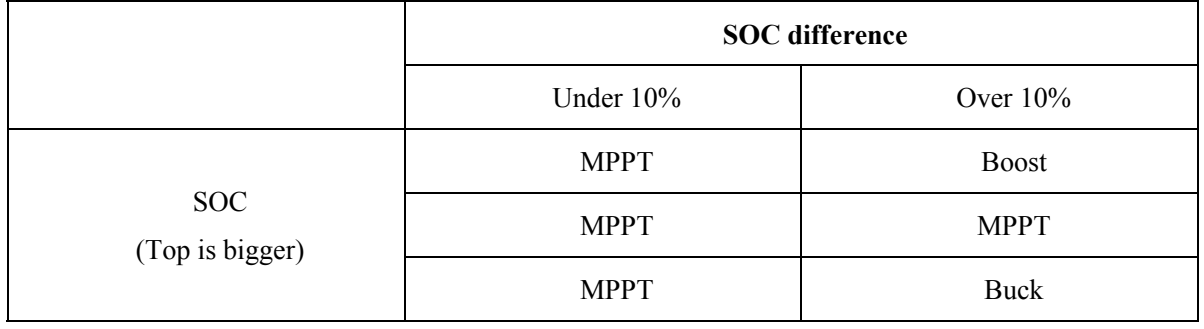

ࣝࣈ࣮ࢸ᭰ษࢻ࣮ࣔ 5-5 韭

それぞれのコンバータがとりうるモードは表 5-6の様にあらかじめ決めており、必ず7 通りのうちのどれかとなる.

制御フローは以下の通りである.

- 1. マネージャが各バッテリーの SOC の残量差を計測し,式(5-3)に従い SOCdifを算出 する.
- 2. SOCdifが 10%以上あれば表 5-6 のうちどのモードになるべきか判断し、モードを 決定する. 10%以下であれば表 5-6 の状態 1 の通り一斉 MPPT 制御となる. <u>、①滂</u>れを図 5-11 に云土

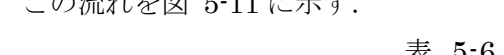

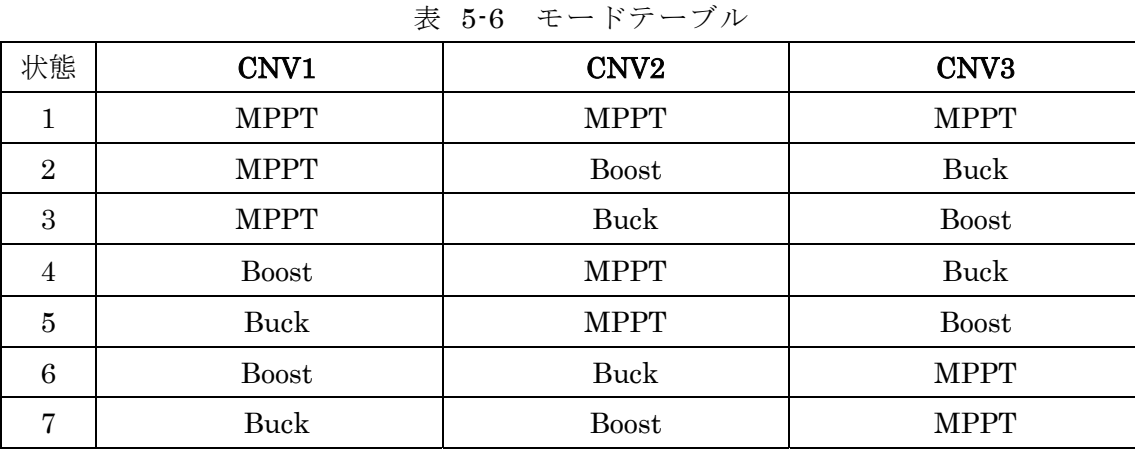

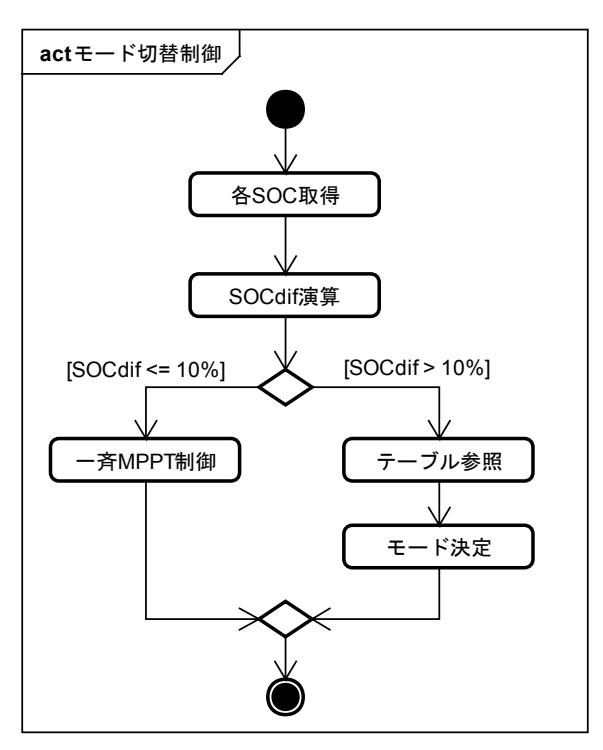

図 5-11 モード切替ロジック概要

双方向 DC-DC コンバータは複数台並列接続されており、入出力が太陽電池とバッテリ 一であるため、先述したモード切替条件を満たすためにはいくつかの要件がある。まず、 太陽電池の電圧を変更できるのは MPPT を行っているコンバータのみであり、昇圧型コン バータや降圧型コンバータで太陽雷池雷圧を固定してはならない.

したがって昇圧型および降圧型モードは電流源として太陽電池に接続される必要があ  $\delta$ .

電流源型であるため特に昇圧コンバータは、MPPT 制御が終わった瞬間に出力電圧を高 電圧まで上げてしまう可能性がある。そこで電流源型コンバータは電圧に対して垂下特性 を持つ必要がある.

これらの特性を備えるコンバータを設計し、図 5-12, 図 5-13 に簡単な制御ブロック図 と特性を示す.

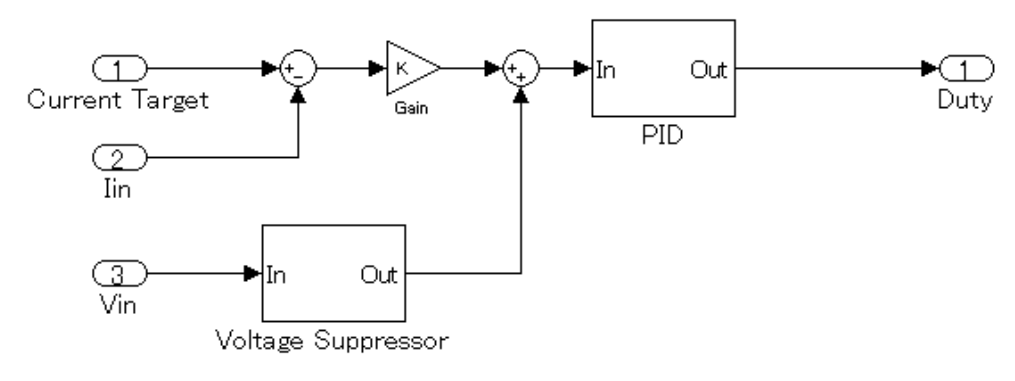

図 5-12 昇圧型・降圧型制御部ブロック図

制御はフィードバック制御によって PID 制御でおこない、電流量を制御する. 昇圧型·降圧型ともに同様の制御系で制御を行う. 昇圧型·降圧型共に、Iin はコンバ 一タの太陽電池入力端の電流であり、Vin は太陽電池電圧である.

ここで電圧抑制制御器(Voltage Suppressor)は、各コンバータが太陽電池電圧出力範囲 以上に電圧を変動させないよう抑制する制御器である。電流源はこの抑制制御器によって 垂下特性を持っている。また、降圧制御時には、太陽雷池雷圧側に雷力が無い場合、降圧 型コンバータは電圧を下げるように動作してしまう。したがって、電圧抑制制御器はある 電圧範囲内に太陽電池電圧を保つように動作する.

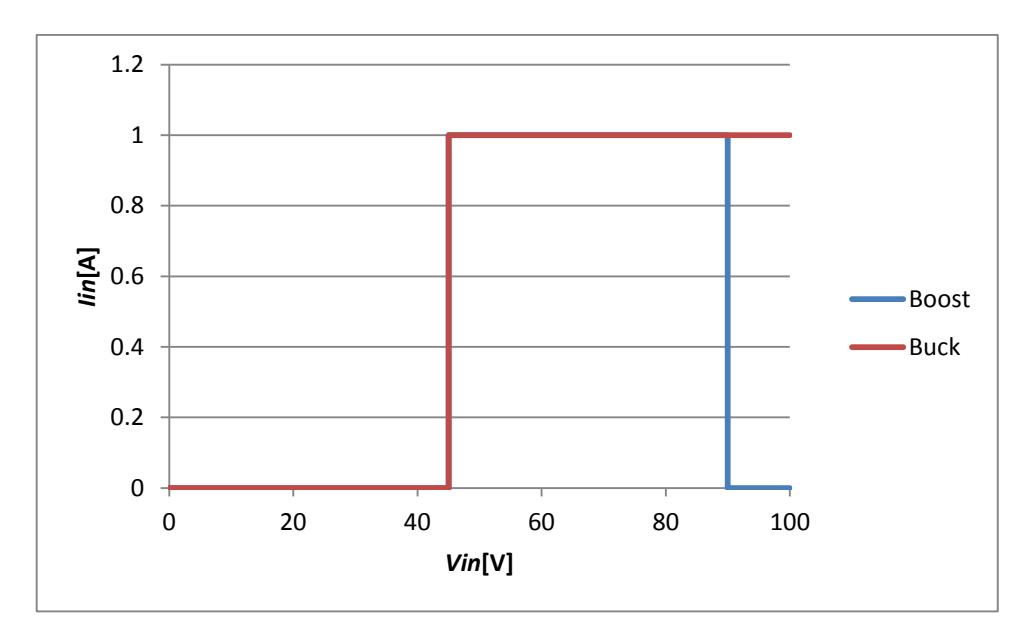

図 5-13 太陽電池電圧に対するコンバータの出力特性

本コンバータは太陽電池電圧に対して電圧抑制制御器により太陽電池電圧によってコン バータの入力電流を制御し図 5-13 の様な特性となる.

本特性は、太陽電池出力が、人工衛星が地球の影に入ることによりなくなった場合、太 陽電池の電圧が不定になってしまうため、動作範囲内のどこかの電圧で収束することを狙 って特性を決めた.

まず昇圧型コンバータとして動作する場合,太陽電池が無ければ, 90V 以上は太陽電池 電圧を昇圧しないようにし、何らかの負荷によって太陽電池電圧が下がったとしても、 45V 以下では、バッテリーと同じ電圧になってしまいショートする危険性があるためバッ テリーよりも高い電圧としている.

次に降圧型コンバータとして動作する場合、太陽電池電圧があれば充電はできるため電 圧に上限はつけていない、しかし、昇圧型の時と同様 45V 以下では危険であるため, 45V 以下になると電流は止める特性としている.

各コンバータの制御は式(5-1)によって求められる。 すべてのコンバータが同一の特性を 持ちながらそれぞれのバッテリー残量を収束させるような挙動となるように式(5-1)の内部 抵抗rをバッテリー残量によって可変し、出力電圧を制御する.

この制御量を SOCrev として以下の式を用いて求める.

$$
SOC_{rev} = \frac{100 + (SOC_{AVE} - SOC_n)}{100}
$$
 (5-4)

SOCAVE: すべてのバッテリーの残量の平均値

 $SOC_n$ : 接続されているバッテリーの残量

式(5-1)と式(5-4)よりコンバータの時比率演算を以下とする.

$$
D_n \cong \frac{E + V_c + rI_L \times SOC_{rev}}{V_t} \tag{5-5}
$$

この補正により、バッテリー残量が SOCAVEよりも小さいコンバータは他のコンバータ よりも多く電流を流そうとし、大きいコンバータは他のコンバータよりも電流を流そうと しないように補正される.

5.6.4 バッテリー残量差制御試験条件

試験はシミュレーションにて行い、太陽電池、バッテリー、MPPT を行うコンバータの 仕様は表 5-4 の一斉 MPPT の仕様と同様である.

バッテリー残量初期値と負荷の値を表 5-7 に示す.

|            | バッテリー残量初期値[%]   負荷[Ω] |      |
|------------|-----------------------|------|
| Converter1 | 50                    | 260  |
| Converter2 | 30                    | 130  |
| Converter3 | 10                    | 86.4 |

表 5-7 システムパラメータ

それぞれのコンバータに接続される負荷の値は、一斉 MPPT を行った際に充電電流に 違いを与え、バッテリー残量に差が顕著に表れるようにあえて異なる値を設定した。

試験はバッテリーの初期状能からすべてのバッテリー残量が満充電になるまでの挙動を 確認する. 満充電(99%)になった場合は、コンバータはゲートオフし97%に残量が下がっ た場合に運転を再開する.

試験は、バッテリー残量差制御無の場合、モード切替型制御の場合、可変抵抗型制御の 場合の三通り行い、それぞれの結果を比較する.

それぞれのバッテリーの残量の収束結果を図 5-14 に示す. 制御無の場合は、すべての バッテリーが満充電になるまで残量差は収束することがなく、満充電とならずに充放電を 繰り返した場合誤差がなくなることはない.

制御を行った場合、二つの制御方法のどちらもバッテリー残量が収束する方向へ向かっ ていることが分かる.

モード切替型の場合は残量差に対して式(5-3)が成り立つ時、昇圧型と降圧型の制御によ りバッテリー残量差が少なくなり,式(5-3)の条件から外れ一斉 MPPT 制御となる. しか し数分運転すると負荷の違いにより残量差が現れモード切替を行い,この動作を繰り返 す. 一方、可変抵抗型では、モード切替を行っていないにもかかわらずコンバータごと流 れる電流値が異なり、すべてのバッテリー残量は近い値に収束する.

バッテリー残量差制御方法の比較評価を以下に示す.

|            | モード切替制御         | 可変抵抗型制御         |
|------------|-----------------|-----------------|
| バッテリー残量収束性 | 降圧型,昇圧型制御を行って   | 一斉 MPPT 制御中に常に残 |
|            | いる際は収束に向かうが,一   | 量を収束方向に制御するため   |
|            | 斉 MPPT を行っているとき | 収束性は高い          |
|            | は収束するか不明        | 評価:〇            |
|            | 評価:△            |                 |
| システム拡張性    | モードテーブルを増やしてい   | 太陽電池に対してコンバータ   |
|            | く必要があるため、拡張性は   | が自律的に制御するため拡張   |
|            | 乏しい             | 性は高い            |
|            | 評価: $\times$    | 評価〇             |
| 日陰時の制御     | バッテリー残量差を小さくす   | 発電していなければバッテリ   |
|            | ることが可能          | ー残量差を縮めることが出来   |
|            | 評価:〇            | ない              |
|            |                 | 評価:×            |

表 5-8 制御方法の比較評価

また、バッテリー残量の収束性に関して、最も負荷の少ない Battery1 の残量 SOC1 が 99%に到達した時点における他のバッテリーの残量差 SOC2. SOC3 を比較した結果を表 5-9 に示す.

|                       | 制御無  | モード切替制御 | 可変抵抗型制御 |
|-----------------------|------|---------|---------|
| $SOC2[\%]$            | 64.4 | 98.2    | 97.3    |
| $SOC3[\%]$            | 30.7 | 92.2    | 96.2    |
| $SOC1 \cdot SOC3[\%]$ | 68.3 | 6.8     | 2.8     |

表 5-9 収束性の評価

制御無では、充電される電流量が異なるため、SOC1と SOC3 の残量差は初期値よりも 大きくなってしまうが、残量差制御を行った場合には最終的な残量が小さくなるという結 果を得た.

モード切替制御の利点はいかなる条件においてもバッテリー残量差を小さくすることが 出来る点である. しかしながら、モード切替方法が表 5-6 のモードテーブルに依存するた め,一台コンバータを増やした場合モードテーブルが増えていきシステム拡張させること は困難である. また、昇圧型モード・降圧型モードで動作させるコンバータが1台ずつし か想定していないため、2台以上のバッテリー残量の補正を同時に行おうとした場合テー ブルはさらに増加し現実的ではない.

一方、可変抵抗型制御は収束性、拡張性ではモード切替制御よりも優れている。特に拡 張性ではマネージャーブルを持つ必要がなく、コンバータ・バッテリーを増 加させていくことがモード切替制御よりも容易である.

ただし、日陰時にバッテリー残量差があった場合は制御を行うことが出来ない.

図 5-15 に周回衛星の日照日陰遷移を想定して、はじめ60分日照、その後30分日陰動 作を繰り返し行った際の挙動を示す。負荷にばらつきがあった場合制御無では、なかなか すべての SOC がそろうという事はないが、そのほか二つの制御は表 5-8 の評価の通りの 結果となっている.

結論として、日照時 MPPT 中は可変抵抗型制御を行い、日陰時にはモード切替型制御 を行うというように両方の制御を持つことで、二つの制御の欠点を補うことが可能とな  $\delta$ .

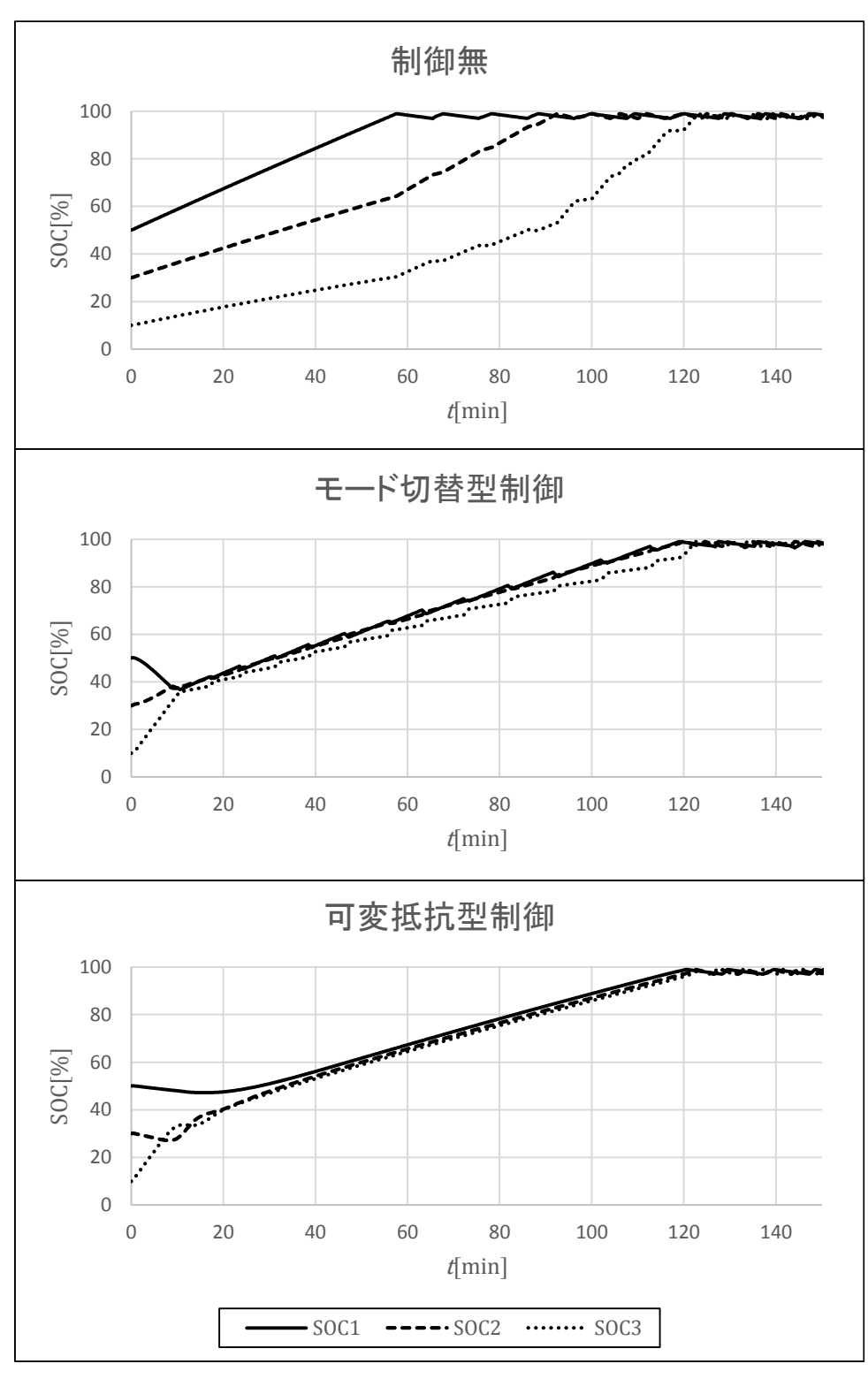

図 5-14 バッテリー残量差試験結果

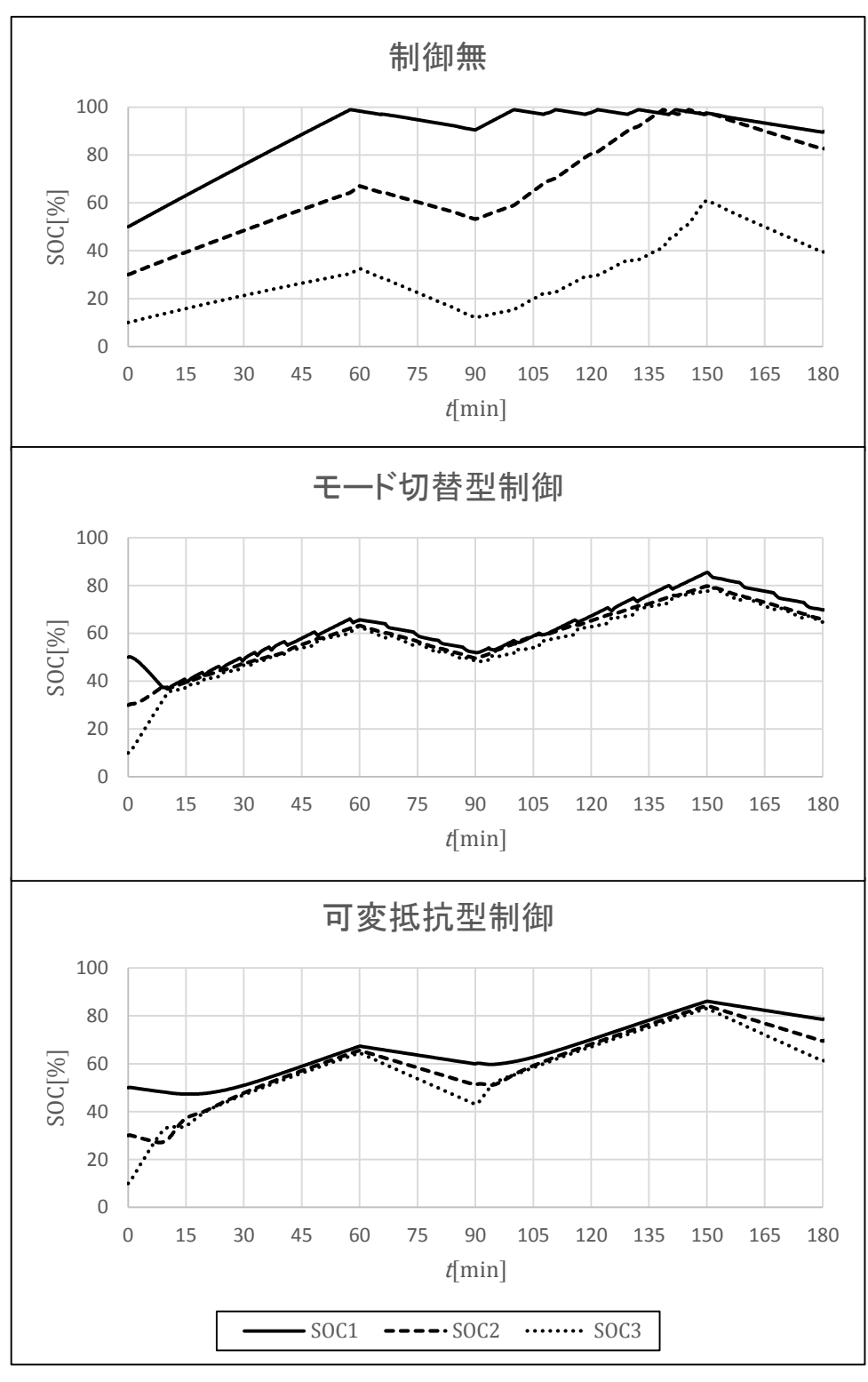

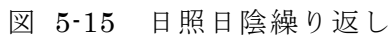

# 5.6.6 従来システムと提案システムの比較評価

従来の電源システムのようにバッテリーを二重保障としていた場合、本研究で用いた回 路構成にすることによって、どのようなメリットがあるか検討する.

まず,従来の電源システムにおいて,分かりやすいよう,常時使用するバッテリーを 100Ah とし、予備はこれと同等の 100Ah のバッテリーを備えている物とする. したがっ てこのシステムでは全体で 200Ah のバッテリーを備えていることになる.

これに対し、提案システムでは、本研究で用いたように3並列にして用いた場合、負荷 に均等に容量を配分したとして、一つあたりのバッテリー容量は 33.3Ah とする. このバ ッテリーに対し,万が一故障した際の予備の容量を考えると,一台故障しても残り二台で まかなうことが可能な容量、すなわち一台当たりのバッテリー容量は50.0Ah となる.

(図 5-16 参照)

この条件のもと、民生用の鉛蓄電池を基に検討を行った.

検討に使用したものは GS ユアサ製バッテリーパックである. 表 5-10 にバッテリーパ ックの仕様概要を示す.

表 5-10 バッテリー仕様概要

| 型番   | MSE-100-6 | MSE-50-12            |
|------|-----------|----------------------|
| 雷圧   | 6V        | 12V                  |
| 雷池容量 | 100Ah     | 50Ah                 |
| 重量   | 22.5kg    | $23.0$ <sub>kg</sub> |

本バッテリー仕様を基に総重量を検討した結果を表 5-11 に示す.

表 5-11 バッテリーの重量比較

|          | 従来システム    | 提案システム    |
|----------|-----------|-----------|
| バッテリー型番  | MSE-100-6 | MSE-50-12 |
| 電圧 (直列数) | 12V(2)    | 12V(1)    |
| パッケージ数   | 2         | З         |
| 総電力容量    | 2,400Wh   | 1,800Wh   |
| 総重量      | 90.0kg    | 69.0kg    |

結果よりバッテリーパック単体では 50Ah よりも 100Ah のほうが同じ電力容量では重 量は大きいが分散させ、冗長に必要な電力容量を確保すれば、提案するシステム構成のほ うが総重量比23%削減することが出来る結果を得た.

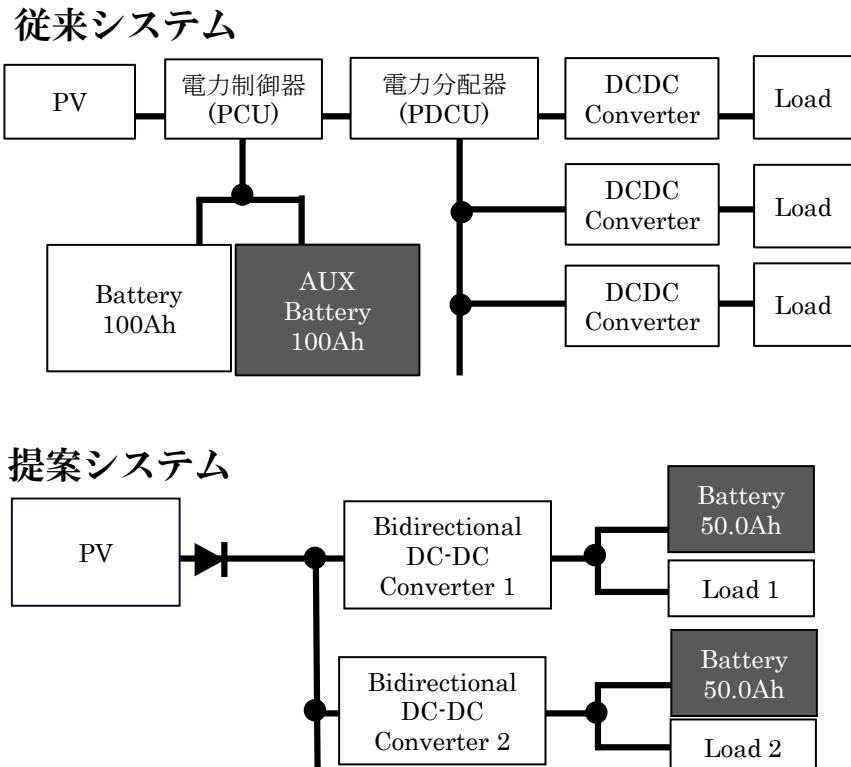

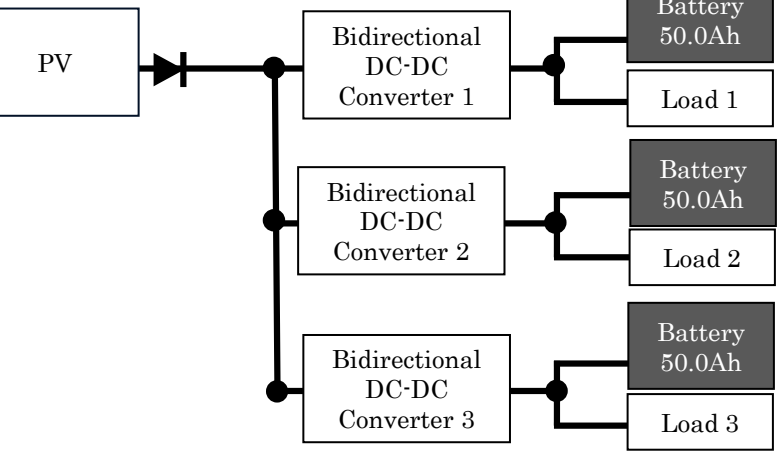

図 5-16 バッテリーの重量検討

第6章 結論

本論文は、人工衛星に搭載される電力変換装置に対して、制御方法や制御アルゴリズム を改善することにより、人工衛星の電源系がもつ課題である小型軽量化に対してアプロー チし、高速 MPPT による電力変換装置単体での小型化と、協調制御による重複機能の削減 および冗長機能の再構築によるシステムでの小型化が可能であることを示した.

本結果を応用することで,ロケット打ち上げの際に係る費用対効果の向上が期待でき る. 雷源系のインテリジェント化. デジタル制御による MPPT 制御は宇宙開発の中でもま だ採用実績がほとんどなく、本研究は JAXA でも次世代電源システムの検討と位置付けら れており, 継続的な研究開発が必要とされている.

以下, 各章の結論である.

第3章「MPPTの高周波制御周波数領域における安定性解析」の結論として、MPPT の 高周波制御時の解析手法を確立し、それに基づいて従来広く使用されている INC 法と VINC 法の2つの MPPT アルゴリズムについて安定性解析を行った. その結果、高周波制 御周波数領域において、INC 法と VINC 法に対して安定条件を求め、VINC 法の方が安定 条件を満たしやすく高周波化に適していることを明らかにした. 高周波制御周波数領域に おいて MPPT の不安定性の原因は時比率変化の積み重ねによる積分効果であり、これを除 去するには時比率変化を積み重ねない方法が有効であることを明らかにした.

第4章「ニュートン法による高速 MPPT」の結論として、従来の山登り法では高周波制 御領域では安定して動作させることが出来ず、変動する最大電力点に追従は困難であった が、提案するニュートン法によって、高周波制御領域においても安定して MPPT を行うこ とが可能であり、高速 MPPT を実現し、変動する最大電力点に追従することが十分可能で あることをショレーションおよび実験により明らかにした。ニュートン法を用いること により、スピン制御型や近年注目を集めている超小型の人工衛星のような宇宙空間で回転 する衛星においても MPPT が可能であることを示した.

ニュートン法は、非線形の特性でも用いることでき非常に応用範囲が広い、今後世界中 で自然エネルギーの利用がさらに広まっていくなかで、ソーラーカーや、太陽電池付のウ ェアラブル機器などをはじめとした移動体における太陽電池制御への利用や、小型の風力 発雷など回生エネルギーを利用する高速に最大点が変動するアプリケーションに本アルゴ リズムの応用が期待できる.

今後の課題として、スイッチング雑音の影響やA/D コンバータの制度による影響の確認 や、更なる高速化のための最適設計の検討を行っていく.

第5章「協調制御型分散エネルギーシステム」の結論として、一斉 MPPT 制御および 故障モード制御により、複数台の協調制御を行ってもシステムの運用に対しては従来と同 じだけの冗長数を持たせながら MPPT を行うことが出来るという事を示し、さらに分散化 させたバッテリーの残量制御を提案し、すべてのバッテリーの残量を収束させることでバ ッテリーを分散化したときのバッテリー不足ということにも対策を行うことが出来ること を示した.結果とステムでは重複していた機能を削減し,設計を柔軟にする モジュール化を行い、バッテリーの総重量を削減できることを示した.

協調制御で用いたような太陽電池と蓄電池を用いたインテリジェントなエネルギーシス テムは、人工衛星だけではなく地上における分散型電源システムに対して応用することが 可能であり、オフグリッド型と呼ばれる電力系統と接続されていない完全に自立したシス テムに対してや、マイクログリッドと呼ばれるある程度小さな分散型電源の集合への応用 が期待できる.

今後は、電源ユニットの増設時における各動作モードの安定性や、システム全体の安定 性の解析方法などを検討し、またオフグリッド型やマイクログリッドシステムを構成でき るよう複数のエネルギーシステムを協調させるということへの応用を検討していく.

本研究で得られた,人工衛星用に研究開発した最大源生み出すための手法と,協調する 手法は、地上における今後のエネルギー問題を解決していく手法として有用であることが 期待される. 本研究を通して得た知見を広く世に広め、制御手法も拡張し実用化に向け検 討中である.

本論文の成果が、我が国が抱えるエネルギー問題への解決の一端を担い、地球規模の変 動が回復に向かうことに貢献したいと心から願っている.

謝辞

本論文の執筆に当たり、人工衛星に関わるさまざまなアドバイスと実験に関するご支援 を頂きました JAXA 岩佐稔氏、スイッチング電源に関する多くのアドバイスまた実験に関 するご支援を頂きました EC&C 研究所小林和雄氏、そして本研究の全てにわたり熱心にご 指導いただきました崇城大学エネルギーエレクトロニクス研究所中原正俊教授に心から深 く感謝の意を表します.

はじめに

- [1] J.E.Haines, C.McCarthy and A.Ponc, THE ERSI POWER SYSTEM, ESA SP-230, 1985, pp. 39-51
- [2] D.W.Harris, THE MODULAR POWER SUBSYSTEM FOR THE MULTIMISSION MODULAR SPACECRAFT, IEICE 1979, 799289, pp. 1350- 1355
- [3] M.Kato and H.Kusawake, Electrical Power Subsystem of MicroLabSat, 24th International Symposium on Space Technology and Science, May 20-Jun 6, 2004, Miyazaki, Japan
- [4] Minoru Iwasa, "Study of Power Control Unit on Satellites for Future Generations", Proceedings of 55th Space Sciences and Technology Conference, JSASS-2011-4141, Nov. 2011.

第1章

- [5] 豊田裕之, "人工衛星·探査機の元気の源·宇宙の電源技術-", 第6回宇宙総合学研 究ユニットシンポジウム資料
- [6] 今泉充, "宇宙開発に貢献する放射線利用·宇宙用太陽電池の放射線劣化とその予測  $-$ ", Isotope News, no.716, Dec.2013.
- [7] 曽根理嗣 他, "微小重力環境下でのリチウムイオン二次電池の性能評価:小惑星探 査機「はやぶさ」における軌道上運用", 電気化学および工業物理化学, denki kagaku 75(7), 518-522, 2007
- [8] Minoru Iwasa, "Study of Power Control Unit on Satellites for Future Generations", Proceedings of 55th Space Sciences and Technology Conference, JSASS-2011-4141, Nov. 2011.
- [9] 岩佐稔, 中原正俊, "ニュートン法による PPT を適用した人工衛星用電源の研 究, " 電子情報通信学会技術研究報告. EE, vol.110, no.393, pp.61-66, Jan. 2011.
- [10] 甲斐隆章, "太陽光・風力発電と系統連系技術", オーム社, 2010
- [11] パワーエレクトロニクスハンドブック編集委員会(編), "パワーエレクトロニクス ハンドブック", オーム社, 2010
- [12] JAXA ホームページ, "国際宇宙ステーション(ISS)に関する Q&A",

http://iss.jaxa.jp/iss\_faq/iss/iss\_017.html

[13] 加藤和彦, "太陽光発電システムの不具合事例ファイル", 日刊工業新聞社, 2010
[14] 太陽光発電協会(編), "太陽光発電システムの設計と施工", オーム社, 2015

- [15] 河野満治, "最大電力点の直線近似を用いた太陽光システムの MPPT 制御のパラメ 一タ決定法", 電子情報通信学会ソサイエティ大会講演論文集 2015年 通信(2), 161, 2015.
- [16] 中田篤史, "部分陰のある太陽電池パネルの最大電力時の電圧推定", 電気学会論 文誌. C 135(12), 1463-1469, 2015
- [17] 井手之上伸, "太陽電池における I-V 特性の直線近似を用いた高速 MPPT コントロ 一ラ", 電子情報通信学会技術研究報告. EE, 電子通信エネルギー技術 114(240), 17-22, 2014.
- [18] Jae Ho Lee, "Advanced Incremental Conductance MPPT Algorithm with Variable Step Size", Power Electronics and Motion Control Conference 2006, pp.603-607, Aug, 2006.
- [19] Zhi-rong Xu㸪"An Improved Variable Step Size MPPT Algorithm Based on INC", Journal of Power Electronics, VOL. 15, NO.2, pp.487-496, March 2015.
- [20] Fangrui Liu, "A Variable Step Size INC MPPT Method for PV System", IEEE Transactions on Industrial Electronics, VOL. 55, NO.7, July 2008.
- [21] M. Iwasa, N. Naito and H. Kusawake, Study of High Performance Power Control System for Spacecraft, Proc. JSASS-2015-4213, Oct 2015.

第2章

- [22] 小林一行, "最新 MATLAB ハンドブック", 秀和システム, 1998.
- [23] 久保孝行, "自動車業界 MBD エンジニアのための Simulink 入門", TechShare, 2012.
- [24] dSPACE Japan 編, "モデルベース開発", 日経 BP, 2013
- [25] 中原正俊. "SCAT 電源シミュレーション入門". 日刊工業新聞社. 2004.
- [26] Britton, Lunscher, and Tanju, "A 9 KW High-Performance Solar Array Simulator", Proceedings of the European Space Power Conference, August 1993 (ESA WPP-054, August 1993).
- [27] Agilent Technologies E4360A 資料
- [28] dSPACE HelpDesk Release 7.0 資料
- [29] 重松浩一, "バッテリのシミュレーション技術", 電子情報通信学会総合大会講演 論文集 2015年 基礎・境界, "SS-52"-"SS-55", 2015.
- [30] 株式会社オージス総研 オブジェクトの広場編集部,山内亨和 監修, "その場でつ かえるしっかり学べる UML2.0", 秀和システム, 2006
- [31] S.Friedenthal, 西村秀和 監訳, "システムズモデリング言語 SysML", 東京電機大 学出版局, 2012
- [32] 独立行政法人 情報処理推進機構, "IPA テクニカルウォッチ「自動車の情報セキュ リティ」に関するレポート", 2012
- [33] 独立行政法人 情報処理推進機構, "組み込みソフトウエア向け開発プロセスガイ ド", 翔泳社, 2007
- [34] 城所仁, "FPGA を用いたスイッチングコンバータのリアルタイム・シミュレーシ ョン", 電子情報通信学会技術研究報告, 113(445), 37-42, 2014

第3章

- [35] 中村創一郎, "MPPT の高周波制御領域における安定性解析", 電子情報通信学会論 文誌 B, Vol.J99-B, No.4, Apr. 2016.
- [36] Minoru Iwasa, "Study of Power Control Unit on Satellites for Future Generations", Proceedings of 55th Space Sciences and Technology Conference, JSASS-2011-4141, Nov. 2011.
- [37] Jae Ho Lee, "Advanced Incremental Conductance MPPT Algorithm with Variable Step Size", Power Electronics and Motion Control Conference 2006, pp.603-607, Aug, 2006.
- [38] 原田耕介. "スイッチングコンバータの基礎". コロナ社. 1992.
- [39] 安部征哉, "スイッチング電源制御設計の基礎", 日経 BP, 2015.
- [40] 松川洋、"多面アレイ構造太陽光発電システムに対応したシミュレーション開発" IEE, vol.122-B, no.11, 2002.
- [41] Zhi-rong Xu, "An Improved Variable Step Size MPPT Algorithm Based on INC", Journal of Power Electronics, VOL. 15, NO.2, pp.487-496, March 2015.
- [42] 遠山良, "個人の許容等価騒音レベル推定のためのロジスティックモデル構築", 電子情報通信学会技術研究報告. EA, 応用音響 2008(255), 1-6, 2008.
- [43] Fangrui Liu, "A Variable Step Size INC MPPT Method for PV System", IEEE Transactions on Industrial Electronics, VOL. 55, NO.7, July 2008.

第 4 章

|  | $[44]$ 室谷正芳(編/著),衛星通信 Q&A,電気通信協会,東京,1985 |  |  |  |  |
|--|------------------------------------------|--|--|--|--|
|--|------------------------------------------|--|--|--|--|

- [45] Soichiro Nakamura, "Newton's method for fast speed MPPT of solar panel, " 9th IECEC, Chapter DOI 10.2514/6.2011-5654, San Diego, California, USA, Aug. 2011.
- [46] M. Iwasa, M. Nakahara, H. Kusawake, and K.Kibe, Study of Power Converter with Peak-Power-Tracking Function by Newton-method for Satellites, IEICE Technical Report, EE2010-38, January 2011.
- [47] 中村創一郎, 岩佐稔, 中原正俊"ニュートン法による人工衛星用高速 MPPT につい てのシミュレーション"電子情報通信学会技術研究報告. EE, 電子通信エネルギー 技術 113(444), 31-35, 2014
- [48] 伊理正夫, 藤野和建, 数値計算の常識, 共立出版, 東京, 1985
- [49] 原田耕介, "スイッチングコンバータの基礎", コロナ社, 1992.
- [50] 工藤光昭,"2 点電力比較山登り法による昇圧および降圧型 MPPT の開発" 秋田 職業能力開発短期大学校紀要, no.13, pp.10-15, Mar. 2008.
- [51] 工藤光昭, "定電圧入力制御方式 MPPT の実験" 秋田職業能力開発短期大学校紀 要, no.17, pp.19-23, May. 2012.
- [52] Zhi-rong Xu, "An Improved Variable Step Size MPPT Algorithm Based on INC", Journal of Power Electronics, VOL. 15, NO.2, pp.487-496, March 2015.
- [53] 西村和仁, " マルチストリング対応 MPPT 機能を有する太陽光発電システム用スト リングパワーコンディショナ"、 パワーエレクトロニクス研究会論文誌 28, 67-73, 2002
- [54] 太陽光発電協会(編), "太陽光発電システムの設計と施工", オーム社, 2015
- [55] パワーエレクトロニクスハンドブック編集委員会(編). "パワーエレクトロニクス ハンドブック", オーム社, 2010

第5章

- [56] M. Iwasa, N. Naito and H. Kusawake, Study of High Performance Power Control System for Spacecraft, Proc. JSASS-2015-4213, Oct 2015.
- [57] Soichiro Nakamura, Minoru Iwasa, Masatoshi Nakahara "Cooperative control of power system with battery and solar cell for a satellite." Proceedings of International Conference on Renewable Energy Research and Applications 2012 pp.141-145 Nov.2012.
- [58] M. Iwasa, S. Nakamura, M. Nakahara, and H. Kusawake, Study of Power Control Unit on Satellites for Future Generations, Proc. JSASS-2011-4141, Nov. 2011.
- [59] M. Iwasa, N. Naito, and H. Kusawake, Study of Collaboration Power Control for Spacecraft, IEICE Technical Report, EE2012-6, July 2012.
- [60] 中村創一郎, 岩佐稔, 中原正俊 "人工衛星向け協調制御電源の検討", 電子情 報通信学会ソサイエティ大会講演論文集 2012 年·通信(2),"S-10"-"S-11", Aug.2012.
- [61] 沼田茂生, "複数分散型電源の出力協調による負荷変動補償制御", 動力・エネル ࣮ࢠᢏ⾡ࡢ᭱๓⥺ㅮ₇ㄽᩥ㞟 : ࣒࢘ࢪ࣏ࣥࢩ 2006)11(, 137-140, 2006
- [62] 原田耕介, "スイッチングコンバータの基礎", コロナ社, 1992.
- [63] 今村泰隆, " 双方向 DC-DC コンバータのシームレスな動特性モデル", 電子情報 通信学会技術研究報告. EE, 電子通信エネルギー技術 112(396), 81-86, 2013.
- [64] 小浜輝彦, "電流バランス制御回路を用いた並列モジュールコンバータシステムの 動特性", 電子情報通信学会技術研究報告. PE, 電子通信用電源技術 94(221), 1-8, 1994

添付資料

第3章で用いたプログラムリスト

INC法のプログラム抜粋

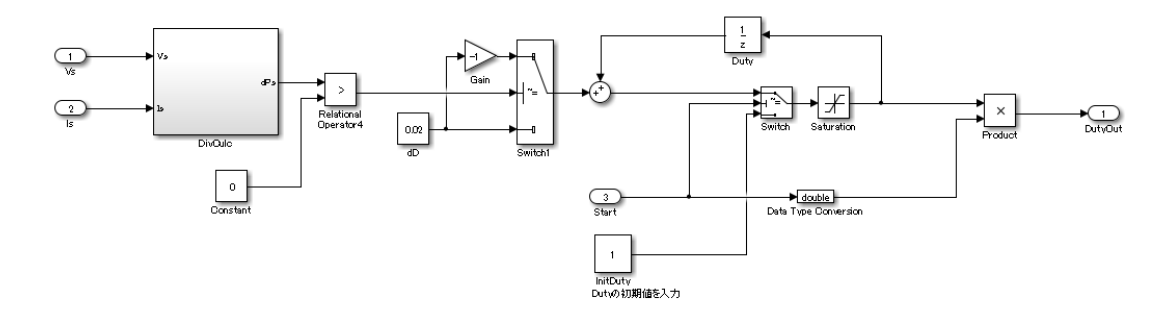

VINC 法のプログラム抜粋

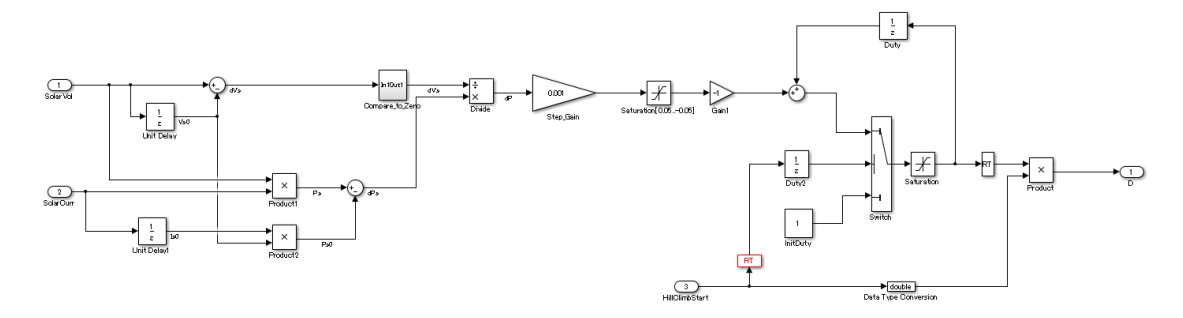

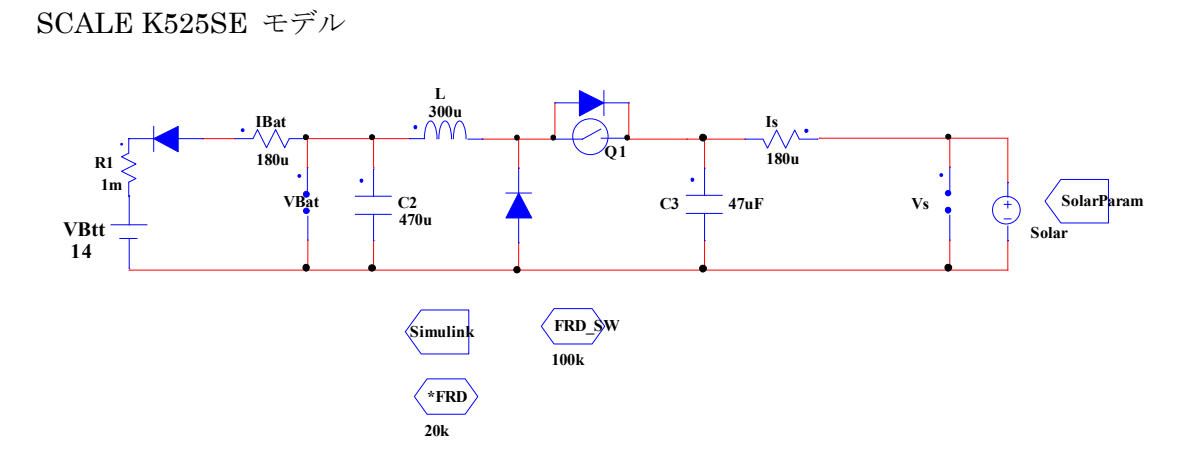

```
Simulink との接続用プログラム
/*-----------initialize-------------*/
init {
VocSim = 30;VmpSim = 24;
IscSim = 1.25ImpSim = 1;
\mathcal{E}
```
/\*----------sens setting------------\*/

 $V$ Bat = output(" $V$ Bat", " $V$ ", " $FIN$ ");  $Vs = output("Vs", "V", "FIN");$  $IBat = output("IBat", "I", "FIN");$  $Is = output("Is", "I", "FIN");$ 

 $VsAVE = output("Vs", "V", "AVE");$  $IsAVE = output("Is", "I", "AVE");$  $/*$ ------------------------------\*/ /\*----------export setting------------\*/ SLexport(1,VBat);  $SLexport(2,Vs);$ SLexport(3,IBat);  $SLexport(4,Is);$ SLexport(5,VsAVE); SLexport(6,IsAVE);

```
/*-----------------------------*/ 
/*************************/ 
SLsync();
/*************************/ 
/*-------import setting--------*/ 
Duty = SLimport(1);Gate = \text{SLimport}(2);VocSim = SLimport(3);VmpSim = SLimport(4);IscSim = SLimport(5);ImpSim = SLimport(6);/*----------------------------------*/ 
/*Duty adjust*/ 
D0=Duty; 
/*Gate set*/ 
if(Gate == 0){
D1T0 = 0;} 
else{ 
D1T0 = D0;} 
/*--------------setparam setting-------------------*/ 
setparam("Q1", "T0", D1T0); 
/*----------------end-------------------*/
```
太陽電池モデル

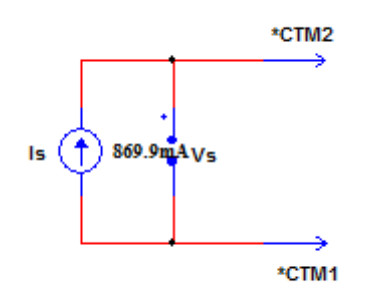

太陽電池用プログラム

/\*Param from Simulink\*/ Voc = param("Simulink","VocSim"); Vmp = param("Simulink","VmpSim"); Isc =param("Simulink","IscSim"); Imp = param("Simulink","ImpSim");

/\* PROGRAM \*/ if(Voc == 0)Voc = 0.1; if(Vmp =  $0$ )Vmp = 0.075; if( $I_{\text{sc}} = 0$ ) $I_{\text{sc}} = 0.1$ ; if(Imp =  $0$ )Imp = 0.075;

 $Gs = (Isc - Imp) / Vmp;$  $b = 1 + Gs * Voc / Isc;$  $a = (Imp * b + Gs * (Vmp - Voc)) / Isc;$  $N = log(2 - pow(2, a)) / log( Vmp / Voc);$ 

/\*PROGRAM\*/  $Vs = output("Solar.Vs", "V", "FIN");$ if  $(V_s > V_{oc})$   $V_s = V_{oc}$ ; if  $(V_s < 0) V_s = 0$ ;

 $d = 2$  - pow(Vs / Voc, N);  $Is = (Isc * log(d) / log(2) + Gs * (Voc - Vs)) / b;$ setparam("Solar.Is", "Value", Is);

ニュートン法モデル抜粋

全体構成

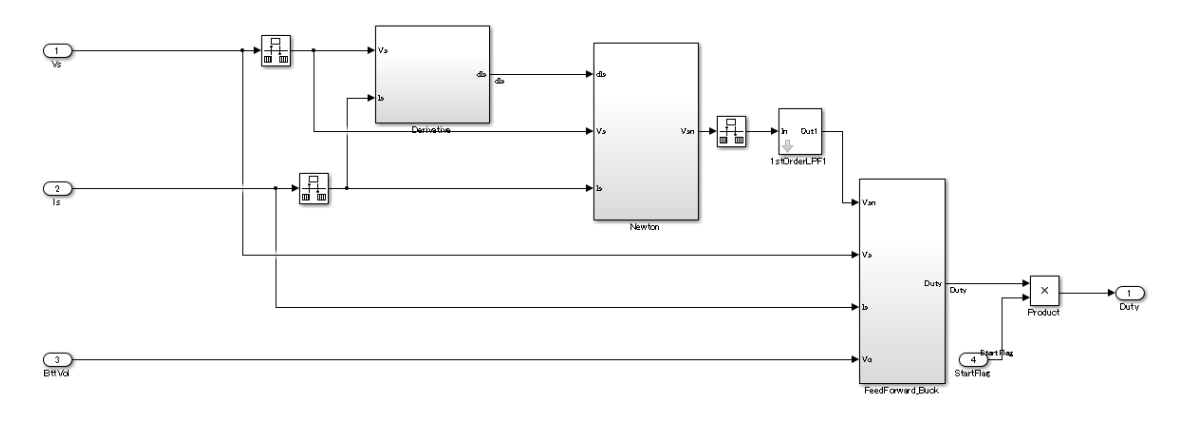

微分演算部

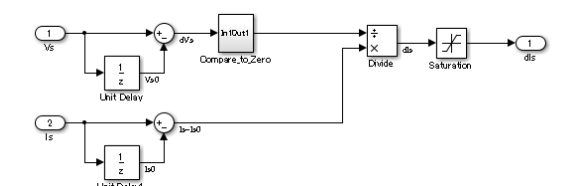

ニュートン法演算部

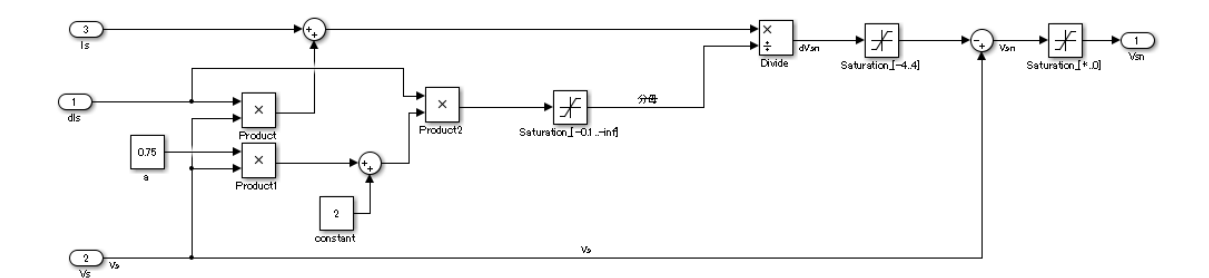

時比率演算部

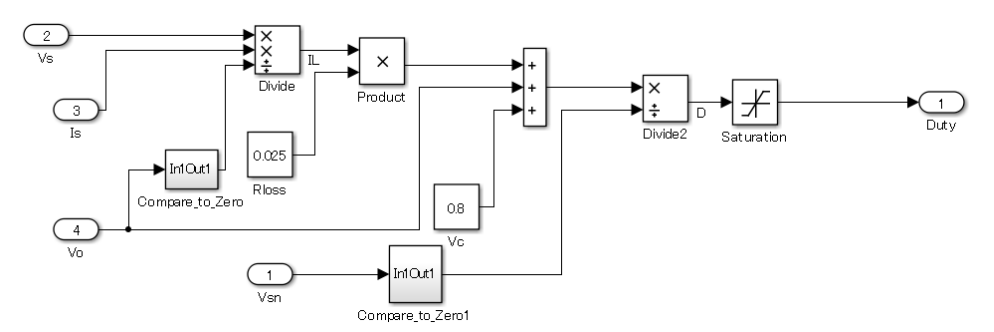

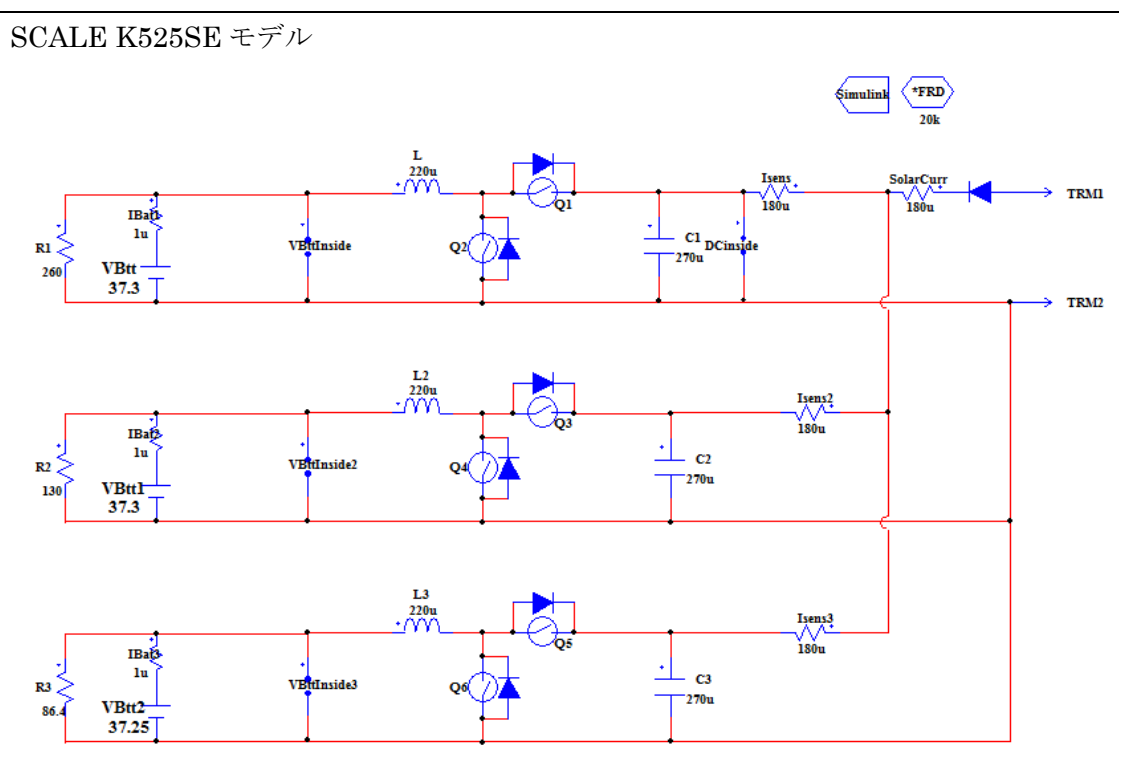

第5章で用いたプログラムリスト

Simulink との接続用プログラム /\*----------initialize------------\*/  $init{Gate = 0}$  $init{Gate2 = 0}$ ;  $init{Gate3 = 0}$ ;

/\*----------export setting ------------\*/ VBttInside = output("VBttInside", "V", "AVE"); VDCinside = output("DCinside", "V", "AVE"); DCcurr = output("Isens", "I", "AVE"); SLexport(1,VBttInside); SLexport(2,VDCinside); SLexport(3,DCcurr); VBttInside2 = output("VBttInside2", "V", "AVE");  $DCcurr2 = output("Isens2", "I", "AVE");$ SLexport(4,VBttInside2); SLexport(5,DCcurr2); VBttInside3 = output("VBttInside3", "V", "AVE");

```
DCcurr3 = output("Isens3", "I", "AVE");SLexport(6,VBttInside3); 
SLexport(7,DCcurr3); 
IPV = output("SolarCurr", "I", "FIN"); 
SLexport(8,IPV); 
IBat1 = output("IBat1", "I", "AVE");SLexport(9,IBat1); 
IBat2 = output("IBat2", "I", "AVE");SLexport(10,IBat2); 
IBat3 = output("IBat3", "I", "AVE");SLexport(11,IBat3);
```

```
/********************************/
```

```
SLsync();
/********************************/
```

```
/*-------import setting --------*/ 
Duty = SLimport(1);Gate = \text{SLimport}(2);Duty2 = \text{SLimport}(3);Gate2 = \text{SLimport}(4);Duty3 = SLimport(5);Gate3 =SLimport(6);
VBat1 = \text{SLimport}(7);VBat2 = \text{SLimport}(8);VBat3 = \text{SLimport}(9);/*Duty adjust*/ 
D01=Duty; 
D02=Duty2; 
D03=Duty3; 
if(Gate == 0){
D1T0 = 0;D2T0 = 1;}
```
else{

```
D1T0 = D01;D2T0 = D01;} 
if(Gate2 == 0){
D3T0 = 0;D4T0 = 1;} 
else{ 
D3T0 = D02;D4T0 = D02;} 
if(Gate3 == 0)D5T0 = 0;D6T0 = 1;} 
else{ 
D5T0 = D03;D6T0 = D03;} 
/*--------------setparam------------------*/ 
setparam("Q1", "T0", D1T0); 
setparam("Q2", "T0", D2T0); 
setparam("Q3", "T0", D3T0); 
setparam("Q4", "T0", D4T0); 
setparam("Q5", "T0", D5T0); 
setparam("Q6", "T0", D6T0); 
/*--------------setparam Extra-------------------*/
```
setparam("VBtt", "Value",VBat1); setparam("VBtt1", "Value",VBat2); setparam("VBtt2", "Value",VBat3); /\*------------------end-------------------\*/

simulink $\mp \vec{\mathcal{T}} \mathcal{W}$ 

コントローラ全体

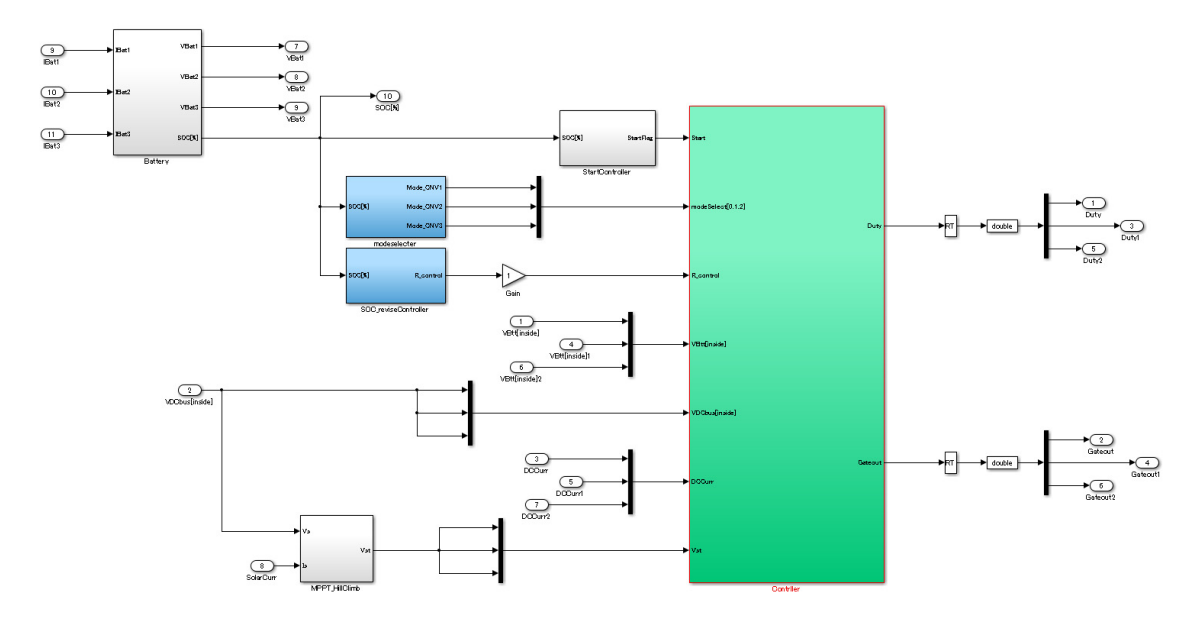

コンバータコントローラ全体

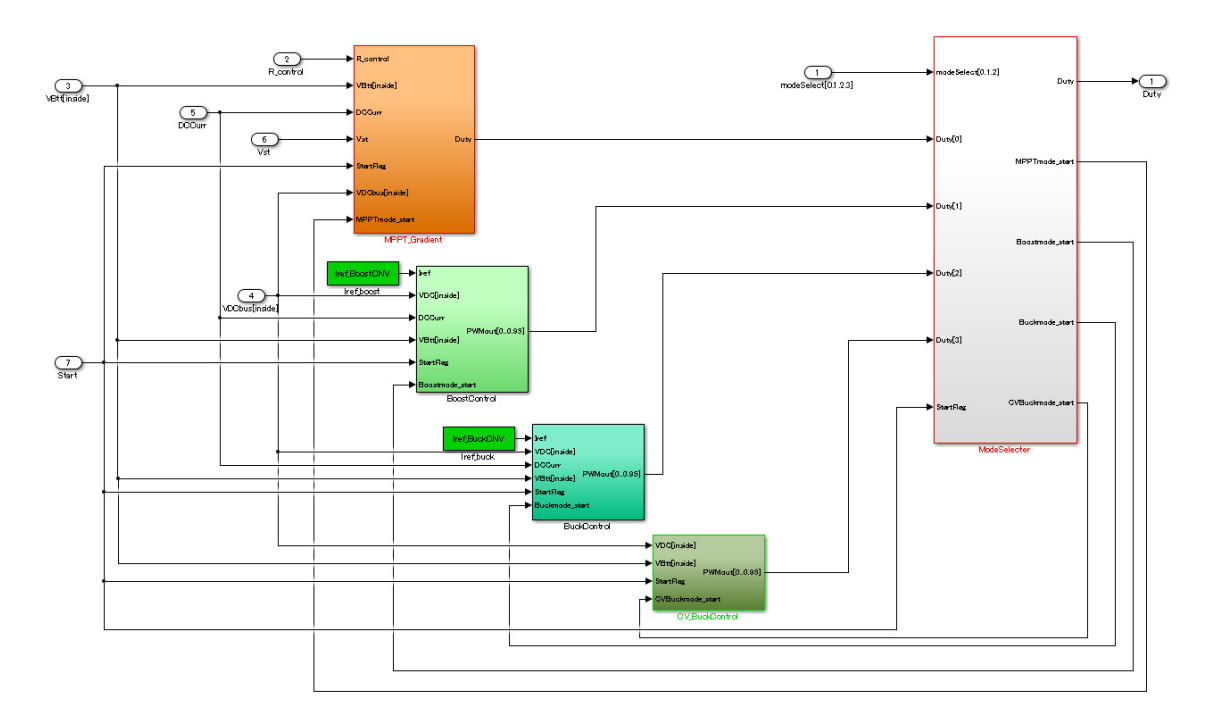